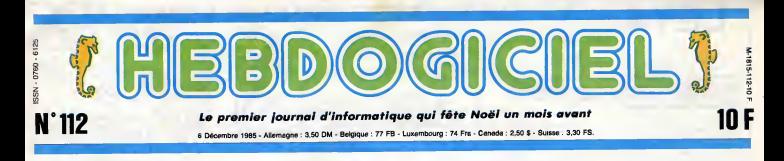

# AMIGA : BEAU MAIS CHER !

En exclusivité, vous avez droit à un banc d'essai de l'Amiga. Le premier vrai banc d'essai français : nous l'evons *vraiment* essayé.

### TOUT PETIT DEJA

L'Amga n'est pas ancore sorti au dire<br>que dejà, il traina derrière lui des au<br>s'étendra dassus pendant des avait<br>s'étendra dassus pendant des avait<br>hauras, contentaine d'anguées.<br>résumer briévamant sa genésa.<br>sonit le para nes a ecrire. Cet optimiste coulet<br>s'appelle Jack Tramiel. Très ness<br>vite, il se mat à construire ses qui b<br>propres machines, puis il ST, t<br>devient rapidement Tun des pre- an co<br>miers fabricants da calculattes Et de electroniques, et un jour lui vient r reste<br>une idée du tonnerre : sa lancar d'ora.<br>dans la micro-informatiques resnationalisation<br>C'est biantôt chosa faite, il ment thousand<br>Machinas. La bolte marché foutu<br>bian, sa positi tout luigne.

En passant, il achete une toute petite societe qui passait inaper- gue : Amiga. Celle-ci etait en train de dévalopper la prototype ET LE LODK COCO ? d'un ordinateur fantastique, On aime, on n'aime pas. Moi ?<br>mais éprouveit des difficultés. On aime, on n'aime est une becane<br>dessus, ouvraile vanna des cré- bécane plutôt patrie. Son look mais éprouvait des difficultés - On al<br>financières. Jack met la main - Las<br>dessus, ouvra la vanna des cré- - bécar

tant president. Urt, is oscientisted and the state and the state and the state and the state and the state of the state of the state and the state of the state and the state of the state and the state and the state and the qui battait de I'aile et sort le 520 ST, une espece de Macintosh an couleurs pour le tiers du prix. Et dans tout ca, I'Amiga est reste aux mains de Commodore. Et ses dirigeants, fins<br>renards, ont tenu le raisonne-<br>ment suivant : "Si il a été capable de faire progresser Commo-dore jusque-la, il serait bien foutu de nous couler. Une seule arme : faire mieux que lui". Et I'Amiga tel que nous le connais sons est apparu. Regardons-le de plus pres...

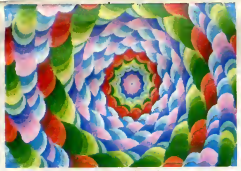

### Et en plus, ca bouge !

dits, at c'est la naissance de la ast e<br>première version de I'Amiga. Ceuse<br>A ce moment, pris d'une méga-rée d<br>lomanie aussi subite que galo- du fa<br>pante, il décide de placer son sépar fils au posta da vice-president - vair<br>da Commodora, lui-mêma res- - ave

est entre celui de ('IBM PC a cause de l'unité cantrale sepa-<br>rée du moniteur at calui du Mac **DEDA**N du fait de lasouris et du clavier séparé de l'unité centrale. Ja na Dedai<br>vais pas vous le décrira, vous Tout<br>avez des photos pas loin, saur l

### BIDOUILLE GREN0UILLE

, Ou comment tricher, pirater,modifier, trafiquer, magouiller, au monde entier.<br>bidouiller et grenouiller avec les logiciels du monde entier.<br>Mais dans la legalite, au moins ? Of course, mon genéral ! Lire page 9

DEULIGNEURS les fainéants sont en page 9

viar ast bien mellieur que son cla-<br>que l'on connait jusqu'à présent<br>pour la confort de frappe. La dis-<br>position des touches n'ast pas<br>trop mauvaise, et l'on bénéficie<br>d'un pavá numérica da fonctions at<br>d'un pavá numérica vier est bisin mellieur que ceux 1802<br>que la contrat libegur à présent que contrat de change. La dis-<br>position des touches n'ast pas aussi<br>trop mauvaise, et l'on bénéficie bise à<br>d'un pavé numérique.<br>d'un pavé numérique.<br>L

7,16 mégahertz. C'est donc un La po<br>16/32 bits, le même processeur la mu que celui du Mac at du 5205T. mot<br>Claus la varsion standard, il y a passe<br>aussi 256 Ko da RAM extansi- seur nam<br>bies à 8 méga-octets moyen- m'axp<br>phix plus ou moins inconnu. Le<br>phix plus ou moins inconnu. Le<br>d'any<br>plus int

sera faite pour la misa en placa<br>officialla an Janvier. Un détail apparait ji<br>miga par<br>ora ? Per pas tres claires Outre-<br>Atlantique : ce serait un bon moyen da na pas se mouiller si<br>moyen da na pas se mouiller si donc<br>le lancement s'avérait átre un<br>tout de méme un lecteur de dis-ROM<br>tout de méme un lecteur de dis-ROM quettes 3" 1/2 de 800 Ko for- prant<br>maté. Mais j'entre dans la tech- natalit<br>nique et comme dirait ma Ger- l'Ata<br>maine, c'est un autre chapitre. a tou Notons aussi I'absence d'un bouton Reset. C'est con.

### DEDANS, C'EST COM

Dedans, qu'ast-ce qu'il y a ? MEM<br>Tout d'abord un microproces- fait pl<br>saur MC68000 da Motorola à Mac.

integre at la synthe musical.<br>Cote graphique, c'est l'extase avec quatre modes<br>avec quatre modes de résolu-<br>tion (320 sur 200 at 320 sur 400 bailte en 32 couleurs, 640 sur 200 et<br>640 sur 400 en 16 couleurs, au secours I). D'après plusieurs<br>développeurs, il serait possible<br>d'arriver à afficher simultané-<br>mant las 4096 couleurs de la<br>palette sur l'écran à partir de l'assembleur mais an unant,<br>donc pas pour des nullards de<br>quoi a spéce. Dans la vasit frence<br>quoi a vasit mais président des<br>quoi a vasit mais président des principales<br>refairs le même coup qu'avec<br>l'Atari S20 ST, pour l'i je vous promets que ce sera en Rom <sup>a</sup> lacommercialisation ? La bécane définitive ast cansée vai trimballer les 192 Ko du<br>système d'exploitation dans ses MEM (ca change de ROM et ca<br>fait plus chicos), tout comme la On Mac. Mais pour I'instant, rien.

Le point fort de cette becane : l'mêm<br>la multitâcheite (francisation du mode<br>mot "multitasking"). Tout se lite po passe comme si le microproces- disqua<br>seur n'avait plus rien à faire. Je<br>m'axplique, Le microprocesseur perme<br>se charge uniquement l'acteu d'anvoyar le atrict minimum faut poussel<br>d'anvorantion à das circuits spé-souris<br>mes, un pour l'animation, un stand<br>mes, un pour l'animation, un stand<br>pour les entrées/sorties) et las d'interestance<br>less atrictes de la pou

bien que pour le moment hen de concret n'ait ete exhibe. D'apres Freud, tout ce qui constitue un mouvement répétitif est **une allusion du subconscient à**<br>une allusion du subconscient à la masturbation. Ceci pour intro duire un chapitre sur les Ent res/Sorties.

### J'ENTRE ET JE SORS

On aurait pu s'attendre a des interfaces terribles. Notre philo- sophic, a I'HHHHebdo, c'est qu'un ordinateur ast absolu<br>quand il possede en standard une interface de reussissage de baccalaureat integree. Donc, say I'Amiga n'est pas absolu. \* oila. Autremant on y retrouve la bete sortie parallele pour irnpri mante, trois betes sorties video<br>(NTSC, c'est à dire le standard<br>télé américain, digitale et ana-<br>logique), deux betes sorties<br>haut-parleur du type Cinch, une<br>RS232 (vous savaz, c'est quand

même utile si vous avez un<br>modem) at enfin une bête sor-<br>tie pour un deuxième lectaur de disquattes (qui en a una autre<br>plantée dans la derrière ca qui permet de mettre jusqu'a trois lecteurs an selvie). An, cui, ill na<br>lecturs an sobier la bâte scriite<br>sourie at sa comparsa la bâte<br>scriite loystick toutas deux au<br>standard Atari. Donc pas<br>d'interface Midl, pas de viktomasseur.<br>pain at pas de viktomasse phase cruciate de I'essayage du Basic.

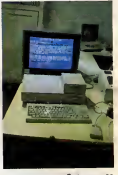

Suite page 23

### JUSTICE SERA FAITE... PEUT-ETRE

Prince pour ne jemaile swirf à flare avec le justice, les mecs l<br>Parce que question rapidité, c'est pes encore au point : vous<br>Parce que question rapidité, c'est pes encore au point :<br>vous marques. En ellevant, vous comme

### CINOCHE-TELOCHE pages 14,15

INFO-BD : TOUTE L'ACTUALITÉ EN PAGE 20

CONCOURS PERMANENTS

Votre programme, non content de vous rapporter 1.000 francs par page publiee, peut vous rapporter and peut vou<br>peut vous rapporter 20.000 francs chaque mois ou un voyage en Californie pour deux chaque trimestre. Reg

**FORMATION A L'ASSEMBLEUR** Le prof et l'amateur éclairé vous attendent en page 30

DES PROGRAMMES POUR VOTRE ORDINATEUR<br>AMSTRAD. APPLE IIe et IIc. CANON X-07. CASIO FX 702-P. COMMODORE 64 ET COMMODORE VIC 20. EXELVISION EXL 100. MSX et compatibles . ORIC <sup>1</sup> ET ATMOS . SINCLAIR ZX <sup>81</sup> ET SPECTRUM. TEXAS TI-99/4A. THOMSONT07, TO7/70, ET M05. wamam mmmmmmmmmmmmmmmmmmmmm

C'est nouveau, ça vient de sortir : L'actualité de la micro-informatique. Lire pages 7, 8

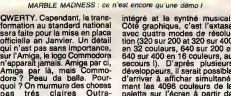

LEYA

Dans le peeu de Gesperd TRIFOUILLARD intrépide archéo-<br>logue, partez couregeusement à le recherche des trésors<br>du peuple LEYA. Serpents et trappes mortelles (entre<br>autres) sont eu rendez-vous...

Lourant HANLIS

LISTING 1

 $100$ <br> $110$ <br> $120$ <br> $120$ 

TI 99/44.5ASIC ETENDU

190 | PF K. B. L. HANG<br>190 | PF K. B. L. HANG<br>190 | PF K. B. L. HANG<br>190 | CALL CLEAR 11 CALL SPEEN(11) || CALL<br>190 | CALL CLEAR 11 CALL SPEEN(11) || CALL<br>190 | CATA -01020000000FFF, CHOSTOCCOCCOCO.<br>200 || CALC CASOOOOOOOO

:СОСОФИЯС785; Fur включилисты, волнинист<br>6PEF8<br>1982: 8 12330050363 8000606; 0303030303030<br>1, 1818: 81839830000; processor 00080008; 8000800<br>988000603; DICOFFFFC0000006; 8000800100

')<br>DATA "CAND LES TEMPS ANCIENS VI-","V<br>UN PELPLE NOMME "LEYA",","CELUI-CI.<br>NT SA DIBPARI-","TION, AVAIT ENBEVELI

 $\begin{array}{l} \textbf{R} = \begin{bmatrix} \textbf{0} & \textbf{0} & \textbf{$ "LE

PERIOD EX CHARGE A POINT (1991), LE DEVALUATION (1991)<br>
230 GATA - THERMET AT POINT (1991), LENGTH AND CONTRACT (1992)<br>
230 GATA - THERMET AT POINT (1992), LENGTH AND CONTRACT (1993)<br>
230 GATA - THERMET AND CONTRACT (1993

"<br>T VOUS PERDEZ OBLIGATOIRE-","MENT 100 PT<br>T VOUS PERDEZ OBLIGATOIRE-","MENT 100 PT<br>."," ATTENTION !!!",,"LORSQUE VI

**START AND START AND START AND START AND START AND START AND START AND START AND START AND START AND START AND START AND START AND START AND START AND START AND START AND START AND START AND START AND START AND START AND S** 

400 DATA "Frem">SEN FONDTION", "We was also put it in a contract of the sense of the sense of the sense of the sense of the sense of the sense of the sense of the sense of the sense of the sense of the sense of the sense o

420 DATA " - - + [Is ETAME] - 420 DATA " - - + [Is ETAME] - 430 DATA , ".NOIX DE COCO : RAMARDEZ-LES<br>", "EN PASSANT DEREUS, ELLES", "VOLS PERPE<br>TIRONT DE FRENDRE", "DES TREBORS ET VOLS<br>RAFFOR-"

RAPPOR-\*<br>440 DATA "TENT 10 P ET 1 PC.',,"31 VOUS<br>84UTEI PAR-DESSUS.'."VOUS PERSEI 500 PL

 $\begin{split} &\frac{1}{2}\left( \frac{1}{2}\right) \left( \frac{1}{2}\right) \left( \$ 

ET DO DATA "BRACE A UNE ECHELLE, IL NE", "P<br>SUT B"EN EMPARER QUE S'IL", "POSSERE" AU M<br>DINS 1 PC.", "<br>SIO DATA , , "POUR LES PRENDRE PLACEZ-VOLS

"<br>ENT 5000 P ET LE TOTAL DES", "PE LGT DEE<br>STORITE DE 1,", "-2-RAGRES D'ARGENT !"<br>STORITE DE 1, "...ES POSSCORT LES MEREST,"<br>AVOIENISTICUES QUE LES", "BARRES D'OR, H<br>AVOIENISTICUES QUE LES", "BARRES D'OR, H

**ERRATUM SUR TI BE**<br>JAMES du nº 111

8-1 :: CALL COINCIAL<br>UB 2250 ELSE 1900<br>1850 CALL PATTERN 42<br>F NIVI-NIV2-24<br>24 :: EOTO 1540<br>1860 - DESCENTE

JAMES du nº 111<br>Voici l'impression corrects das<br>lignes suivantes :

1840 CALL SCUMB(13,-2,6):: 3F SI-32 THEY<br>1-124':: NIV1-NIV2-24 :: XX-INT(XX-,5):<br>8-1 :: DALL COINCIALL.C):: IF C THEN GOD

410 CALL POSITION(41,7,7)11 IF YOLE ON 7<br>ASSO THEN 490<br>420 CALL SCHARIES, (Y+9)/B,8V)11 IF K--BV<br>6 CALL SOUND(-5,26),0)11 IF K-0 THEN 450<br>450 CALL SOUND(-5,26),011 IF K-0 THEN 450<br>641 FATTERN141,78)ELSE CALL FATTERN141,9

2)<br>450 CALL HOTICH(81,0,392)<br>450 CALL HOTICH(81,0,392)<br>460 GOTO STAR (441,471): IF THE THEN 850<br>460 GOTO STAR (441,471): IF THEN 750<br>500 GP V-239 THEN CALL GERITE (81,86,13,1<br>221,1216,672,000 THEN CALL GERITE (81,86,13,1<br>2

) 370<br>- GCHARIZO, (Y\*\*)/B, MV):: IP MV/13<br>IALL JOVST(1, X, Y):: SOTO 530 ELGE

STRING THE MERIDAN CONTROL PATTERNS<br>
1991 - CHILING THE MERIDAN CALL PATTERNS<br>
1991 - CHIL PETERNS 1,001<br>
1991 - CHIL PETERNS 1,001<br>
1991 - PETERNS 1,000<br>
1992 - CHIL LUCK PRINT CALL DELORED<br>
1992 - CHIL LUCK PRINT CALL DE

500 5070 610713 500,590<br>TECH 2011 620 704, LUCCIPIII CALL SELECTION<br>TECH 2011 <sup>620</sup> 10 11 CALL SECRET II CALL SELECTION<br>CONSTITUTION 11 CALL POSTTION(41,3,711) CALL<br>200 507 60 11 CALL STOR TECH 10 10 10 001<br>2010 620 701 11

IF IF HT HMM DIY":<br>WINT I<br>MLL POSITION(#1,X,Y)!! CALL LOCATR! 

2011 2012 11:00 11:00 11:00 11:00 11:00 11:00 11:00 11:00 11:00 11:00 11:00 11:00 11:00 11:00 11:00 11:00 11:00 11:00 11:00 11:00 11:00 11:00 11:00 11:00 11:00 11:00 11:00 11:00 11:00 11:00 11:00 11:00 11:00 11:00 11:00 11

220 CALL MOTION(#1,0,X1+2)<br>730 CALL POSITION(#1,X,Y)++ ZP Y<12 ON Y

21<br>
770 CALL MOTION (01,0,X%2)<br>
770 CALL MOTION (01,0,X%2)<br>
780 GOGLE CALL COTATION (01,00,12,12,12,12,12)<br>
800 GOGLE CALL COMPLETE (01,40,13,176,220)<br>
800 GOGLE CALL COMPLETE (01,40,13,176,220)<br>
800 GOGLE CALL COMPLETE (0

80 CALL JOYST(1,4,7)11 4-7-7<br>LBE 750 CALL PATTERN(#1,132)11 CALL HOTICN(#<br>160 CALL PATTERN(#1,172,121)11 GOTO

SPALL PRODUCES (0,0) FIREL JOVETCLY<br>FILE PRODUCES (0,0) FIREL JOVETCLY<br>FILE PRODUCES (122,121+4+7) FIREN DOLLER<br>GRALL PATTERNI+1,000 ELSE CALL PATTE

 $\begin{tabular}{l|c|c|c} \hline 111 & 821000 & 722000 & 822000 & 80000 & 90000 & 90000 & 9000 & 9000 & 9000 & 9000 & 9000 & 9000 & 9000 & 9000 & 9000 & 9000 & 9000 & 9000 & 9000 & 9000 & 9000 & 9000 & 9000 & 9000 & 9000 & 9000 & 9000 & 9000 & 9000 & 9000 & 9000 & 90$ 

1020 CALL COLOR(14,2,2,7,11,11,8,7,7,11,<br>7,2,13,2,21:: 000-129 :: 000-129 :: 7,2,11,11,12,7,7,11,<br>pas .<br>13,11,11):: BOLDRI14,2,2,7,11,11,8,7,7,11,<br>13,11,11):: BVO=0 :: AETURN ! pas de

714406<br>
1040 CM INT(NSD+4+1,SladTC 1050,1060,107<br>
10400 RETURN<br>
1050 RETURN<br>
1060 CRLL BPRITE(#2,116,7,122,157,0,-2);<br>
1060 CRLL BPRITE(#2,116,7,122,157,0,-2);<br>
1060 CRLL PT=100 1: 21-500 :: RETURN

5srpent<br>1070 САЦ, ДРЯІТЕ(42,100,7,122,20,0,10);<br>ДР2=1 :: Р1=50 :: 21=200 :: RETURN ' T/

ия resiant<br>|080 CALL SPRITE(#2,60,9,122,55):: 9P2-1<br>|11 P1-30 :: 3P4!TR(#2,424,7,122,157):: 9#2<br>|090 CALL SPA!TR(#2,424,7,122,157):: 9#2<br>|2 :: P1=0 :: 21=-500 :: RETURN ! Noix d

# coco<br>1100 DM INT(RND+3+1,5)80TB 1050,3110,106<br>0,1120<br>1110 DMLL SPHITE(+2,108,5,122,85)11 SP2=

 $\overline{\phantom{a}}$ 

TO 700<br>| MJO THEN CALL DELEPRITE(#3):: P=P<br>| CALL BOONE(P):: M=M=1 :: CALL LUC<br>| CALL BOND(VAR):: GOTO 700 II ELBE .<br>IF 6VO<>81 THEN 750<br>CALL JOYST(1,X,Y);; IF YH4 THEN 860

"TER BOOR (21, (Y+9)/8,89);;; IF BV-BV<br>EAL GOARE IE BV-135 THEN BAG<br>CALL GOARE I, X,YF:; IF X-0 THEN 770<br>CALL GOARE I, X,YF:; IF X-0 THEN 770<br>CALL BOARD (-1, 76);E.GE CALL PATTERNIBI.9

LES HOMOS SE SUIVENT

ELENT CAR<br>(LS TO BESSER) PESSER<br>(WORK) WORK

**LES SERPENTS** 

SONT TOUS

൙

 $\overline{\phantom{0}}$ SE LE SAVAIST 111 F140 11 11-100 11 11-1101 11:<br>1230 EAL SPATE 12, 140, 6, 152, 1571 11:37<br>1230 EAL SPATE 12, 140, 6, 152, 1571 11:37<br>11:40 M-STASO:<br>11:00 DSPLAY AT (1, 11911ECLENIAE) +51:058-1<br>11:10 DSPLAY AT (1, 11911ECLENIAE) +51:058

1490 BDM PILIT (1,58,66) IL EMAL PRODUCTS<br>1500 CALL HOMETCL, I. 50,66) IL EMAL PRODUCTS<br>1510 STARBOW METALLIS (1,111)<br>1510 STARBOW METALLIS (1,111)<br>1720 CALL POWERT, 7145,911 CALL VONNET?<br>1826 CALL VONNETT, 25,67,911 CALL

1911 - 1921 - 1922 - 1923 - 1924 - 1925 - 1926 - 1927 - 1928 - 1927 - 1928 - 1928 - 1928 - 1928 - 1928 - 1928 - 1928 - 1928 - 1928 - 1928 - 1928 - 1928 - 1928 - 1928 - 1928 - 1928 - 1928 - 1928 - 1928 - 1928 - 1928 - 1928

,2)<br>220 CALL HCHAR(2+1,8+2,34);; CALL HCHAR<br>2+2,8-2,33);; CALL HCHAR(2+2,8-1,35,4);<br>CALL HCHAR(2+2,8+3,34);; NEXT |

10 hans<br>20 Jana 48,74,84,92<br>40 FOR 1-1 TO 4<br>50 READ A ## CALL BPRITE(@1,A,5,89,J)#

1999 PM 24 13 4<br>1990 READ A 11 CALL SPRITE(41, A, 5, BY, 31)<br>1960 READ 1<br>1960 READ 1<br>1970 BMAL DELSPRITE(ALL)<br>1970 BMAL DELSPRITE(ALL)<br>1970 DMAL DELSPRITE(ALL)<br>1970 DMAL DELSPRITE(ALL)<br>1970 DMAL DELSPRITE(ALL)<br>1970 DMAL DE

1939<br>1930 DATA 78, EDEOROEO2020EOE, 79, EUEODDEO<br>6020101, 89, 070705070404007, 88, 070707070<br>2020203, 86, 0080000030408<br>1802 PAT. 97, 8000000304088, 94, 0080000000<br>180207. 95, 0707070702040808, 94, 0080000000

**A SUIVRE...** 

1940 PERTORE 1810

CCU6OS<br>1680 RESTORE 1660<br>1690 FOR 1-67 TO 91 STEP 8 11 4<br>700 READ AN 11 DALL CHARIE-K,AN)<br>710 NEXT K 11 NEXT I

LL ROMA: (2+2, 8+3, a+1, .<br>| SLEEN|<br>| SLEEN|| MOREFY (4)|<br>| SMTA | AO DSD TOE || ESSTEFF, 010307061C38<br>| DSD || 00307061EPF, 0387080000, BOOD0000<br>| DSB000000000FPFF, 0367080000, BOOD0000

 $\begin{pmatrix} 1 & 0 & 0 \\ 0 & 0 & 0 \\ 0 & 0 & 0 \\ 0 & 0 & 0 \end{pmatrix}$ 

**TI99 BASIC ETENDU** 

S'AI ETE' MORDU À<br>LA BOUCHE PAR UN<br>SERPENT!

ER C

**SOLUT** ۷

 $\tilde{\mathscr{C}}$ 

 $\begin{split} &\frac{1}{\sqrt{2}}\sum_{\substack{a\in A\\ \text{odd }b\in A\\ \text{odd }b\in A\\ \text$ 

IF OT(2 THEN CALL ORG<br>RECEPT AT(23,28)VALIDATE("ON")SEZE()

MARK TO THE THE SECOND PARTIES OF A SECOND PARTIES OF A SECOND PARTIES OF A SECOND PARTIES OF A SECOND PARTIES OF A SECOND PARTIES OF A SECOND PARTIES OF A SECOND PARTIES OF A SECOND PARTIES OF A SECOND PARTIES OF A SECOND

DATA 459, 262, 40000, 459, 392, 40000, 587<br>9, 40000, 587, 392, 40000, 523, 330, 40000, 5

2, 40000<br>676 494, 242, 40000, 494, 330, 40000, 440<br>40000, 523, 294, 40000, 494, 392, 40000, 5<br>9. 4:000

342, 40000<br>DATA 494, 294, 40000, 494, 392, 40000, 440<br>0, 262, 440, 370, 294, 392, 247, 40000, 392, 2

100<br>120 |<br>120 |<br>11<sub>2</sub> | T1 99/4A, BASIC ETENGU

LISTING 2

160 :<br>150 : par N.et L. HANGE<br>150 : par N.et L. HANGE<br>170 : ANGELIER : par L. ITONYFATE(1): CA<br>180 CALL CARANTY: par L. ITONYFATE(1): CA<br>140 CALL MAGNETY(3): par L. SORGEN(4): PART<br>OR 1-1 TO 4 : Par L. COLONYFA,1,11: PART<br>

I<br>
200 DALL PICT 1: CALL AUTROPATS()<br>
210 GOBUS 750 :: EGEL AUTROPATS()<br>
110 GOBUS 750 :: EGEL ALL)<br>
220 P-0 :: CLEJPRITE(ALL)<br>
220 P-0 :: CLEA (3,2,13,4,2,13,12,11,7)::<br>
230 P-0 :: CALL CLEA (3,2,13,4,2,13,13,11,7)::<br>
23

210 05048 700 11 12:10<br>
220 0644 12:20:00<br>
230 0644 12:20:00<br>
230 0644 11:20:00<br>
240 4 11:20:00<br>
240 4050 12:20:00<br>
240 4050 12:20:00<br>
240 4050 12:10:00<br>
250 8044 12:10:00<br>
240 5044 12:20:00<br>
240 5044 12:20:00<br>
240 5044 12

1 GOTO 300<br>300 ON INT(RND+1,5)005UB 950,960<br>300 ON INT(RND+2+1,5)006UB 980,990,1000<br>310 ON INT(RND+2+1,5)006UB 1010,1020,103

300 ER INTERNATION (1915) 1976 PRESS (1917) 1976 PRESS (1917) 1976 PRESS (1917) 1976 PRESS (1917) 1976 PRESS (1917) 1976 PRESS (1918) 1976 PRESS (1918) 1976 PRESS (1918) 1976 PRESS (1918) 1976 PRESS (1918) 1976 PRESS (1918

390 CALL MOTION(41,0,X42)<br>400 CALL KEYIS,T.B):: IF T-18 THEN 600

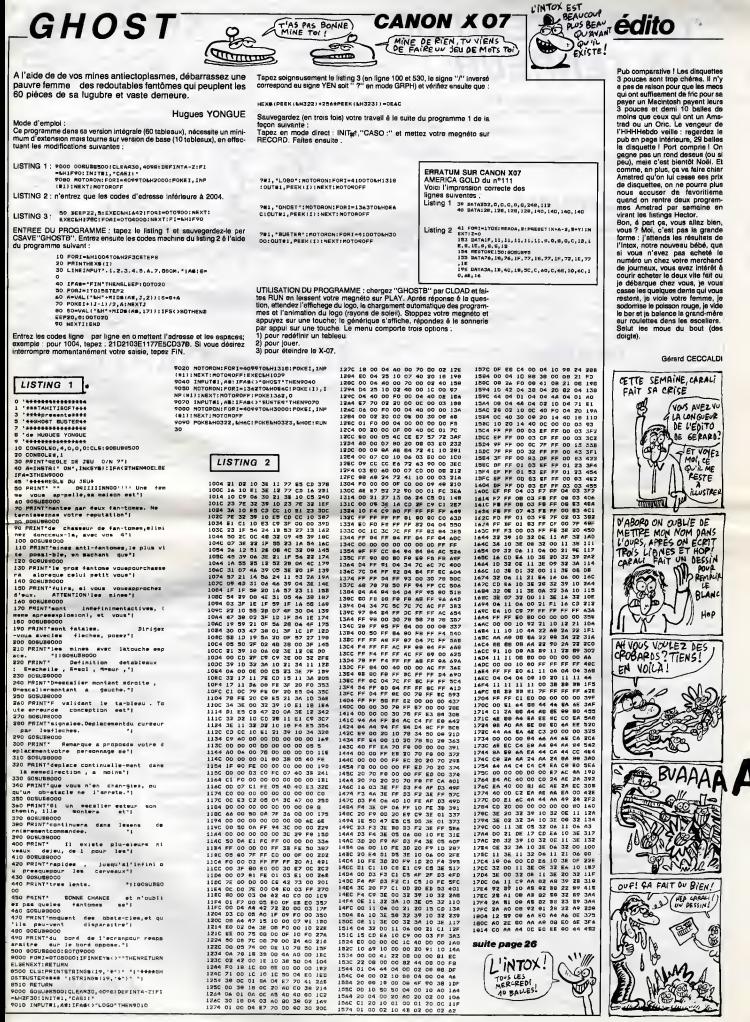

 $\overline{a}$ 

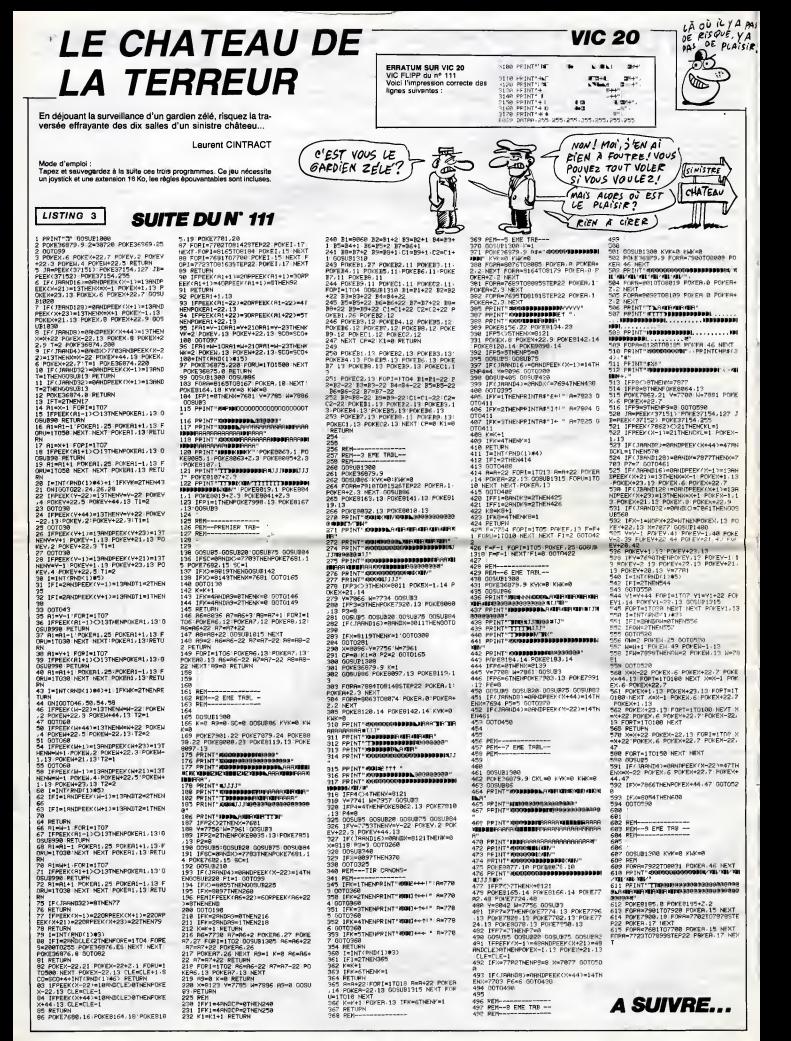

# **SECTAR 7**

rgents de votre SECTAR 7, tentez de venir à bout de la horde d'envahisseurs cos-<br>miques qui menace votre liberté. Enfin bref, tirez dens

### **Gilles COMMERE**

### **SUITE DU N' 111**

2870 FOR I=1 TO 4 SOUND 1-278-70-1<br>5.2.2 NEXT I=PESTOPE 2000 ENHODNIZ<br>E TIME DO=INTK PHOAZ00-2000 ENHODNIZ<br>TO DO READ H=NEXT I=BORDER H<br>2300 DATA 4.7.9.10.11.12.13.14.14.19.<br>23

23<br>2890 LOCATE 2.24 PRINT"<br>" P=0 P1=0 P2=0 F1=1 E3=1 E5

 $\begin{array}{ll} & \text{P} = \mathbb{P} \left[ \begin{array}{cc} \text{P} = \mathbb{P} \left[ \begin{array}{cc} \text{P} = \mathbb{P} \left[ \begin{array}{c} \text{P} = \mathbb{P} \left[ \begin{array}{c} \text{P} \left[ \text{P} \left[ \text{P} \right] \end{array} \right] \right] \end{array} \right] \end{array} \right] & \text{PPR} \left[ \begin{array}{c} \text{35} \text{P} \left[ \text{P} \left[ \text{P} \right] \end{array} \right] & \text{PPR} \left[ \text{P} \left[$ 

-<br>2910 IF TABL=2 THEN KI=K1-1 B)=B)-<br>1-ELSE IF TABL=3 TNEN K3=K3-1 B1=B<br>1-1 ELSE IF TABL=4 THEN K?=K2-1-B2<br>=B2-1

fé.

 $\begin{smallmatrix} 2989 & \text{IF} & \text{Frel}_2 & \text{Frel}_2 & \text{Frel}_2 & \text{Frel}_2 & \text{Frel}_2 & \text{Borel}_2 & \text{Ier}_2 & \text{Borel}_2 & \text{Ier}_2 & \text{Ier}_2 & \text{Ier}_2 & \text{Ier}_2 & \text{Ier}_2 & \text{Ier}_2 & \text{Ier}_2 & \text{Ier}_2 & \text{Ier}_2 & \text{Ier}_2 & \text{Ier}_2 & \text{Ier}_2 & \text{Ier}_2 & \text{Ier}_2 & \text{Ier}_2 & \text{Ier}_2 & \text{Ier}_2 &$ 

3800, PENNA-S-LOCATER 3-4 - 2 PENNA-<br>19516 PEN 5 LOCATER 3-4 - 2 PENNA-3<br>5810 PEN 5 LOCATE 0-N-PENT 08<br>3800 DOCATE 3:2 - 32 PENT 08<br>3800 LOCATE 3:2 - 32 PENT 08<br>3900 RENCONZE TIRE LOCATE 1980 R counters

1950 PRECORDER TIPE LORENTY (2)<br>1950 PRES FRESTORE SPORT INCLUDED 5:<br>1950 PRES CREATED CREATED DRIVER 5:<br>1950 PRES CREATED CREATED FOR THE BRITTING CREATED AND REST INCLUDED 2:<br>0 HEAT INCLUDED 5:14 PRINT<br>2 HOLD TO LORENT S

 $\overline{\phantom{a}}$  $\overline{\phantom{a}}$ 

P.

 $\mathfrak{E}$ C

**BOUM** 

3118 DRTA SPLENDIDE, CONTINUE COMME -CAT<br>3120 DATA GUEL BEAU.MASSACRE.RAS.V<br>RAI!

RAI!<br>3130 DATA ILS SONT,PAS DE,TAILLE!

7270 PRINT \* <0> CHHAGEMENT D'OREILL

 $\begin{array}{l} \textbf{1} \textbf{0} \textbf{0} \textbf$ 

ভ

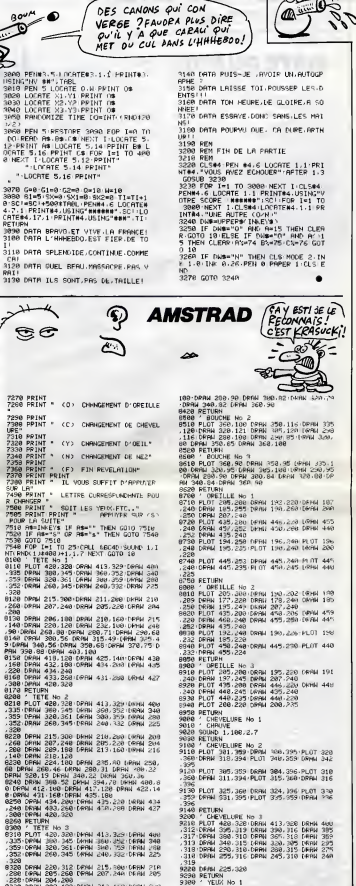

9118 PLOT 381-389-DR9N 106-395-PLOT 328

.365 DRAW Judzember<br>1923 PLOT 305.359 DRAW 304.396-PLOT 310<br>-360 DRAW 311.394-PLOT 315.360-DRAW 316

 $-2600$  (FMH 311, 234-7 and 500 and 324-7 and 4200 and 525-7 and 526 and 526 and 526 and 526 and 526 and 526 and 526 and 526 and 526 and 526 and 526 and 526 and 526 and 526 and 526 and 526 and 526 and 526 and 526 and 526

 $\begin{array}{l} \text{13.14} \text{ 13.04} \text{ 13.04} \text{ 13.04} \text{ 13.04} \text{ 13.04} \text{ 13.04} \text{ 13.04} \text{ 13.04} \text{ 13.04} \text{ 13.04} \text{ 13.04} \text{ 13.04} \text{ 13.04} \text{ 13.04} \text{ 13.04} \text{ 13.04} \text{ 13.04} \text{ 13.04} \text{ 13.04} \text{ 13.04} \text{$ 

suite page 32

"E2-1<br>2320 FF TABL=" THEN K4=K4-1 B4=B4-<br>1:ELSE IF TABL=5 THEN K1=K1-1 B4=B4-<br>=2-1 ELSE IF TABL=7 THEN K4=K4-1:R4<br>=84-1<br>=0-1

**PORTRAIT ROBOT** 

Un nez par ci, une oreille par là, ca y est canaille te voilà démasquée !..

### David MOTTAIS

1 901=38 902=35 903=48 904=45 905=58 NO<br>HIM-FAVID" NORD-19010-1901<br>-NON4=-"DAVID" NORS="0AVID" NORTH-"0AVID"<br>5 DCDSV 34888<br>- TIAC 81=2 02=2 CI=2 VI=2 NI+2 J-R<br>18 NORE 1: IM- 9.8 IM- 1.26 BORDER 8: CLS 20 LOCATE 13/5/PPINT "PORTRAITS ROBOTS"<br>30 LOCATE 2:10/PRINT "(1) TRNS DUR."<br>40 LOCATE 2:12/PRINT "(2) TAVEN."<br>50 LOCATE 2:14/PRINT "(3) FAVEN."<br>60 LOCATE 2:16/PRINT "(4) INSTRUCTIONS, 65 LOCATE 2.10 PRINT "(5) SCOPES - TOP S.<br>70 LOCATE S.22 PRINT "ODMNEZ VOTRE REPO<br>NSE EN TRPANT "<br>80 LOCATE 12.23 PRINT "LE CHIFFRE VOULU **CONTRACT - CONTRACT ENGINEERING PORTUGALITY (1978)**<br> **CONTRACT - CONTRACT ENGINEERING PROPERTY (1978)**<br> **CONTRACT CONTRACT CONTRACT ENGINEERING PROPERTY (1978)**<br> **CONTRACT CONTRACT CONTRACT CONTRACT ENGINEERING PROPERTY** 7580 0010 7178<br>REGARD PRESENT PRESENCE BACK SOUND 1-T<br>REGARD PRESENT PRESENT PRESENT CLS<br>REGARD CAN THERE PRESENT PRESENT PRESENT PRESENT PRESENT<br>PROGRESSIVE PRESENT PRESENT DE BOUGHE PRESENT PRESENT PRESENT<br>PROGRESSIVE PR 9800 - FRUARMEN D'AFRICANNIE<br>5884 INS 1726<br>5885 CLS<br>5818 IF T1=1 THEN GOSUE S280<br>6828 IF T1=2 THEN GOSUE S280

**AMSTRAD** 

QUAND LE CANON BUT TOUT UN

# DES CANONS QUI CON

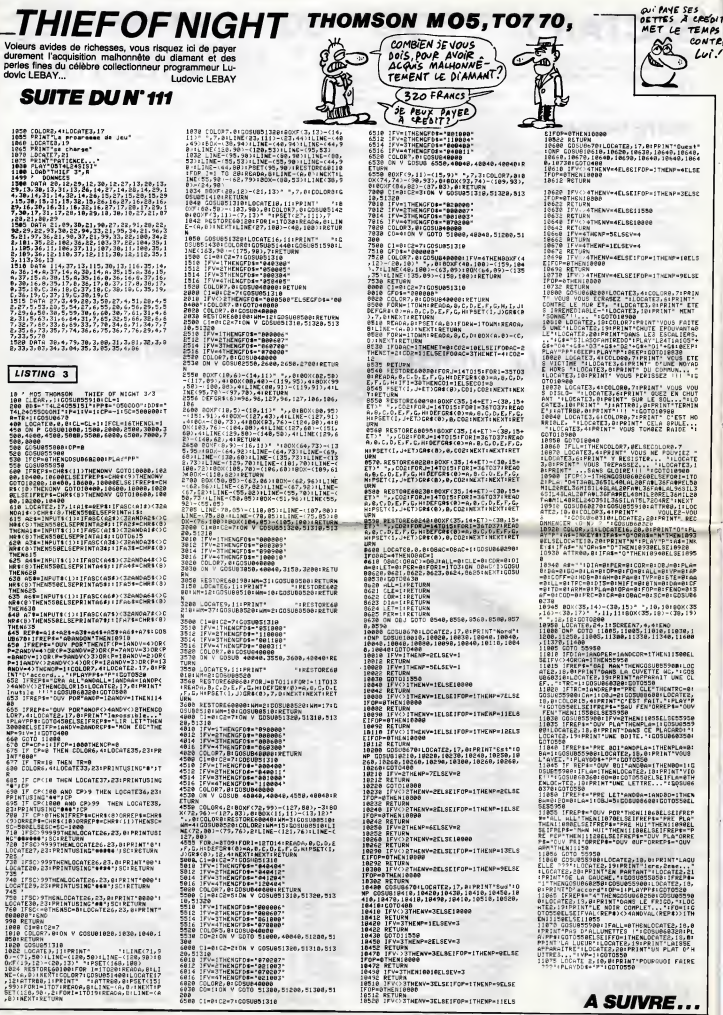

Terminal (1998)<br>1970: Carl (1998) - 1982 - 1992 - 1993<br>1970: Carl (1998) - 1995 - 1996 - 1996<br>1975: 1991: 1992 - 1995 - 1995 - 1996 - 1996<br>1988: 1996: 1996 - 1996 - 1996 - 1996 - 1996<br>1996: 1997: 1997 - 1997 - 1997 - 1997

A SUIVRE...

### JE GARDE !

Eh les mecs ! Voila bien la pre- miere simulation de tarot sympa-thique a pratiquer. Exceptionnel- lement originaux, les createurs de Nice Ideas n'ont hen trouve de mieux que de baptiser leur soft Tarot. Mis a part ce detail, le logi-ciel regroupe en son sein I'ensem-ble des commandes souhaitables a cette categorie de produit melange etdonne automatiques, trois partenaires geres par I'ordi- nateur, choix du donneur, enche-res classiques, compte des points, etude de partie (en imposant les mains des differents joueurs)... Le graphisme supporte agreablement cette realisation, d'autant mieux que le programme joue bien, chas- sant le petit a I'occasion ou lemenant au bout, tentant des gar- des sans ou contre techien (et les reussissant !)... Deux minuscules problemes, infiniment petits et negligeables, m'empechent de classer cette realisation dans lepinacle des creations de genie : le compte des points s'effectue sans arrondi (en general, on s'efforce

de simplifier ceux-ci se comptant<br>par dizaines) et le programme ne<br>salue pas la performance du petit de<br>au bout. Malgré tout vous pourrez

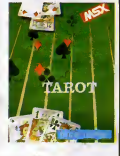

accomplir de serieux progres au tarot si vous observez latechnique de jeu (tres bonne) du programme. Tarot de Nice Ideas pour MSX.

### ON NE SE REFUSE RIEN

seule certitude concerne ce micro<br>hypothétique : il n'existera pas de<br>version portable.

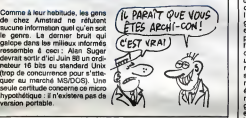

### UN TURBO DANS LE MICRO

Vous programmez en Basic et vous avez laflemme d'apprendre I'assembleur du Z80 ? One solu-tion existe peut-etre pour transfor- mer votre oeuvre lente en un pro- gramme frenetique : le Compila-teur Integral d'Ere Informatique pour I' Amstrad vient de sortir <sup>I</sup>La compilation s'effectue dans la memoire ecran, laissant un maxi- mum de place au programme source en Basic. Si une erreur est detectee, vous pouvez corriger I'instruction alors que la compila-tion se poursuit. Finalement le code objet correct vient remplacer en memoire le source Basic. Vous vous retrauvez alors a latete d'un programme en code machine qui speedera comme pas possible. Comme les programmers d'Ere trouvaient que ces capacites n'etalent pas suffisantes, ils ont rajoute quelques instructions gra phiques au Basic standard, hls-toire de faire bonne mesure. Com-

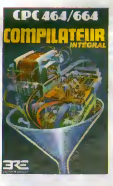

piiateur Integral d' Ere Informa-tique pour Amstrad.

### **ON SE MAQUE DANS LA BONNE HUMEUR**

Commodel and Code and Commodel and Commodel and Commodel and Commodel and Commodel and Commodel and Commodel and Commodel and Commodel and Commodel and Commodel and Commodel and Commodel and Commodel and Commodel and Comm

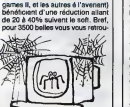

vez avec le meilleur ordinateur de<br>jeu ectuellement sur le marché et vous<br>vous pouvez gagner de 35 à 90 de<br>balles sur chacun des logiciels proposés par Cadre. A vos du chequiers <sup>I</sup>

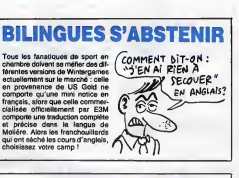

### LE CINQUIÈME AXE ME DÉSAXE

Nomde dieu <sup>I</sup> Mais il est genial ce soft <sup>I</sup> Hyper dementiel <sup>I</sup> Non, je deconne pas. Le Cinquieme Axe est une production exclusivement exclusive de Loriciels et tourne sur TO7/70 et M05. J'espere que cette fois-ci Loriciels a bien depose le nom de son soft parce qu'il en vaut sacrement la peine <sup>I</sup> L'histoire est un peu naze, mais dans les jeux d'action, c'est la coutume. Done, je la resume en quelques mots, vous devez sauver I'humanite. Avouez que c'est ori- ginal. Bon, le chargement se fait en deux parties, I'une affiche des pages ecran expliquant le jeu et i'autre est le jeu en lui-meme. Le chargement en deux parties, c'est une speciality Loriciels. Et puis, oh miracle, nos oreilles agreablement surprises d'entendre une jolie meiodie se joignent a nos yeux ebahis par de superbes graphe- mes pour clamer dans lajoie generale un "oh I"d'amiration. En effet, le scrolling est parfait. Dans la satle ou nous testons les logi- ciels, j'en oubliais largement que ce soft tournait sur un T07. Le petit bonhomme qui vous repre- sent est remarquablement anime. Les monstres putrides son!

hyper génieux. Vous vous baladez<br>sur plusieurs niveaux eo passant<br>de l'un à l'eutre grèce à un éléva-<br>teur, vous luttez contre des méca-<br>niques infernales, etc. Je dois dire

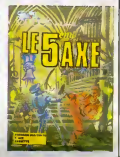

que pour tous les possesseurs de Thomson, ne pas se procurer ce<br>logiciel dans les plus brefs détais<br>sersit une grave erreur, surtout vu<br>l'état du rnarché pour cette ser becane.

# DIGIT CENTER: **SACRÉE RÉUSSITE**

Digit Center, ca vous ditquelque chose ? Y a interet. Digit Center, ca a commence en Belgique, il <sup>y</sup> a 5 ans. Quand celui qui est aujourd'hui leboss de cette entre- prise s'est pointe, il avait 300 dol-lars en poche. II a fait un petit magasin vendant des gadgets electroniques, des montres, bri- quets, reveils et autres. D'un magasin, ce monsieur s'est per- misd'enouvrir 12 autres chez nos copains les degusteurs de frites. Je dis degusteurs et non pas bouf- feurs car d'apres David Dahand, le grand patron que votre serviteur a rencontre ces jours derniers, nos amis beiges sont beaucoup plus connaisseurs que nous. Pas seu- lement les beiges mais aussi les allemands, les anglais, les hollan- dais et autres. On estnuls en fri- tes, quoi. Mais la n'est pas le sujet qui nous interesse. Rien qu'en considerant son suc- ces en Belgique (12 magasins la bas, difficile de faire plus) il se revele etre un fin connaisseur du rnarche. "En fait,me confie-t-il, je n'ai aucun merite. Pour tout ce que nous sortons en France aujourd'hui, nous savons deja combien de temps le produit va durer et quelles ventes on peut esperer puisqu'an Belgique lepro- duit est depuis longtemps sur le rnarche". D'apres lui, en France, les importateurs rendent lavie tout a fait impossible aux revendeurs en leur imposant des delais, des liqui- dites, des services apres-vente tratnards, etc. Alors lui, ila trouve la solution : I'importation parallels Les magasins Digit Center sont de loin les magasins les moins chers du pays. Et pour cause, parti de Belgique, notre ami se trouvait tres

materials and a both the state of the state of the state of the state of the state of the state of the state of the state of the state of the state of the state of the state of the state of the state of the state of the s

rnarche.

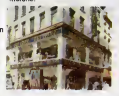

### TINTIN ET LE LOTUS 1-2-3

Cherchez pas, 1-2-3 est une mar- que deposee. Trap tard done pour aller a I'lNPI, par contre vous pou- vez depuis peu vous procurer ce programme (jecause de Lotus 1-2-3, le tableur le plus vendu au monde) entierement en francais. C'est une bonne nouvelle, mais comme vous n'en avez stricte- ment rien a foutre, je me conten-terai done du minimum en vous annoncant que Lotus 1-2-3 version 2 remplace levieux 1-2-3 et per- met notament d'avoir un tableur qui remplit toute la memoire, qui est plus grand (8192 lignes sur 256 colonnes) et qui est compatible avec les autres softs de Lotus. Les concepteurs annoncent d'ailleurs une version pour One, Spectrum, ZX-81 , Alice, T07 et Aquarius, le tout programme en logo el stocKe en code barres.

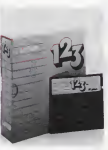

### **RESURRECTIONS**

Deux titres classiques sur le Com-<br>modore 64 vont retrouver une nou-<br>velle jeunesse grâce à la cure de<br>jouvence que leur offre US Gold.<br>Bruce Lee pour Spectrum sont<br>actuellement en cours de pro-<br>actuellement en cours de pr grammation. Sorties prevues aux alentours de debut Janvier.

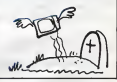

### COMMUNIQUONS

La société Bravo commercialisera « solt. 1<br>début Décembre une interface RS — diffuse<br>232C complétement bidouillée qui — munic permettra de brancher directe- (e)<br>ment un minitel à l'Amstrad. Les strad<br>servengardes de pages Vidéotex sans<br>seront possibles sans recours à un pou

soft. Parallelement, Amstrad va diffuser sous peu un soft de com-munication 300 bauds au standard (je vous demanda quoi ?) Ams-<br>trad, bien sûr I Pour ces nouveaux<br>matérials, vous devrez patienter pour connaître les

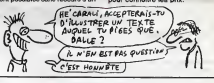

MINI MIRE J'ai tout faux. J'ai tout melange dans >edormer numero de Mini Mire. Dur. Je vous causals d'Evil Dead comme un serveur base a Rennes, c'est rape : il est dans lesud. Comme c'est un rapage com-plet, je me suis aussi plante dans le numero de telephone. Evil Dead est au 90-69-86-43. The Reflex, I'ope-rateur, m'a rencontre un soir sur une messagerie et je lui ai promis de lui telephoner. J'ai oublie. Heu-reusement, ce bougre de bon- homme nous <sup>a</sup> ecrit fissa, fissa pour nous annoncer plain de choses, entre autres la commercialisation par luid'un soft du style de Cristel mais au prix de 500 francs. Le nom de ce logiciel diabolique : Megatel. Parution vers Noel Est-il necessaire de vous parlor de I'Amiserv ? Difficile de I'eviter dans une rubrique de telematique. M'enfin (soupir). Done, pour latroi- sieme fois I'Amiserv s'est reunie chez son vice-president. Ce coup ci, il s'agissait d'une reunion de travail. II est vrai que I'orgie caligulesque qui eutlieu lors de la derniere reu- nion aurait pu faire penser a certains mauvais esprits que I'Amiserv n'etait pas une association regrou- pant les micro-serveurs mais un organisme de luxure et de massa-ges thailandais. Heureusement, legrand Nicolas nous a organise ga asa maniere et nous avons conclu que I'Amiserv presentera sur son stand d'AMS Expo deux logiciels de micro-serveurs deveioppes par deux de ses membres. Une gazette a laquelle votre serviteur participe sera egalement distribuee. Des tas d'autres bons plans vous attendront dente la signa del mateixa del mateixa del mateixa del mateixa del mateixa del mateixa del mateixa del mateixa del mateixa del mateixa del mateixa del mateixa del mateixa del mateixa del mateixa del mateixa del mateixa de

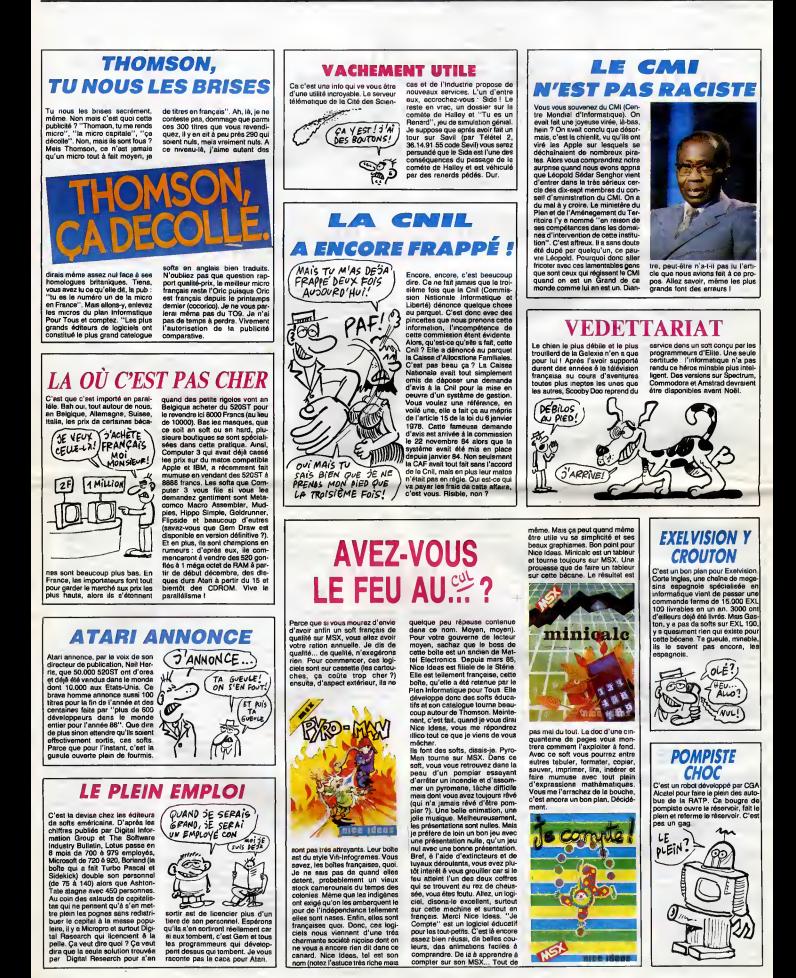

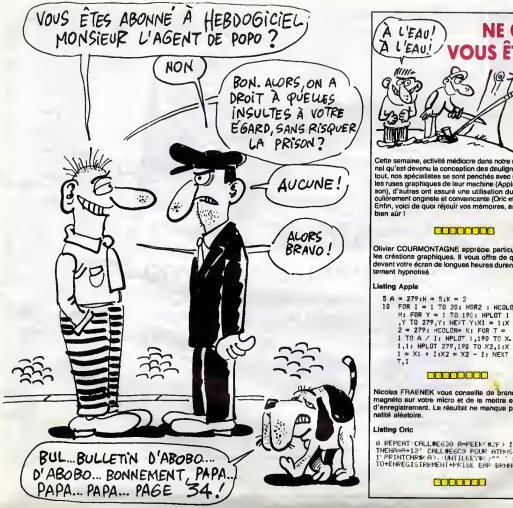

### **NE COUPEZ PAS**  $A \cup \text{Fav}$ **VOUS ÊTES EN DEULIGNE**

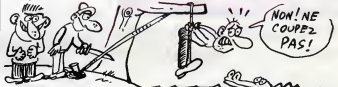

ures avec succés sur<br>chine (Apple et Thom sphiques de leur machin<br>as ont essuré une utilise utilisation du son part<br>cante (Oric et Amstrad outy, u autres ont essure une actise<br>cultérement onginéle et convernainne (<br>Enfin, volci de quoi réjouir vos mémo

### 00000000

Olivier COURMONTAGNE apprèce particulièrement<br>les créations graphiques. Il vous offra de quoi rester<br>devant votre écran de longues heures durent, complé-

- 
- 
- 
- 

### 00000000

oles FRAENEK vous conseille de <mark>b</mark>rencher v<br>griète sur votre micro et de la mottre en pos<br>rregistrement. Le résultet ne manque pas d'o<br>té alémbies.

0 RÉPERT CRLL#E630 RHPEEK'N2F) IFA'1A<br>TMENHHA-12' CRLL#E6D9 POUR RTNIS<br>IT PRINTCHREAL UNIILIANT P'' ' NHAN<br>TO+ENREGISTRENENT-PFILSE ENF BRONLABE

000000

nt dans la rubrique avec so

### $\overline{1}$

1 DRTR FS, ES, 21, FF, 84, 7E, FE, 80, Cz, 84, 71, 84, 70, 85, 70, FE, 80, Cz, 85, R6, 11, FF, C<br>19, R6, 23, 70, FE, 88, C2, 85, 21, 86, E1, FF, C<br>7, R6, CF, 80, 94<br>2 FOP : 20, 94, P6, 87, CD, 21, R6, B7, C2, 12<br>2 FOP : 20

- 
- 

### 000000

C'est Fabrica BELLET qui remporte allégrame<br>daux logiciels en jeu cette samaine avec sa fo<br>Pictor. Dés que vous avec lancé le noutina, antra<br>la routina per PiCTOR (et ENTREE, Servez-vo crayon optique et sélect<br>les touches de 0 à 8. nto in couleur o

### **Listing Thomson**

### 88888

A la comaine nouvelle, bon week-and

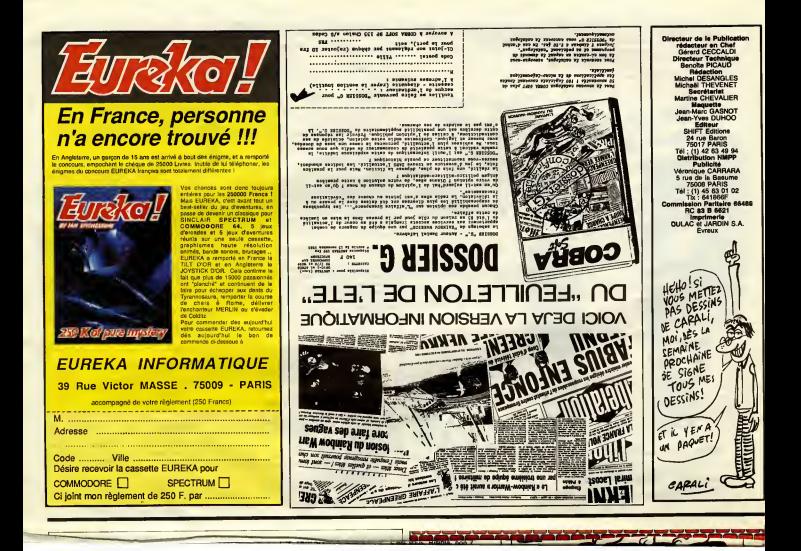

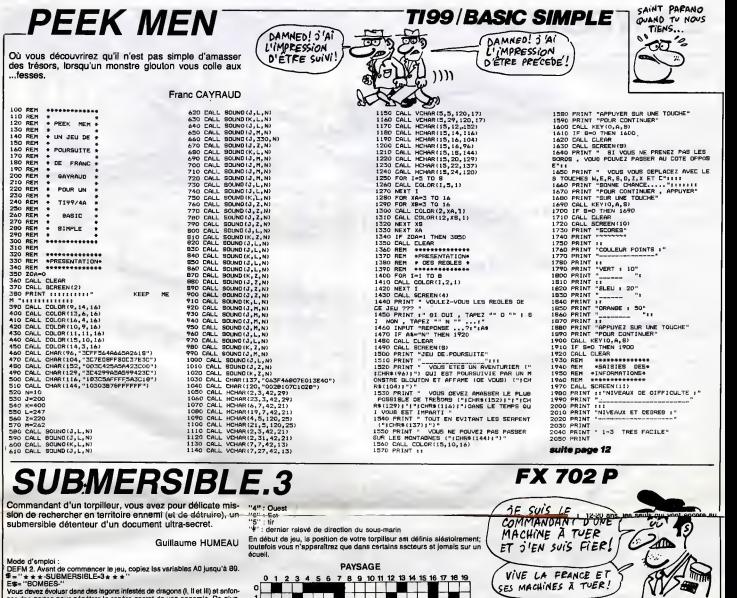

cer des portes pour pénétrer le repère secret de vos ennemis. De plus, 1 des tourbillons peuvent vous jouer des tours et vous fairs réappentire en<br>des endroits inetiendus. Vos ections diminuaré évidemment vos points de<br>force, votre stock de municions at de certurant. Toutafois, 4 plains de tuei d'approvisionnement.

444 if Y\U}!?=0<br>446 IF Y}19!Y=19<br>458 U=U-1:IF U<0:PR

 $\epsilon$ 

AFFICHAGE :

- "X" : position<br>"Y" : position<br>"B" : torpilles<br>"F" : points d position verticale<br>position horizontale<br>torpilles disponibles<br>carburant<br>points de force
- 
- 
- 

 $\mathbf{u}$ 

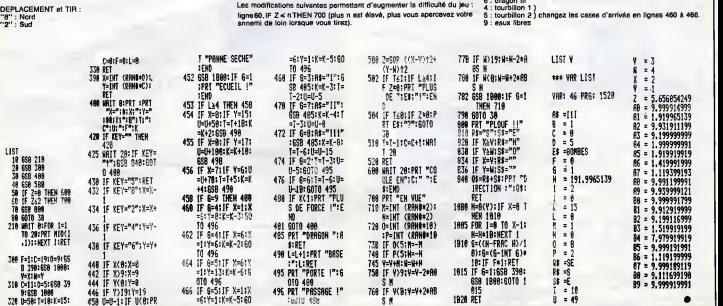

2 : porte 1<br>6 : porte 2<br>3 : dragon II<br>7 : dragon III<br>6 : dragon III

ne ligne verticale, etc.

 $\bullet$ 

- 
- 1<br>3<br>3<br>5<br>9<br>9

n.

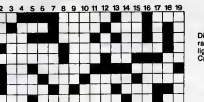

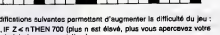

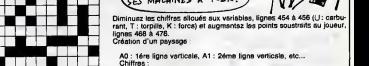

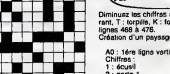

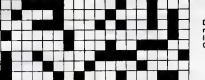

# **LA ROUTE**

Conducteurs du Dimanche, roulez dangeureusement et<br>rivalisez d'imprudence en toute impunité... sur votre commodore

Gérald LIMBARD

Mode d'umples)<br>Childre (1992) - la implesitation des codes, seuves le largage MA-<br>Children (1993) - l'OSIC 44,199 : POKE 45,146 : POKE 46,146 : SAVE<br>POLICOUTE : l'OSIC 44,199 : POKE 45,146 : POKE 46,146 :<br>PARINT (1993) -

90 - MTA 32760, 162, 0, 169, 41, 192, 15<br>108 MTA 32760, 161, 157, 40, 215, 232<br>7209, 241<br>120 MTA 189, 41, 193, 157, 40, 215, 232<br>141, 217, 157, 40, 217, 232, 224, 163, 266<br>120, 96 120<br>798 BMTA 32815:162:0:189:49:194:15<br>7:49:194:189:49:210:157:48:218:232<br>140 BMTA 189:49:195:157:48:195:189<br>1239:35<br>1239:35

158<br>168 DATA 32858-128-173-2-221-9-3-1<br>41.2.221-173-8-221-41.252.141-8.22 41.2.221.173.8.221.41.252.141.8.22<br>1.169.2.141<br>179.0FIR 24.288.169.192.141.136.2.<br>18.96

18 | pata | 32879 | 120 | 165 | 1 | 41 | 251 | 13<br>| 169 | 200 | 133 | 99 | 169 | 200 | 133 | 101<br>| 30 | 133 | 133 | 100 | 162 | 81 | 168 | 177 |<br>| 161 | 100 | 200 | 200 | 249 | 230 | 99 | 230 |

81,282,283<br>18 DATA 242,165,1,9,4,133,1,88,96

20<br>30 DATA 32925, 169, 0, 141-14, 220, 12<br>- 169, 199, 141, 20-3, 169-120-141, 21,

0.169.49<br>248 DRTA 141,18.208.169.27.141.17.<br>208.169.5.141.26.200.160.0.132.169 .co.169.133<br>.169.133<br>258 BRTA 141.25.200.00.06

270 BRTR 32957-173-25.288 296.74-176.3<br>18-288-185<br>18-288-185<br>18-288-185<br>56.141-33-208-185-1845-8-195.145.<br>36.141-33-208-185-15-186.141.34-28<br>530 BRT9 186.141.25.288.185.25.196<br>290 BRT9 186.141.25.289.185.25.196<br>530 BRT9 18 . cz - 1 - 141<br>300 DATA 25,200,200,192,5,200,2,16<br>0.0 132,169,76,129,234<br>310 : 7 - 3박 : 13박<br>8 - DRTA - 132 - 132 : 132 - 132 - 132 - 138 - 1<br>214 - 134 - 134 - 134 - 134 - 134 - 133 - 134<br>34 368 аве<br>390 DATA 33109,169,16,133,100,169,<br>204,133,101,169,13,133,90,169,129, -99, 160<br>-99, 160<br>DBTA 39, 177, 98, 145, 160, 136, 16,  $\frac{133}{488}$  $410$ <br> $420$ <br> $120$ DRTR 33135, 168-8-162, 0-189-53,<br>153, 168, 192, 153, 64, 193, 189-61, (\* 153,200<br>19. 153,200<br>18. 1618 - 152, 153, 164, 193, 189, 69, 12<br>153,240, 152, 153, 144, 193, 189, 77, 1 8, 153, 24<br>40 DATA 193, 153, 184, 193, 208, 192, 4<br>-240, 7, 232, 224, 8, 240, 269, 208, 208, 1 DATA 13, 157, 168, 216, 157, 64, 217<br>12. 224, 255, 288, 245, 96 408<br>478 DATA 33283, 166, 178, 189, 53, 129,<br>141, 199, 192, 141, 183, 193, 189, 61, 129 41, 1997, 1987<br>141 - 239<br>80 DATA 192, 141, 143, 193, 189, 69, 12<br>7141 - 83 - 93, 141, 183, 193, 292, 294, 8<br>5141, 63<br>23, 1989, 193, 141, 223, 193, 292, 294, 8 84.0<br>720<br>,0.0<br>730 498 DATA 193, 141-223, 193, 232, 224, 8<br>, 289 . 2, 162, 8, 134, 178, 26, 115, 146

**PALENTISSEZ! YOUS PRENEZ** 

LE RISQUE DE TUER DES ENFANTS!

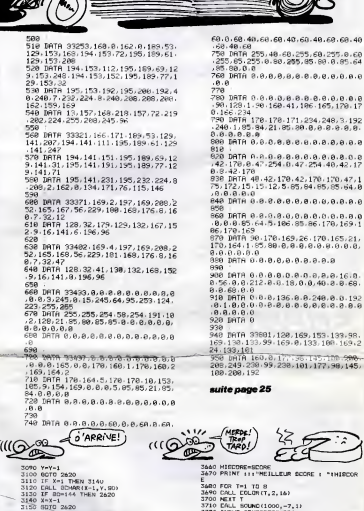

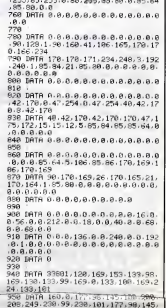

**H** SEME SON SPER OU SEME<br>NE RECOLTE QUE

d) OOYS ENTER

**COMMODORE 64** 

M'EN FOUS! J'EN AI<br>FABRIQUE QUATRE! J'AI<br>LE BROIT D'EN TUER QUATRE!

100.200,192

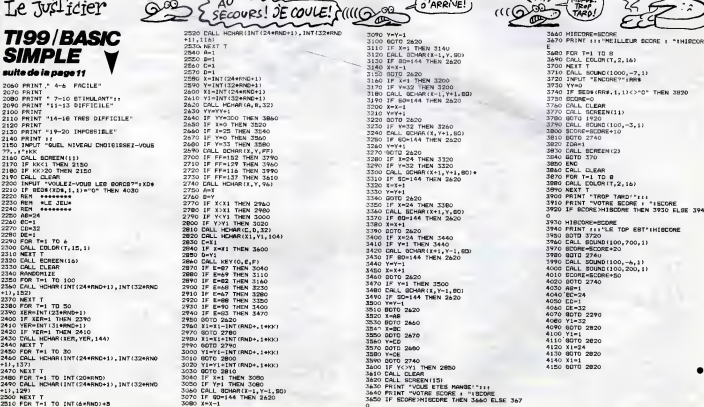

 $12$ 

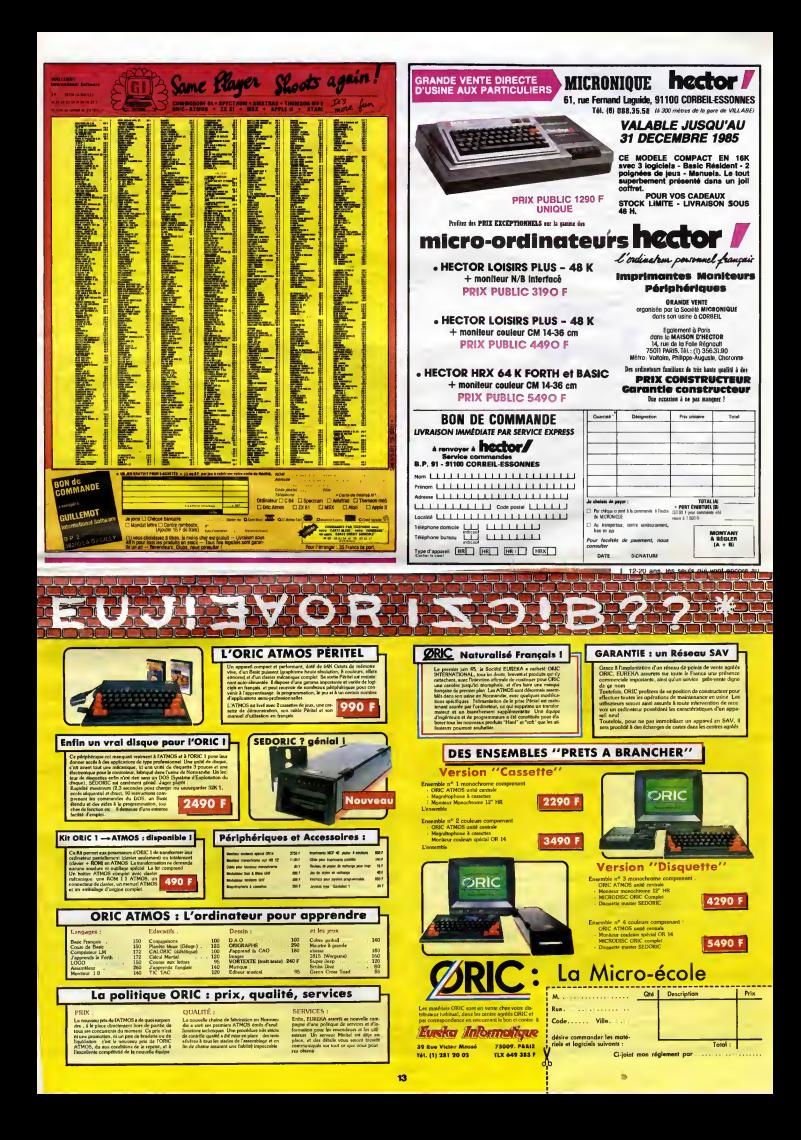

# nnun Téloche nunn

### BIDONS DE FIEL <sup>17</sup> bidone

Film de Federico Fellini (1955) - réuss<br>avec Richard Besehart, Brode-- cigare<br>rick Crawford, Franco Fabrizi, - prend<br>Giuletta Maasina et Xenla - la mé luistia<br>alderi.

Dams le plus pyrstyle de la comé stérieur<br>de la letterne agre-douce, contide a a vi<br>bon coeur, puis ce nirs devents vier d'aidelant<br>un sourrie, puis un victus de diseña<br>malaba. Danvire la monedia dell'anta de la leg<br>aurgit mencies of construction and a gringant.

Trois pellis escrocis minables<br>(bidone) Augusto, le vétéran,<br>Roborto at "Picasso" végétant<br>depuis des années dans laurs<br>depuis des années dans laurs<br>bioux, véternens....), liviées dans<br>bioux, véternens....), liviées dans<br>c

retussi, "Prasso peque un porte del metalogical del metalogical del metalogical del metalogical del metalogical del metalogical del metalogical del metalogical del metalogical del metalogical del metalogical del metalogica

Diffusion le 9 a 20h35 sur TF1.

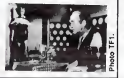

### **Lundi 9 Décembre**

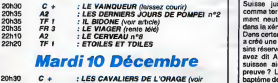

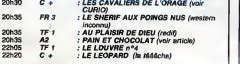

# $2P20$  C +  $\frac{1}{2}$  LE LEOPARD (la MAGCha)<br> **Mercredi 11 Décembre**<br>
20h30  $\frac{1}{2}$  : ANSENE LUPIN (redi)

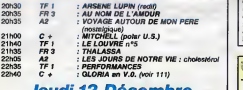

### **Decembre**

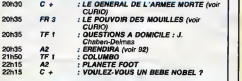

### Vendredi 13 Decembre

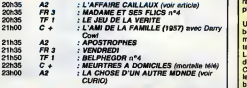

### Samedi 14 Décembre

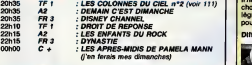

### Dimanche 15 Décembre

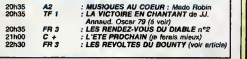

an saint people and said the

### PAPIER TUE MOUCHES AMERDE

### L'affaire CaiUaux

Seria da Y. Andrei (4 X 1 h) avec coeu<br>M. Bozzufi, B. Fossey, P. Barge politi et C. Alcover.

Joseph Carileux (Bozzufi), minis divos<br>tre des Finances cru 1907, a la Josep<br>pession de l'Etat, des chifres et minieres<br>des lettres (enflemmées) qu'il<br>onvoie à Henriette Clastein (Fos. pour<br>sey), sa maîtresse. S'il tient s

**FARE KYY ELLE** 

Les gouvernements ne durent - Fige<br>guère en cette période d'avant- - tre<br>guerre. Une foissur deux, Caillaux - peri est membre du gouvernement et disse<br>de toutes façons, chef du parti radie<br>radicel-socisson. En 1913, il ren- tir verse le gouvernement de Poin-care (le Ciceron de la Mleme Repu-

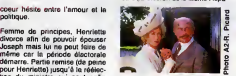

blique) at retourne aux Finen Calmette, redacteur en chet du Figaro, lence une campagne con-<br>tre Calitaux, le menaçant d'une<br>perf de publier des documents<br>socrèts sur des scords franco-<br>slèmends, mas surtout de ressor-<br>privantier, mas surtout de ressor<br>den. Promett le teureur per le

La realisation sobre, les decors luxueux et les toilettes de B.Fos- sey agrementent cette excellente serie qui suscite un plaisir certain, tant historique qu'artistique.

Diffusion le vendredi du 13 decembre au 3 Janvier a 20h35 sur A2.

### QUE GENEVE SE PASSE pain et chocolat

Film de F. Brusati (1 973) avec N. Manfredi, A. Karina et P. Turco.

Ce film vieux de 12 ans est encore inaits<br>d'actuelité, hélas. En effet, la Sien<br>Suisse jusqu'ellors considérée alors<br>comme terre d'asile, et politique in b<br>ment neutre, donne à son tour gagr dans la xénophoble ("Vigienos"),<br>Dans certains cantons suissen, on<br>Cens certains cantons suissen, on<br>sins réservés aux limmigrés. Vous<br>suissen din Aparihaid ? Errour, les<br>suissen aiment les négres. La<br>preuve ? Le Switssir Zairois. Enchaines aux travees, une centaine d'immigrés et de<br>politiques furent reconduits chez<br>eux. A l'arrivée. On démembre<br>58% de pertes. Il reste encore 85% de survivants mais le mount<br>démembrement continue au sol...

Nino, Immigre italien au pays du<br>choco'at et du fendarit, est serveur -- Mart dens un restaurant. Un boulot qui nietout<br>n'a rien de fendant surtout qu'un<br>collègue turc lui cherche des noi-<br>ses. Renvoyé, il deviant valet de nouschambre au noir d'un milliardaire<br>blanc. Ca dernier mourant deux - piffu

LA CHOSE D'UN AUTRE MONDE Film de Howard Hawks et Chris-tian Nlby (1951) avec Margaret Sheridan, Kenneth Tobey, Robert Cornthwafte et Douglas Spencer. Première production et incursion<br>de Hawks dans la science-fiction, un genre considéré comme<br>mineur à Hollywood. L'horreur est<br>suggérée et jamais exhibée, une suggérée etjamais exhibée, une mineur a returnels exhibited<br>reussite digna de son re<br>nive offition : ALIEN

pour la race humaine. le 13 é 23hOO sur A2 jours plus tard, il finit employe dans un abattoir de poulets. Un jour, il decouvre la beaute sous les traits de jeunes nudistes suisses blonds aux yeux bleus. II se teind alors les cheveux en blond comme un bon a rien (bon aryen) esperant gagner ainsi son passeport pour

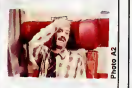

('Helvetia. II se retrouvera nean- moins chocolat et reconduit a la frontiere avec management (cho-

colat mais pas négre).<br>Mantredra luiseul merite le detour.<br>Chef-d'oeuver, je vous offre un bil-<br>chef-d'oeuvre, je vous offre un bil-<br>let Genéve-Kinshasa en classe<br>tous-risques...

Diffusion le 10 è 20h35 sur A2

LES CAVALIERS DE L'ORAGE

# CURIOSITES:

### LE POUVOIR DES MOUILLES

Film de A. Arrau (1981) avec sa p<br>Alfonso Arau, Bianca Guerra, com Areu, Blanca Guan

Comment traiter un exist accidi<br>sinistre da façon amusante ? Par el distinguista de la comédie musicale, doit<br>le bisse de la comédie musicale, doit<br>et réussi d'A. Areu qui nous leit<br>de réussi d'A. Areu qui nous leit<br>près m

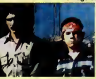

des emmerdas i<br>il a bon coeur, i patri<br>tion de dope. Et comme de bien entendu, I'histoire se termine en chansons. Caramba !

Diffusion le12 a 20h35 sur FR3 •n V. O.

### la nuit : "WOMEN, WOMEN".

UN GOÛT DE PARADIS les révoltés du Bounty

Film de Frank Lloyd (1935) avec In nu<br>Charles Laughton, Clarck Gable,<br>Franchot Tone, Donald Crisp et Movita.<br>Movita. Avec la mer turquoise, les vahi- tanni<br>nées café-créme, la végétation au per le<br>vert luxuriant et le ciel au bleu - Blich infini, vous voilé dans le pacifique, gue),<br>à Ta-hi-ti ! Comment ça le film est (mous<br>an noir et blanc ? Quelle impor- conte<br>tance, l'imagination supplée au senne<br>pouvoir de l'image, non ? La cruauté et la dureté s'inscrivent dans la chair des marins à bord<br>dans la chair des marins à bord<br>dan navires de sa Majesté très bri-<br>tannique. Poussé au paroxysme par la stupidite bureaucratique de<br>Bligh (Laughton, sublime de mor-<br>gue), le rituel sado-maso achoppe<br>(mousse qui route amasse ...) au<br>contact de la douceur polynésienne. Langueur, nonchalance et

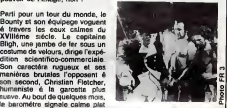

suave. Au bout de quelques mos.<br>Le bancmètre signale calme plut<br>pour l'exdényer ét gros grannéme serva.<br>le bateau : La découvarie de l'une : la déc<br>le bateau : La découvarie de l'une :<br>le la déchie de la bargan l'idir.<br>les sensuahté pulvérisent le sens a« l. .<br>la discipline de Fletcher (Gable, .<br>the Lover). Dans le coeur de tout . militaire, un homme sommeille (et un cochon ronfle). Ressurant,  $un$   $con$ <sup>2</sup>

Diffusion le 15 sur FR 3 en V.O. LE GENERAL DE

L'ARMEE MORTE Film de L. Tovolli (1963) avec M.<br>Piccoli, M. Mastrolanni, A.<br>Almée et G. Klein.

En 1985, le gouvernement italien<br>sa préoccupe des ossernentes de 3000<br>voltaite modelate morte au charangé<br>d'horneur en Alberie. Commendé<br>par le général. Afraise (Mans-Marine) (Mans-<br>paratand), (Procol), l'expédition.<br>d'oit

Voila un sujet original, helas, Tovolli (celebre operateur italien) cede au numero d'acteur au detri-

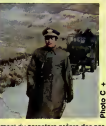

menl du caractere prbpre des per sonnages. Le film oscille entre la farce macabre etla fable metaphysique avant de s'embourber dans les ornieres du ridicule tragi-comique.

Diffusion le 12 a 20h35 sur C +

Film de G. Vergez (1984) avec M. Jobert, G. Klein et V. Mezzogiorno.

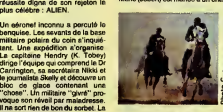

chose se révèle être un vampire- de<br>légume. Les carottes sont cuitas son de garnison, mais elle aime en **ann**.<br>secret Jason, le cavalier à qui fait **ann.** 

appel le chef de la garnison pour<br>les secourir lorsque ...<br>Tout da suite on est dens la d'e<br>drame. Heureusement, Vergez il eles<br>est pote avec le destin, alors la die<br>meurt de Marie meurt. Libres, ils pouvoir s'adonner à le favori, le parcours complet du post<br>combattant. Superbes cavaice- des<br>des, paysages exotiques mais les proc<br>personnages luttent contre de I'enoui, et ca se sent. L'epopee s'etiole sous les cieux etoiles de la Slovenie.

Dtffuaion le 10 a 20h35 sur C +

1911, pres de la frontiere italienne, Marie (Jobert) est mariee a un chef

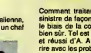

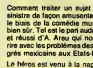

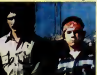

USA, d'ou le surnom de ces chi-<br>c'est un débrouilles". Comme<br>c'est un débrouillerd de première,<br>il se dégotte un job, une nana eldes emmerdes à la pelle. Comme tion d'entraide le "Mojado Power". Et comme las noains, its n'apprécient guére, ils tentent de mor mouiller le heros dans une histoire

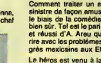

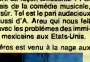

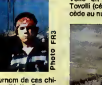

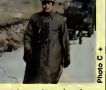

# CINDCHE!

### EDITO

Pour cette semains le vulcanc-cincthe phe nous arriversit. Personne e voulu<br>nous prometure étuplen de bon grossen- m'écouter. Meintenent c'est trop tard.<br>timents, une méga-coulée de crasse et Alors souplait, vous pournez p **JACQ** 

# SANS TOIT<br>NI LOI  $\frac{1}{4}$   $\frac{1}{20}$   $\frac{1}{20}$   $\frac{1}{20}$   $\frac{1}{20}$   $\frac{1}{20}$ NI LOI

### d'Agnès Varda

avec Sandrine BONNAIRE (Mona, sale **mais craquante), Macha MERIL (Mme**<br>mais craquante), Macha MERIL (Mme<br>Landler), j'vous donne pas les autres

gample in critical states that provide the state of the state of the state of the state of the state of the state of the state of the state of the state of the state of the state of the state of the state of the state of

Les motards, les géregistes, les routiles : Les ponsers<br>les pensent qu'è violer la pellée seinte angelande.<br>Les routains du squéllers de Bonnie<br>service re sont bon qu'à lui refler de la Bonnie aux<br>dessayer de la metre sur

etian<br>Cuant eux arabete-esclaves des vignerons<br>Cuant eux lis vecient pas toucher à la sel<br>famme blanche. Non, non, non, lis veulent<br>juite restre entre eux, st laire ga avec la<br>famme du ration ou see un coussin.<br>chieve du p

par avoir envie de gerber sur la misere du

monde. Au<br>Et j'insiste pas sur les rencontres débiles de la<br>de Mone avec Mme Landier, une platano- de<br>logue (spécialiste des platanes) ou avec [Tér

when their deviate glue vector of the Control of the Control of the Control of the Control of the Control of the Control of the Control of the Control of the Control of the Control of the Control of the Control of the Con

Varda.<br>C'est filmé juste et comme il faut de bout<br>en bout, c'est un sujet original, Sandrine<br>Bonnaire est formidable (c'est pas trop<br>Lion d'Or au dernier festival de Venise en<br>Lion d'Or au dernier festival de Venise en Lion d'Or au dernier<br>cadeau-Bonus !

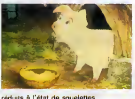

TARAM ET

Dessin anime "WALT DISNEY"

réctain à l'était de squeinents cons à que<br>
voir l'innocente vécier de sa cons d'un construent de la proposa d'un construent de la proposa de la proposa de la proposa de la proposa de la proposa de la proposa de la propos

Depute tool golf by me pelcipline comme<br>
un nate sur los aventures des hieres Dis-<br>
un nate sur los aventures des hieres Dis-<br>
methodoxen qui miliemmetre en me donnant le<br>
methodoxen qui miliemmetre en me donnant le<br>
metho  $\frac{1}{2}$  and  $\frac{1}{2}$  and  $\frac{1}{2}$  a

 $\hat{G}_1$  and the box  $\hat{G}_2$  and  $\hat{G}_3$  and  $\hat{G}_4$  and  $\hat{G}_5$  and  $\hat{G}_6$  and  $\hat{G}_7$  and  $\hat{G}_8$  and  $\hat{G}_8$  and  $\hat{G}_7$  and  $\hat{G}_8$  and  $\hat{G}_8$  and  $\hat{G}_8$  and  $\hat{G}_8$  and  $\hat{G}_8$  and  $\hat{G}_8$  and  $\hat{G$ 

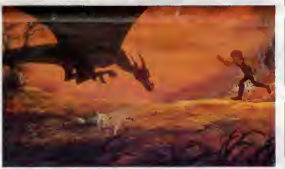

### AMUSE-GUEULE

### DROLE DE MISSIONNAIRE

de Michael PALIN<br>avec le même (Fortescue), Maggie major<br>Smith (Lady Ames, elle décoiffe avec sur pla<br>son pudding sur la téte), Denholm Elliott (Itévêque, une tronche de jouisseur<br>comme c'est pas permis t)

Anten da années de simille poucour de des<br>la contras de la contras de la contras de la contras de la contras de la contras de la contras de la contras<br>el a xeoir pour de la contras de la contras de la contras de la contras

tries vilan et que Dieu il est pas content<br>d'un diffusion de la communant elers la rence-<br>d'un tourisme de la communant elers la rence-<br>financer sa mission, è une seule contéles-<br>financer sa mission, è une seule contéles-<br>

Du personnege de Fortescue a celui du majordome amnésique ca décape du sol impérieure<br>su plafonde amnésique ca décape du sol impérieure<br>de Chamrousse cette année, "Drôle de

Missionnaire" eigen le retour de l'humour "Tou<br>Monty Pythan. Méma și la film mangue de pous<br>rytime, l'absurde et le délire cochon sont deva<br>rois, mas tout en finesse british.<br>Decidement les voies du Seigneur (et cel bonit<br>

**CUORE** 

de Luigi COMENCINI<br>avec Carlo Calenda (Enrico enfant), Lau-<br>rent Malet (le même en pollu, elles cra-<br>quent toutes I), Bernard Blier, Andréa<br>blant de croire à ce qu'ils jouent.

C'est a se demander si on ne nous prend pas trop pour des cons. Vous savez<br>pas trop pour des cons. Vous savez<br>c'est pas la méme chose. Eh ben figurez-. vous qu'y en a qu'ont pas encore comprie.<br>Et qui s'obstinent à nous faire prendre un montage serré d'un feuilleton pour un vrai<br>Mim ! ! ! !

Justement pour "Cuore" je surs sur que Fonts chouet<br>ga va faire une série très chouette. Mais là il s'est<br>alors en film c'est long, tarte et is cell<br>ricompréhensible I<br>d'Edmondo De Amicie, I'équivalent du dient,<br>d'Edmondo

That de France de deux entreprenents concernants de la concernante de la concernante de la concernante de la concernante de la concernante de la concernante de la concernante de la concernante de la concernante de la conc

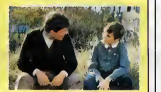

On sait que Comencini est l'un des tous bons pour faire tourner des gosses. Alors la il s'en taille une tranche epaisse comme la cellulite de ma concierge. Mais à par le très beau rôle de l'instituteur Perb quelques moments magiques par acci dent, on s'emmerde ferme.

### LE CHAUDRON  $8^{20}$ clare LES **GOONIES**

### $MAGIQUE$   $\sum_{def}$   $\left| \right|_{def}$   $\sum_{def}$   $\left| \right|_{def}$   $\sum_{def}$   $\left| \right|_{def}$   $\sum_{def}$   $\left| \right|_{def}$   $\left| \right|_{def}$   $\left| \right|_{def}$   $\left| \right|_{def}$   $\left| \right|_{def}$   $\left| \right|_{def}$   $\left| \right|_{def}$   $\left| \right|_{def}$   $\left| \right|_{def}$   $\left| \right|_{def}$   $\left| \right|_{def}$   $\left| \right|_{def}$   $\$ de Richard Donner

une production Steven Spielberg avec<br>plein de petits nouveaux et en curiosité<br>locale Ke Huy-Gan (Data, c'ètalt le petit<br>chiant qui se collalt à Harrison Ford dans

Indians Joseph et Temple Marian (1971)<br>
Caryland Caryland (1971)<br>
Caryland Schwarz (1971)<br>
Caryland Schwarz (1971)<br>
Caryland Schwarz (1972)<br>
Caryland Schwarz (1972)<br>
Caryland Schwarz (1972)<br>
Caryland Schwarz (1972)<br>
Caryl

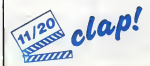

 $\vec{E}_{\text{M}}$  and the state of the state and the state of the state of the state of the state of the state of the state of the state of the state of the state of the state of the state of the state of the state of the stat

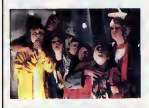

Evolution and Chair and the constraint Evolution Chair Construction<br>Constraint Chair and Chair Chair Chair Chair Chair Chair Chair Chair Chair Chair Chair Chair Chair Chair Chair Chair Chair Chair Chair Chair Chair Chair C

Beverly Hills, California, U.S.A. Ca devrait<br>arriver & bon port I<br>Si ca suffit pas on fera des manifs, des si-<br>Itings devem Il Ambassado des Elefa-Unis,<br>des meetings à la Mutualité evec Christine<br>Ockrent et Krasucki. Voe s

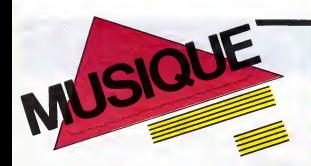

### EDITO strategy

Alors que les campagnes du rock hame-<br>mitaire détaissent les affamés d'Afrique<br>pour les trop nours du SIOA, on cuble<br>totelement qu'un des plus grands musi-<br>cions du confinent africain massit tropiques<br>constant présent mass mence des nouveaux dirigeants depuis la fin de I'ete. L'un de ses freres a, en effet, 4té nommé ministre de la santé Le situa-<br>tion du grend attiste n'a cepandent pas<br>évolué st ce n'ast que récemment<br>qu'Amnesty International e décidé de pren-<br>dre sen examencementalemient longue,<br>temps-là, chantons SIDA et b

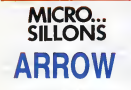

Soca Savage (Barclay)

Arrow ast unro des plus febuleuses machi-<br>nes é danse de toutes les Bes caraïbes. A<br>sa Mike, compositeur, productieur, chef<br>d'oriestre et chantage, le grand, l'infega-<br>table, le fougueux Alphoneus "Phonsie".<br>Cassell Si vou

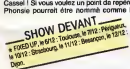

Herry Belatome des années 80, A colle d'H<br>chienne princ que la dizame de performante<br>d'Archevin des la dizame de performante<br>déjà contaminé des le performante des antics<br>déjà contaminé deve la fillerre de ses<br>princes bronn

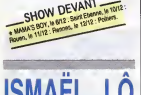

ISMAEL LO Balement le rythma, les per la contras de la composition de la composition de la composition de la composition de la composition de la composition de la composition de la composition de la composition de la compo

Prisiondari su titre da star du Sénégui, aux.<br>côtés de Touré Kunda, de Youssou Ndour<br>et du Super Djamano, ismaël L.C. nous<br>emméno à travers la richesse des méto-<br>dins et dus ryftmes de son pleys. Il a opté<br>pour des crchest

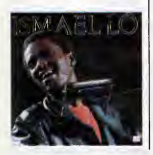

monica à la Dylan. Fidéle à la douceur<br>sénégalaise, sa musique est un flot d'har-<br>monies toujours renouvelées, comme un<br>souffle de vent chaud sur les vagues d'une mer limpide.

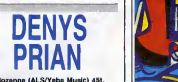

Rozanna (ALS/Yaba Music) 45t. Denys Prian nous vient, lui, de la Martini- que, oil ilest ne a Diamant, nous di<br>que, où il est né à Diamant, nous dit-on.<br>Avec ce 45 tours, il signe un agréable pre-

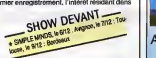

ARROW EXECUTIVE

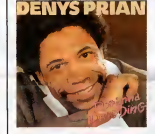

BLABLA...

SAM FAN<br>THOMAS

THOMAS On asouvent tendance a parler de "la" musique africaine. C'est une sorte de con-cept general, peu defini, qui evoque glo- balement lerythme, les percussions, les cuivres peut-etre... Or les musiques afri- caines sont multiples, complexes, variees et Ton oublie souvent en France que le continent africain regorge d'artistes, de groupes tous plus differents les uns que les autres. Evidemment, on a tendance a ne connaltre que ceux qui vivent en France (Manu Dibango, Toure Kunda, Xalam...) parce qu'on les voit sur scene. Pourtant, nombreux sont ceux qui, s'ils ne se sont pas resolus a quitter leurs racines, men-tent qu'on leur prete une oreille attentive.

Sam Fan Thomas fait partie de ceux-la. Venu a Paris enregistrer son nouveau dis- que, il profite de son sejour pour rechauf-fer deux soirs de suite (les 6 et7 decem-bre) I'atmosphere de I'Eldorado. Vieux rou-

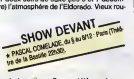

tier de laguitare, Sam a deja une bonne quinzaine d'annees d'experience de lascene.

"J'ai débuté su Cemeroun avec les Tigres | **(**<br>Noirs, dont la chenteur était André-Marie

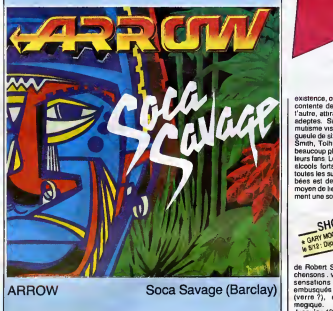

Tele (un des grands moments de la musique or<br>système de l'Ouest, NIDR). On jouest du vea<br>qui est la musique qui es pue sur le litté de aussi du mateursais, transféré<br>qui est la musique qui es pue sur le litté<br>qui est la mu

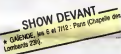

**THE CURE** 

entre le makossa, le biguine et d'autres river<br>rythmes afneains, que j'ai appelé le Makassy."<br>Makassy." du 11 au 19 décembre, dont deux géants **de la mais de la mais de la mais de la mais de la**<br>dans l'aréne du POP Bercy (les 18 et 19), il est bien loin de femps où Cure n'était<br>qu'un patit troid adoitscents complexes.<br>C'était vers la fait des années 70... Le prés<br>métode du jui se produitent sur le soine<br>métode du jui se produitent sur le soine<br>métode du j

La formule merche et Sam décroche que<br>
La fouca transporte de la forme de la formation de l'aligne Chilectien<br>
Pippic Collection.<br>
"Merchenart, je viene forme de la guere de la formation de la formation de la profére reste SHOW DEVANT SHOW DEV

traction des quelques spectates qui porte de metallement de la metallement de la metallement de la metallement de metallement de metallement de la metallement de metallement de metallement de metallement de metallement de

periode aux Banshees de Siouxee etreor vise sa formation, l'étendant à cin<br>mbres Sa musique s'en ressent, pre membres. Sa musque de la registra de la registra de la registra de la registra de la registra de la registra de la registra de la registra de la registra de la registra de la registra de la registra de la registra de la re

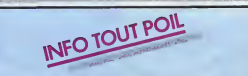

compositions condensate, alertique per des compositions de la composition de la composition de la composition de la composition de la composition de la composition de la composition de la composition de la composition de l \* L'un des derniers concerts das Cura à Bercy aera retraitements par la société d'entre<br>en vidéoranemesion directe par soleille, dans les salites de cinéma effilides d'entre l'acceler l'acceler d'en<br>les générales de montag

★ Encore un clash dans Clash. Las deux graffeux et la batteur embauchés par Strum-<br>mer et Smonon les ont planté comme des potreaux. Ils in ont pas apprécié le mixage<br>de Cut the Crap. De là à ce que Strummer finisse an her

\* Trust, c'est fini. Bernie prepare son album solo, pendant que Nono etFarid tra- vaillent avec Stevie (ex-Speed Queen) pour son nouveau LP.

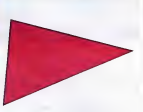

existence, on voue un culte a Cure, qui se contente de vagabonder d'un concert a I'autre, attirant chaque fois de nouveaux adeptes. Si le trio observe un certain mutisme vis-a-vis des medias avec qui la gueule de six pieds de long est de rigueur, Smith, Tolluurst ef Gallup se decoincent<br>beaucoup plus facilement en présence de<br>leux fans. Leur penchant pour la biére, les<br>elcols forts et plus généralement pour<br>touts les substances enuvantes et proli-<br>bées est de noton

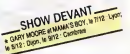

de Robert Smith pour<br>chensons . visions, car chansons : visions, cauchemars, ombres,<br>sensations étranges, fantômes sont<br>embusqués au coin de chaque vers

vres, choristes, danseurs, e'est-a-dire un vrai groupe a I'africaine. Alors, si pa vous tente, soyez prets pour I'Ambiance. (verre ?), comme dans un théâtre<br>magique.<br>Jusqu'en 1982, letrio va jouer ainsi sur la<br>corde de ses tensions intérieures, drainant<br>dans son sillage un nombre grandissents<br>d'adolescents et post-adolescents avides de tentesmigorie meridide. L'ultime<br>débauche de sons plus ou moins soulés<br>barcoc-arebo-déliquescents délivrée sur<br>l'album Pornography merquera sependant<br>le débâcie et l'énosion d'une structure de<br>groupe par trop étoite. Le

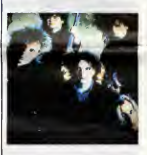

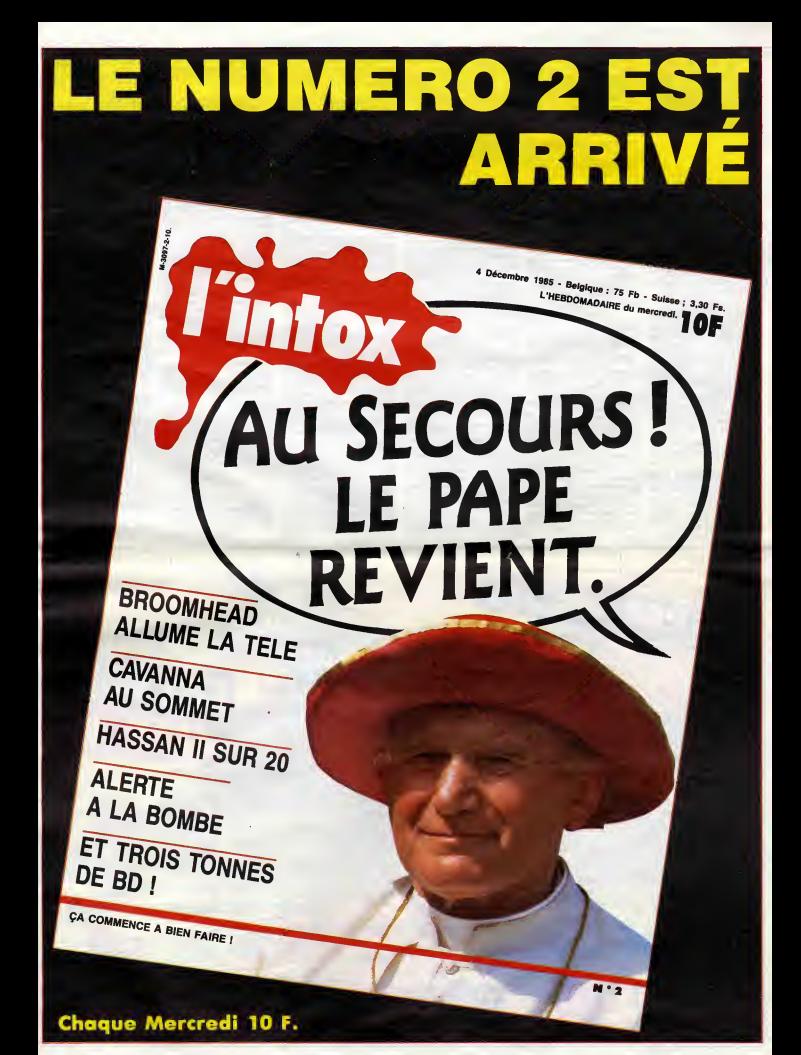

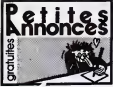

### APPLE

ECHANGE 600 logiciels pour Apple Me et II.For more informations, con-tact The Reflex. Tel :90 69 85 37.

CHERCHE contacts pour mes 250 logiciels et mon Apple lie. G. Ser-vant, 28 rue Ladureau, 45000 Orleans.

VENDS Apple lie, moniteur vert, VEN<br>drive, imprimante Star Germini 10 X, tronic<br>nombreuses documentations pro- (Amb<br>grammes, carte 80 colonnes, mod<br>10000F à débattre. Tel : (1) 42 05 19 81 31 10000 april a debt

CHERCHE les 15850 logiciels qui **AM**<br>manquent à ma collection de 150<br>logiciels pour Apple lie. Robert<br>Pioch, résidence Colmar, 4 rue FCH<br>Franck Delmas, 17000 La Rochella. tre c

CHERCHE mode d'emploi des jeux <br/>vants : Pooyan, Hard Hat Mac, MR Robot, BC'S Quest for Tires, CHERC<br>Mr Robot, BC'S Quest for Tires, CHERC<br>David's midnight Magic, Summer Guideg<br>Dennes I, Taipan, Alien Typhon, de la fo<br>F ment un joystick resistant. Joel<br>Bergdoll, 40 avenue du maréchal<br>Leclerc, 08000 Charleville Mézieres.<br>Tel: (16) 24 59 28 89.<br>ECHANGE et vends nombreux pro- grammes Apple.<br>Ar 70 10 81.<br>Anthony au (1)47 70 10 81. Trigm Simulator in Creation agent<br>
Bergdoll, 40 evenue du maréche<br>
Leclerc, 06000 Charleville Mézikres<br>
Tel : (16) 24 59 28 89.

APPEL à tout les Apple lile, je com<br>ble jeunes disquettes de mes deux<br>chives en vue d'échange prodond de 127 32<br>programmas. Signes exterieurs, 27 32<br>Lockemith, Crazy Copy .... Le pied CHER<br>quoi 1 Quentin Deltour, 16 rue de

Retites **Exercise** 

CHERCHE contacts Apple Me pour echanges de programmes en tous genres. P.Legros, 7 rue des Peu-pliers. 78600 Mesnil le Roi. Tel : (1) 39 62 79 35.

Tl 99

VENDS basic étendu manuel fran- vENI<br>cais, 500F. Cherche jeux. Maryse (Fevr<br>Dulvis, 11 bis chemin des carreaux, ooffre<br>91250 Camy.

VENDS interface imprimante cen-<br>tronics plus un module de jeu<br>(Ambulance), l'interface, 650F, le  $VET$ <br>module 100F. M.Berthault au (16) son<br>81 39 21 24 le soir après 5H.

### AMSTRAD

ECHANGE copieur de K7 à K7 con-<br>tre copieur de K7 à disquette. VEN<br>Echange aussi des programmes. noir<br>Pour tous renseignements, Eric au prog<br>(16) 74 97 18 44 leweek-end. 9 Thé

CHERCHE possesseurs d'Amstrad<br>pour échanger plus de 170 jeux, K7 CHER<br>ou disquette. David Dupetit, 4 place de gram<br>de la fontaine, 66330 Saleillas. Tel : noir e<br>(16) 88 22 44 09 entre 18H et 21H. de l'o

VENDS ou échange nombreux pro-<br>grammes pour CPC 464. Vends<br>assembleur sur K7, livre, 100F, Onc A<br>Mandragore, 100F. Olivier Blanchet artix in<br>au (16) 93 75 70 00 après 20H. Philips<br>Cennes.

VENDS Amstrad 664, très nom- VEND<br>breux logiciels (180), 5000F à débat- Cobri<br>tre (veleur 35400F). Tel : (1) 46 22 Styx,<br>27 32.

CHERCHE possesseur d'Amstrad<br>pour échanger de nombreux logi-<br>ciels. Willy Morelle, 14 rue du géné- CHEI<br>ral Leclerc, 02830 St Michel. Oric

VENDS programmes pour Amstrad. K7 a moitie prix. Tel : (16) 44 88 15 15 apres 19H.

CHERCHE programmes pour CPC Chatillo<br>464, Rudy Mertens, 1 Du Tumulus,<br>D 6320 Villers la Ville, Belgique.

ECHANGE plus de 200 logiciels pour America. Gilles le Bihan, rési-<br>pour Amstrad. Gilles le Bihan, rési- dence Clémenceau, allée des Flan- dres, 37000 Tours.

CHERCHE bon(ne) programmeur<br>pour réalisations graphiques ou aranne<br>autres sur Amstrad. François Baran- Oric,<br>ger, 11 rue Voltaire, 95120 Ermont. a Mei

CHERCHE programme de copie.<br>Sylvain Roze, 2 rue des Fauvettes, ECH<br>59350 St André.

VENDS Amstrad CPC 464 couleur<br>(Fevrier 85), gystick, 10 logiciels, ven<br>coffret d'initiation au Basic première (echi<br>partie, 3900F. Didier Melliere, 8 ave- (Alglie<br>45 83 87 83.<br>45 83 87 83.

VENDS nombreux programmes du Cric,<br>commerce pour Amstrad, fiabilité assurée,<br>assurée, 30 à 35F piéce. André assurée<br>Alceraz, 21 rue de Bellevue, 77148

### ORIC

VENDS Atmos péritel, adaptateur<br>noir et blanc, magnétophone, 90<br>programmes du commerce, 1 livre,<br>9 Théoric, 2300F. Christian au 78 90<br>9 Théoric, 2300F. Christian au 78 90 70 31 apres 19H.

CHERCHE interface joystick pro-<br>grammable, joystick et adaptateur<br>noir et blenc. Gérard Favaloro, rue<br>de l'orangerie, le sidèral, 83200 Almo<br>Toulon. Tel : (16) 94 22 43 11. comm

VENDS ou échange logiciels pour<br>Oric Atmos, grand choix, 120 K7, des l<br>prix intéréssants, réponse assurée.<br>Philippe au 90 42 53 21 le Mercredi.<br>et le Samedi entre 18H et 20H. Atmos

VENDS pour Oric Atmos, Tyrann, Cobra Pinball, Starter 3D, Xenon, Styx, 200F plus 20F de port. Bruno Canon chez M.Wujkow, <sup>17</sup> rue du sermon, 41000 Blois.

CHERCHE contacts serieux pour Oric Atmos. Tel : (16) 24 37 41 48.

VENDS nombreux programmes ECHA<br>pour Oric Atmos (Hobbit, Frelon, 3D de 25<br>Sterter). Christophe Le Dauphin, 22 queste<br>impasse des champs fleuris, 92320 sil, 92<br>Chatillon.

VENDS logiciels sur K7 ou disquet-tes Jasmin. Olivier Meriot, 66 rue de la louviere. 781 20 Rambouillet. Tel (1) 34 83 92 66 poste 465.

VENDS Atmos, modulateur N/B, TT<br>100 programmes sur K7, 1500F,<br>Jesmin 2 et 15 disquettes de pro-<br>grammes, 3000F, MCP 40, cordon<br>Oric, 1250F, ou le tout 5000F<br>61, Madignier, 8 rue Pellet, 69003<br>Lyon. Tel : (16) 78 53 23 01.<br>

ECHANGE nombreux logicials pour<br>Oric Atmos. Stéphane Girard, 11 les Jour,<br>Jachéres, 25320 Montferrand.

VENDS Onc. Almos, attat neud Unne<br>Vendel et (6.10.85), 20 logiciele breu<br>(Aspie d'ar, Diamant de l'ile musulme, eu (1<br>Algie d'ar, Diamant de l'ile musulme, un l'Orie Munch, etc...), 1100F is tout.<br>Venda magnétiqueme Least

VENDS modulateur UHF/Péritel. 2007<br>200F, K7 Ortc, L'Aigle d'or, Driver, Burg<br>Le mystére de Kikekankoi, 80F<br>pièce. Cherche HHHHebdo No 105. Arnaud Revel,<br>Arnaud Revel, 2 rue du stade, Beu- kas La<br>chemaine. Tel : (16) 41 77

VENDS Atmos tres bon etat, com-plet, 60 logiciels, cordon K7, livres, 550F, interface tous jeux, 200F. Tel : (1) 48 78 94 42.

VENDS nombreux logiciels pour au (1<br>Atmos, tous les programmes du<br>commerce, prix entre 25 et 30F, fia-<br>bille assuree. Envoyez un timbre pontie<br>pour reponse & Eddy Leblanc, 1 rue exten<br>des Grés 8B, 77130 Montereau. enfot

CHERCHE contacts pour Oric mans<br>Atmos. Vends nombreux logiciels à Fuen<br>20F piece. Frederic Dumesnil, 10<br>rue Alsace Lorraine, 95260 Beau-<br>mont sur Oise. Tel : (1) 30 34 43 76.

VENDS Oric Atmos, moniteur cou-<br>leur, magnetophone, 9 K7, modula-<br>teur, magnetophone, 9 K7, modula-<br>interface joystick, 3000F à débattre, 1 ficil<br>2000F à débattre sans le moniteur. 1 et p<br>Tel: (1) 48 44 11 50. (115)

ECHANGE nombreux logiciels (plus de 250) pour C 64 sur K7 ou dis- 1700/8<br>de 250) pour C 64 sur K7 ou dis- 1700/8<br>quette. Emmanuel Hulin, 3 rue Per- 1700/8<br>sil, 92160 Antony. Tel : (1) 46 68 27 - burea

VENDS pour Commodore 64, nom-<br>breux logiciels, tous originaux, a très VEI<br>bas prix, livres sur le C 64. Tel : (16) 94 53 98 88.

### Tl 99

VENDS module Mash, 180F (servi - VEN<br>5 fors), K7 Solar System, 100F (tras - 600F<br>peu servi), pour tout renseignement. - 200F<br>Mathias au (16) 43 61 55 66 après - edep

18H.<br>VENDS Ti 99/4a, état neuf, utilisé 6<br>fois, cáble peritel, cordon K7, serna<br>menettes de jeu, modules (Parsec,<br>Othello, Ti Invaders, Addition), nom-<br>breuses K7, 1600F. Joseph Dimaio<br>cu (16) 93 42 18 75.

VENDS Basic étendu pour Ti 99 - <sup>Intére</sup><br>avec manuel français et logiciel - Narb<br>Adventurmania, 300F le tout. Fouiy, - VENI<br>31 F Ban St Mandrier, 83800 Toulon. - VENI

VEWDS pour Tieg, mineties, 1807, Adels<br>Sun Germes, 2007, Polanc, 2007, denou<br>Burgertime, 2207, Pola Position, <sup>suur A</sup><br>220F, Cars Wers, 120F, Basic<br>Mendu, 80CF, K7de jeux, 100F, GM: VENT<br>Bes Lainé, 8 chemin de la montegne,

ECHANGE ou vends jaux pour Ti 1947ann<br>99/4a (Parsec, Star Treck, Pole Thre. Position, Lunar Lander<br>Games, Le rubis sacré). Luc Plaza<br>Games, Le rubis sacré). Luc Plaza<br>eu (16) 73 84 91 35 après 19H. 111111111111111111111111

VENDS conside Ti 99, elimentation.<br>
magnetic Robert Basic étendu, 800F, interessentence mémoire 32K directement<br>
enfichable sur la conside 800F, cor-<br>
enfichable sur la conside 800F, cor-<br>
com magneticphone, 50F, paire de<br>

### DIVERS

VENDS imprimante Facit 120 cps, friction et traction, polyvalente, serie et paraliele, 3500F. Sylvia Cadou au (16) 40 43 70 38 bureau.

VENDS pour ordinateur Sharp MZ 700/800, imprimante 4 couleurs MZ 1P01,achetee 1700F. vendu 900F. Rousseaux au (1) 42 80 84 27 au bureau ou au (1) 42 09 53 80 a

uomicile.<br>VENDS console de jeu Mattel, 3 K7<br>(Armada, Auto Recing, etc...), prix<br>à. débattre. Frédéric Renard, La.<br>Noé, impasse du Ru, 27780 Garan-<br>net aur Eure. Tel : (16) 32 36 21 59<br>après 18H.

VENDS ordinateur Aquanus 4K,<br>600F, extension mémoire 16K,<br>200F, lecteur de K7, 300F, module<br>edeptateur mámoire et cantouche,<br>200F, K7 Tron, 200F, manette de<br>200F, K7 Tron, 200F, manette de<br>semaine après 8H.

VENDS imprimante Seikosha GP 80<br>M, très bon état, ruban neuf, prix<br>intéressant. Tel : (16) 68 90 63 82.<br>Narbonne.

VENDS TRS 80 modéle 3, evec un<br>drive et nombreux logiciels, 9000F<br>à débattre. Jean Luc Romet, 3 rési-<br>dence de l'Andelle, 27610 Romilly<br>sur Andelle. Tel : (16) 32 49 45 76.

VENDS moniteur Zenith jaune en tres bon etat, garanti, 500F. Fabien au (1)45 83 33 17.

VENDS 520 ST Atari complet,<br>garanti 11 mois, 14 programmes,<br>livre, chible peritel, 8500F à dabat-<br>tre. Pierre au (1) 39 58 81 06.

VENDS Laser 200 couleur (04.85),<br>plusieur logiciels, péritel, 18K RAM,<br>magnétophone et livres, 1500F. Sté-<br>phane au (16) 34 1901 66 après 7H.

CHERCHE pour Club, per pour échanger programmas et idées<br>pour Atmos, C 64, Amstrad, TO7 70<br>et X07. Club Info, Maine, 27370 Le

Gros Theil.<br>VENDS VG 5000 Philips, 10 K7<br>(jeux), interface manette, manette,<br>cordons, menuals, 2 livres de pro-<br>gremmes, valeur 3500F, vendu<br>2000F. Laurent. Tel : (16)<br>nette, 08090 St Laurent. Tel : (16)

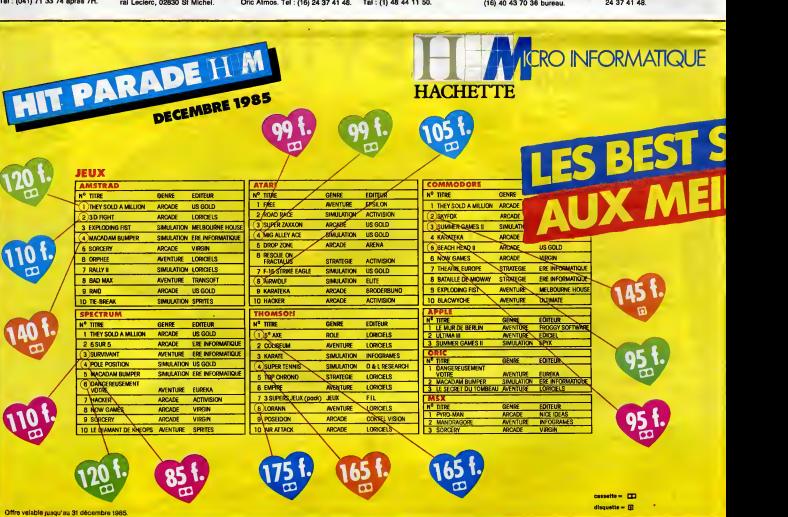

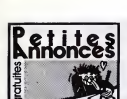

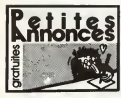

### THOMSON TO7

VENDS TO7, lecteur de K7, Basic, VEND<br>maneties de jeu, extension mémore Trap.<br>15K, adaptateur sécan, nombreux sion jeu.<br>15K, adaptateur sécan, nombreux sion jeu.<br>Jour et ulitterres, livres, pris définit au Bé<br>point Pimasso

VENDS TO7, Besic, extension VEND<br>mêmoire 16K, LEP magnétophone, très br<br>memue!, veleur 4475F, vendu rue Sa<br>3000F. Franck Rogé au (1) 64 02 29<br>74 après 19H.

VENDS TO 7, clavér mécanique,<br>moniteur couleur 36 cm, contrôleur,<br>lecteur de disquettes , Betic, 19K,<br>manettes-son, lecteur de KT, pro-<br>grammas, impirimente, 11000F : Meur district<br>planur 14500F, Vente séparée por - Betre<br>

VENDS console TO7, excellent état<br>(3.85), cartouche Basic, manuel de disqu<br>programmation, 5 logiciels copies, de l'é<br>3000F. Philippe au (18) 26 55 38 11 (15) apres 18H.

VENDS T07, extension memoire micraile<br>18K, magnetophone, cartouche peau<br>Basic, Pictor, Trap, K7 carte de 4610<br>Cholesions, 3000F a documentations, 000F a debattre.<br>Opérations, 46 après 17H30.<br>46 après 17H30.<br>46 après 17H30.

VENDS TO7 70 sous garantie<br>
(Fevrier 85), Memo 7, Basic, magné-<br>
tophone, adaptateur musical,<br>
manettes, Comptel, volumes 1 è 6<br>
dépl<br>
pour apprendre le Basic, jeux (Busi- ques<br>
ness, Aigle d'or, et d'autres sur K7),<br>
anc. Trap, nombreux livres et revues, 4000F. Thierry au (16) 43 30 67 46.

VENDS T07 70, lecteur de K7, VEND<br>Basic, Megabus (extension musique 1541),<br>at jeux), livra sur l'assembleur du 20 jeu<br>6809, logiciels, 3000F sous garan- pas 1<br>16. Tal : (1) 46 55 59 32 è partir de boltes<br>20H.

VENDS TO7, 19k, Basic, LEP, 4 mol<br>extension son et jeux, manettes, 3 K7 emin<br>manuel, Trap, Pictor, Bidul, Roger phing<br>et Paulo, Pulsar II, Dieux du stede, jeux et Paulo, Pictor, II<br>ce Rou, Pictor (Sappartment, Jeux Dialogu

VENDS T07, LEP. cartouche Basic. Trap, Pictor, extension 16K, exten-<br>sion jeux, manette, livres, initiation and is<br>sion jeux, manette, livres, initiation and is<br>valeur 6800F, vendu 3500F en très bon<br>bon état. Tel : (15) 75

VENDS K7 de jeu pour Thomson, tres bon prix. Jean Yves Mortal, 38 rue Saint Vulfran, 80100 Abbeville.

### **COMMODORE**

VENDS CBM 64 (1.85) bon état, lec-<br>teur de K7, drive 1541, 350 logiciels<br>(jeux et utilitaires), 2 joysticks, livres et astuces, 7000F à débattre. Olivier Perrichon, 3 villa<br>Perrichon, 3 villa de la paix, 92130 110 logic<br>le

ECHANQE nombreux logiciels pour Commodore 64 (jeux et utilitaires, And<br>disquette ou K7). C.Bothamy, 1 rue de IIel<br>da I'ècrin, 44160 Pontchateau. Tal : 1 à .<br>(15) 40 88 01 17.

CHERCHE programme de commu-nication sur CBM 64. Stephane Chi- peaux, immeuble des Causses, 46100 Figeac. Tel : (16) 65 34 62 18 ou 65 34 49 70 vers 19H.

CHERCHE contacts pour echanges d'hiver. Laurent Brassart, 67 rue de I'Abbe Lemire, 59200 Tourcoing. Tel : (16) 20 26 85 34.

CHERCHE trucs et astuces pour deplomber des K7 de toutes mar- avvec<br>ques (Synsoft, Datasoft, Loriciel, etc.).<br>atc...). But non lucratif. Bruno Var- 1400<br>let...). But non lucratif. Bruno Var- 1400<br>Saint Venant. 82<br>Saint Ven

VENDS Commodore 64, disque CHERC<br>1541, 2 Quickshot II, bolte péritel. 1er ou to<br>20 jeux, 4000F. Le tout n'a méme d'e prog<br>pas 15 jours, et c'est tout neuf, en Selgna.<br>boltes. Tel : (1) 43 94 03 68 le soir. Selchan

VENDS Commodore 64 pal, garantis<br>4 mois, magnetophone, 2 joysticks, 3 K7<br>3 K7 originales, 5 livres, tablette gra- philus<br>phuque avec soft en cartouche, 300<br>House soft en cartouche, 300<br>4500F. Tel : (1) 47 71 25 68 après<br>17

### **SPECTRUM**

VENDS Spectrum + , alimentation<br>phone, nombreux livres, 45 logiciels d'or, 1<br>phone, nombreux livres, 45 logiciels d'or, 1<br>de jeu, 1600F. Paries Eric Batec, vil-<br>lege Tresques, 30330 Connaux. VEND<br>Tel: (16) 86 89 95 85.

VENDS interface et joystick compa-<br>tible tous jeux, environ 140 program-<br>trum, prix Noel. Jean Jacques au Prix<br>trum, prix Noel. Jean Jacques au Prix<br>(16) 79 09 78 71.

VENDS pour ZX Spectrum, nom-<br>breux logiciels tous originaux a très<br>bas prix, livres, interface ZX 1,<br>microdrive aussi a très bas prix. Que<br>Tel : (16) 94 53 96 88. Imp

VENDS 2X Spectrum 48K, perited, municipal<br>3 livres, 800F, interface ZX 2, 200F, 7000F k<br>40 liquidate du commerce (Sabre après 1<br>Wulf, Zaxxon, Qinost Busters, 3D<br>Movar, Kokzteni Wilf, Spy Humar, VENDS<br>Spoils Hero, Lords of

### THOMSON M05

VENDS plus de 250 jeux pour M05, bas prix. Pierre Leger. Villejesus, 16140 Aigre.

VENDS MOS evec lecteur annogie - 19H.<br>traur de programmes, 1500F, veleur<br>2500F, lecteur de disquantes 60K - CHER<br>avec son contrôleur, 2500F, veleur - logicia<br>3300F, nombreux jaux, 500F, veleur - pramm<br>1400F, ou le tout pou

CHERCHE pirate pour aider a pira-<br>ter ou tous contacts pour echanges<br>Seigneurioux, 2 rue Renoir, 54280<br>Seichamps.

CHERCHE contacts pour echanges de programmes sur M05. Pierre Palette, Basse Ville. 64410 Arzacq. Tel : (16) 59 04 50 14 apres 17H.

VENDS MOS dans son amballage<br>d'origine, LEP, très nombreux livres,<br>3500F a débattre. Jean Marc au (16)<br>90 31 07 25.

VENDS K7 MO5, Intox et ZOé, Yéti,<br>Pulsar 2, Cyberlab, Stanley, Aigle<br>d'or, 110F Tune. Stéphane au (1) 30<br>52 96 87 après 19H.

VENDS 2400F, MOS, lectaurés KY<br>
pour MOS, manettes, jeux avec suis<br>
interface, crayon opéque, interface<br>
impriments evec albita, livre d'exercit de Consul<br>
impriments evec albita, livre d'exercit Consul<br>
Dich, Steves de je

VENDS M05, LEP, lecteur de dis quetta, Megabus, crayon optique,<br>imprimante à impact 80 colonnes, **icalia**<br>livres, logiciels, contrôleur de communication, cable d'imprimente, **qu'<br>7000F le** tout. Tel : (15) 55 87 75 61 **a**près 18H.

VENDS pour Thomson MO5, 30<br>programmes de l'HHH-Hebdo sur K7<br>au prix de 70F. Philippe au (1) 43 50<br>46 47.

ECHANGE nombreux logiciels pour Thomson, pas<br>Thomson, pas de copies.<br>J.P.Zanier, 1 avenue de l'hirondelle, **1938**<br>93380 Pierrefitte. Tel : (1) 48 21 33 82.

VENDS MOS, lecteur de K7, stylo<br>et en très bon état, 2900F. Stephane<br>Litzler, 6 rue de Reims, 68130 Alt-<br>Litzler, 6 rue de Reims, 68130 Alt-<br>kirch. Tal : (16) 89 40 06 51 après

19H.<br>CHERCHE contacts pour achats de jeux<br>Colgiciels pas cher, d'HHHHebdos,<br>ou pour échanges de jeux, de pro\*<br>grammes, de trucs pour MOS dans<br>la région du Var. Serge au (16) 94<br>68 04 46 après 5H.<br>Chéc<br>68 04 46 après 5H.

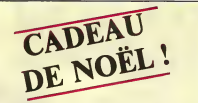

sont-ta quantité, offre valable<br>dans la limite des vous savez quoi? Stocks disponibles, oui.<br>Dépêchez-vous, e'est pas Noël<br>tous les jours!<br>Reflexion faite, allez : le port est<br>gratuit. Noel!

Comme Noël n'arrive qu'une fois soit-<br>tous les ans, nous avons décidé dans de Rior ca. Nota aventus mémoires (1966)<br>1978 : Carl Carl Contentius (1968)<br>1978 : Carl Carl Contentius (1968)<br>1978 : Carl Carl Contentius (1976)<br>1978 : Carl Contentius (1976)<br>1978 : Carl Contentius (1976)<br>1978 : Carl Con

Parce que e'est bien joli de dire qu'il n'y a pas de penurie lorsqu'on est Alan Sugar, mais voilà, vous en trouvez, vous, des<br>disquettes ? Si vous avez oette<br>chance, vous la payez 35 balles,

je suppose, prix minimum con-<br>seillé ? Ben non ! Fini ! C'est 29<br>balles, prix fixé par nous.<br>Le port est de 6 balles quelle que

### Bon de comnande a renvoyer a HEBDOG1CIEL 24, Rue BARON <sup>75017</sup> PARIS

### Nom: Prenom : Adresse complete:

Désire commander ........ disquettes vicrges 3 pouces à 29 francs, ce qui fait au total : ............. francs + 0 francs de port. Inutile de tricher, on vérifiera si voire multiplication est bonne. Signatu

Reglement par Cheque CCP D

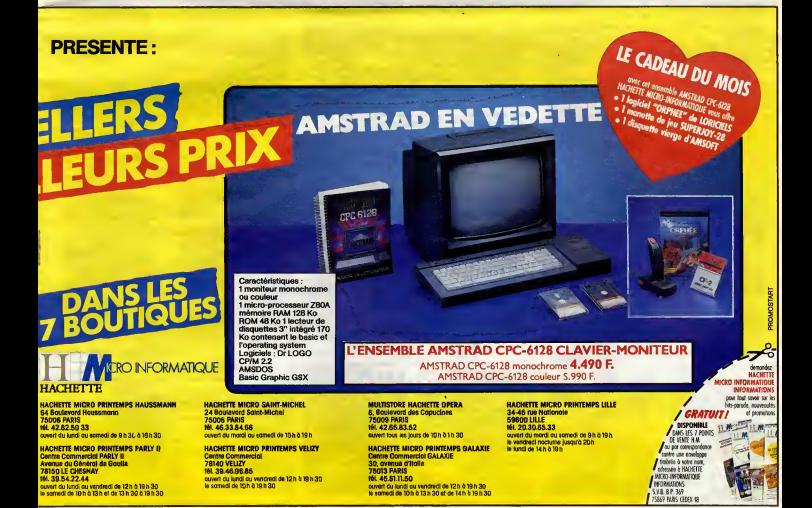

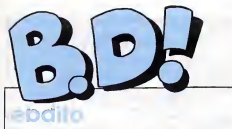

There, is variations and interaction of the Richards and the Montgom of the Montgom of the Montgom of the Montgom of the Montgom of the Montgom of the Montgom of the Samuel Chapter of the Samuel Chapter Samuel Chapter Samu

**THE** 

chat Hanswark. Elle trainsit densit des bureaux. Un jour, Liberatore<br>ses bureaux. Un jour, Liberatore<br>droite de la page 10, a trouvé ce<br>droite de la page 10, a trouvé ce<br>visit le rélaire. El li<sup>b</sup>eratories.<br>ment rélate, co parodies.<br>Qu'est-ce qu'on en apprend, avec  $\vert\vert$  CI

moi.

Milou. **SCHMILBLIQUE M'nual's** 

# **ZYGOMATIQUE** (!!

Imaginez Peter Pan revisité par un punk de premiére, bien destroy comme il faut, qui dessine comme il faut, qu<br>comme il faut, qui dessineraient Chaland ou Clerc s'ils dessinaient bien, complétement<br>imprégné de l'original. Parce que<br>Peter Pank, c'est exactement comme le Disney, sauf que les clans que s'etitorient entre text dans de la contration de la contration de la contration de la contration de la contration de la contration de la contration de la contration de la contration de la contration de la contration de

PETER PANK d'ALPHAMAX chez<br>ARTEFACT, 56 épingles à nour-<br>rice dans les cheveux.

# DIURETIQUE (III)

Une UD a couper au contenu de la ministrativa del contenu del contenu del contenu del contenu del contenu del contenu del contenu del contenu del contenu del contenu del contenu del contenu del contenu del contenu del con

 $\mathbb{C}$  $.4326$ 

( )

 $rac{1}{6}$ 

**WEEK!** 

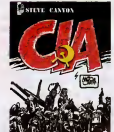

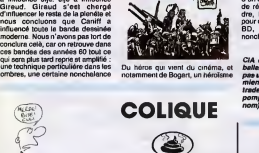

WOLINSKI<br>COUPS DE OUPS DET C

COUPS DE CRAYON de WOLINSKI chez ALBIN MICHEL, 85 gags pique's a Thierry (dit le  $E$ Voumica), aplega ju noors tiensi. **bleca).** 

En gros, Walthery est un sous-<br>Terrence sont un sous-Walthery.<br>Terrence sont un sous-Walthery.<br>En gros, je n'ai rien ni contre l'un<br>pli centre l'autre, mais j'eime<br>suitant m'adresser à Dieu qu'il ses<br>Terrence.<br>Terrence.

COMME UN ANIMAL EN CAGE<br>de FRANK et TERENCE chez<br>DUPUIS, 33 balles. lis pour-<br>raient pas en faire un & 33,02<br>balles, de temps en temps ?

qui aujourd'hui encore refuse de vous<br>crever dans les oeuvres de fiction et<br>une cruauté qu'on a rarament fait<br>mieux, si je puis causer de la sorte.<br>En plus d'en plus, I'album est<br>vachement bien traduit et agrémenté de notes diverses sur la CIA.<br>d'un organigrame du dit organisme,<br>de références pour tout compren-<br>pour ceux qui sont intéressés per la<br>BD, I'espionnage ou la<br>BD, I'espionnage ou la nonchalance.

CIA de CANIFF chez GILOU, 69<br>bailee, dis donc, Gilou, t'surais pas un peu pompe<br>pas un peu poin ? Salaud, c'ast ment va I (cette vanne as nom).

**RISTIQUE** 

Cubitus, c'est un chien de bandes dessinees. Dupa, c'est un dessina-teur de bandes dessinees. Greg, deux : ça r<br>Achille Tal<br>1e, c'est Ci semble beaucoup à Achille Talon,<br>sauf qu'eu lieu d'Achille, c'est Cubi-<br>tus et c'est un peu plus pour les<br>mômes. Voilé. Je suis content, la, mômes. Vollè. Je sus content, là<br>j'ai très exactement défini cet<br>gloum : Achille Telon suns Achille album : Achille Talon sans Achille Talon et pour<br>Talon et pour les mômes. Ah, **qu'est-ce que je suis content de ma** trouvaille. Qu'est-ce que je suis bon,

quand mème.<br>CUBITUS, TU NDUS FAIS MAR-<br>CHER de DUPA chez LOMBARD,

20

**BD Parade!**<br>TRAGIQUES DESTING NEWSLET REPORTED TO THE MANAGEMENT REPORTED TO THE MANAGEMENT REPORTED TO THE REPORTED TO TH TRADINING TEST INTERNATIONAL VIOLENCE CONSUMER THE SERVE OF A CONSUMER THE SERVE OF A CONSUMER CONSUMER THE SERVE OF A CONSUMER CONSUMER THE SERVE OF A CONSUMER CONSUMER THE SERVE OF A CONSUMER CONSUMER THE SERVE OF A CON

LE TEMPS DES INNOCENTS HULET/BUCOUOY 16 GAFFES ET GADGETS FRANCUIN 16 DENTA - JEREMIAH HERMANN 16 DELTA - JEREM<br>DELTA - JEREMIAH HERMANN 16 LA OU VA L'INDIEN VANCE/VAN HAMME 16<br>GRATIN 16 CANIFF 16 CANIFF 16 CANIFF 16 CANIF

### **HISTORIQUE**

a

Ah ben ga alors, si je m'attendais à **d'obc**<br>simer une série sur la guerre ! Moi **avec**<br>qui n'ai même pas supporté les Senliers de la Giolie de Kabrick à l'our partier de la Giolie de Marian de Marian Remanquez, on ne voir pas de c'est de Marian Remanquez, on ne voir pas de c'est de Marian Remanquez, on ne voir pas de c'est de Marian Remanque

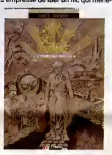

cell: som perce, gravideo. Et lies<br>emmerdes commencent : il s'exile<br>è Paris, qui est en période de pau-<br>vraité accène, il lui faut es cacher.<br>Musile de vous racomisr la suite, du C<br>vous sautez zous n'importe qual<br>préfexie

Ah là là, je suis un incompris.<br>L'autre jour, je suie venu au canard.<br>pour mes dix minutes de présence. hebdomadaire (les critiques, ça fait de toute la journee, comme de toute la journe<br>rien de toute la journee, c'est vache-<br>dissant le darnier Carmen Cru et en **ment cool, comme boulot** disant "ouais, chouettos, regardez ga, les keums, ledernier Carmen  $C$ . Eh b

Seg et que c'était répetitit.<br>
Moi, j'enne vachement.<br>
Prince que la comique de régi que c'était nul et qu'il y avait pas de  $\sim$ que c'é Moi, j'aime vachement. D'abord, parce que la comique de répétition de repetition que j'adore les dessins, tout fins tout ciselés, et puis aussi parce que cette vieille carne de Cru est tellement vacharde que ga me fait pen-

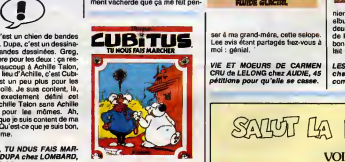

### CYCLIQUE ECLIPTIQUE

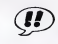

Le nouveau Lucky Luke vient de sortir, c'est un evenement. II est pas terrible, c'est genant

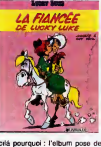

Voila pourquoi : I'elbum pose des<br>questions sans y répondre. Parce<br>que l'histoire, c'est Lucky Luke qui<br>doit escorter un convoi de femmes<br>de l'est des USA à l'ouest où elles pourfort se menet. Il retuse<br>d'écord, ecospie finalement, mes<br>avec dégout : il ne s'intéresse pas<br>avec dégout : il ne s'intéresse pas<br>four homb ser par à la troupe : il le<br>varme sera arrêd, il ri des pas péde<br>non plus. Alo

c'est : Lucky Luke se tape-t-il Jolly Jumper, oui ou non ?<br>Pas de réponse dans l'album, on<br>ettend encore. Sinon, a noter la pré-<br>sence des Daltons.

LA FIANCEE DE LUCKY LUKE de<br>MORRIS et VIDAL chez DAR-<br>GAUD, '36,50 questions à enverger.

albums que je vous recommande.<br>Bon, le dessin, maintenant que je<br>vous ai bien tartine Thistoire. A quoi<br>guoi ? A du Moebius, exactement.<br>Eh bien, par rapport à du Moebius, ça ne ressemble pas du tout, par .<br>exemple. Ca donne déjà une idée. Ca ressemblerant plutôt à du Boucq<br>un peu hésitant, mais bien quand<br>méme. Les couleurs, ga va; les dia-<br>logues, ga va; bref, tout va. Si après<br>verture, ga va; bref, tout va. Si après ingrats.

LE TEMPS DES INNOCENTS, pre-<br>mier tome des CHEMINS DE LA dies les<br>QLOIRE de HULET et BUCQUOY<br>chez GLENAT, 38 qui vont bien, au Scri merci.

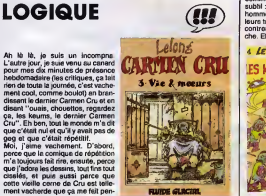

VIE ET MOEURS DE CARMEN CRU de LELONG chez AUDIE, 45 petitions pour quelle se casse.

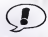

**CP Bonjour. Cette semaine, nous assis-**<br>Nons à une grande premiere en BD :<br>Talbum mélangé. C'est nouveau,

vous allez voir. L'album dont je vous cause, c'est Le Proposet. Cell un alumn des<br>patitations des connaisses<br>patitations des connaisses<br>tag de fruits que patitationnes. Il<br>tag de fruits que patitationnes. Il<br>tag de fruits que patitationnes quantitations de<br>est personnegé de 8

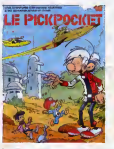

Seul inconvenient : il faut acheter<br>les daux albums pour suivre tout et<br>çe fait deux fois plus cher. Et puis<br>la clarté de l'histoire en patit un peu,<br>mais bon, ne leur jetons pas la<br>pierre, fallait le faire.

LE PICKPOCKET de SERON chez<br>DUPUIS, 33 planches commune

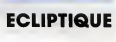

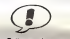

ENTERNATION frent les petifs hommes. Paf,<br>comme qa. Et lè, il y s un truc fort<br>subbl : c'ast que l'altium des petits<br>hommes, c'est pareil : lle went<br>bourrent Rhylia, et le Scrameusta-<br>controm Rhylia, et le Scrameusta-<br>che. Etomast, no

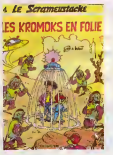

nient : il faut acheter les deux<br>elbums pour suivre tout et ça fait<br>deux fois plus cher. Et puis la clarté<br>de l'histoire en patit un peu, mais bon, ne leur jetons pas lapierre, fallait le faire.

LES KROMOKS EN FOLIE de GOS chez DUPUIS, <sup>33</sup> planches communes.

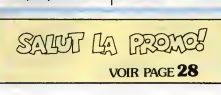

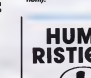

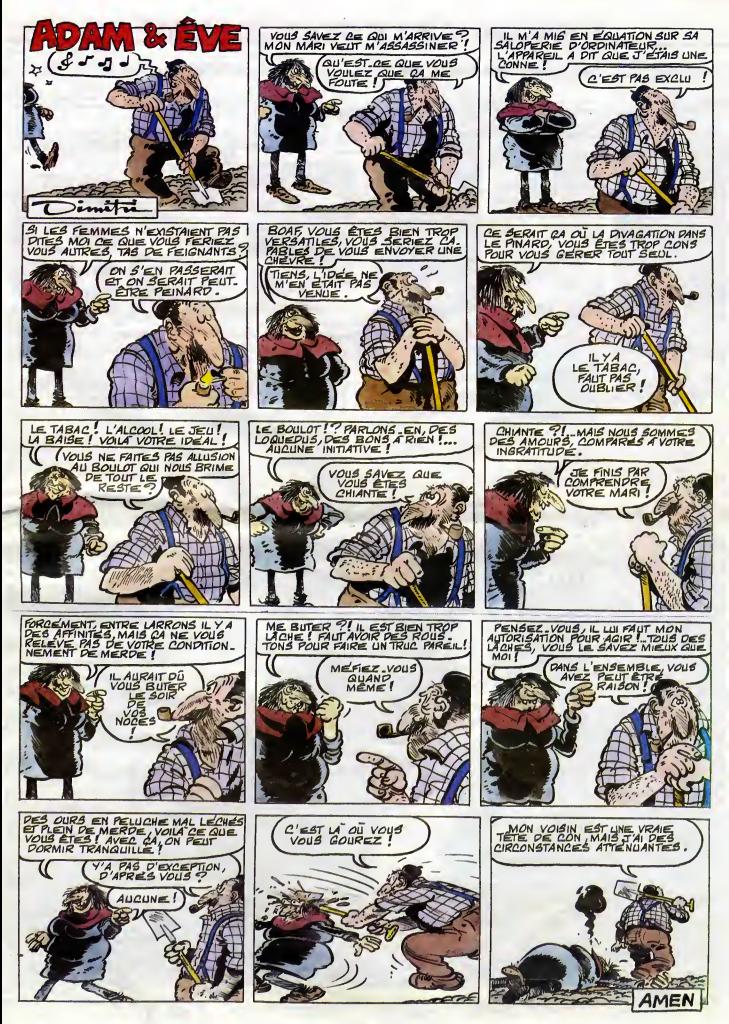

# DEMANDEZ LE PROGRAMME

### Achetez vos logiciels les yeux fermés, nous les avons testés pour vous !

lous les beaut, fous les Doits des réfouvent loi. Ils y vennent sans la pous unque marinous en les préférences<br>soit à sa plus juste valeur. Du coup un bon programme trop cher les gérales des sous sons de la providation de

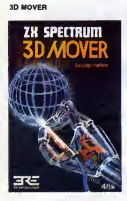

Le premier utilitaire vraiment bien concu pour realiser vos animations en trois dimensions. Des commandes telenwetheit simbles alliees a des fonctions puissantes vous lais seronl partir sur les ailes de I'ima gination, sans les contraintes habituelles a cette categorie de realisa tions programmatiques ! Bien entendu, toutes vos creations seront reutilisables dans des softs, a la la condition de suivre scrupuleuse ment lanotice.

### CAUL DRO

Le chaudron, voila I'objet fonda mental dans I'art de la preparation des potions et autres onguents. Votre transformation en sorciere se besse sans proprene lorsdue vous benetrez dans I stuttraktuers lourde et angoissante de ce logiciel. II ne

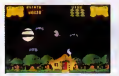

vous reste plus qu'a trouver les dif ferents ingredients necessaires a votre brouet pour vous sentir parfai tement a I'aise, mais quelle aven-

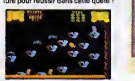

CAPTAIN GOODNIGHT AND THE ISLANDS OF FEAR

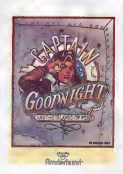

desiphinal en vieux severir ion 'COU auteur de l'ultimatum que finale- ment c'est ce bon vieil Oncle Sam qui a toujours reison dans ce genre<br>d'affoires. De nombreux gags viend'affaires. De nombreux gags viencoeur, durant ces vingt quatre heures qui resteront sanas aucun doute les plus longues de votre vie.

### KARATE

Aussi bien que les americains (comme disaient les publicistes des annees 50) ! De Taction comme si vous y etiez dans ce logiciel ou vous devrez demontrer votre capacite a envoyer au tapis vos adversaires, dans les regies de I'art karatekien (nez au logisme). L'animation splen-

La Terre est en danger mortel : re-<br>nez votre courage a deux mains et .<br>votre zinc sous le bres pour aller anvier à d'autres micros comme la<br>démontrar au vieux savent fou .Commodore.

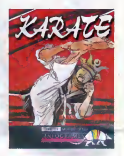

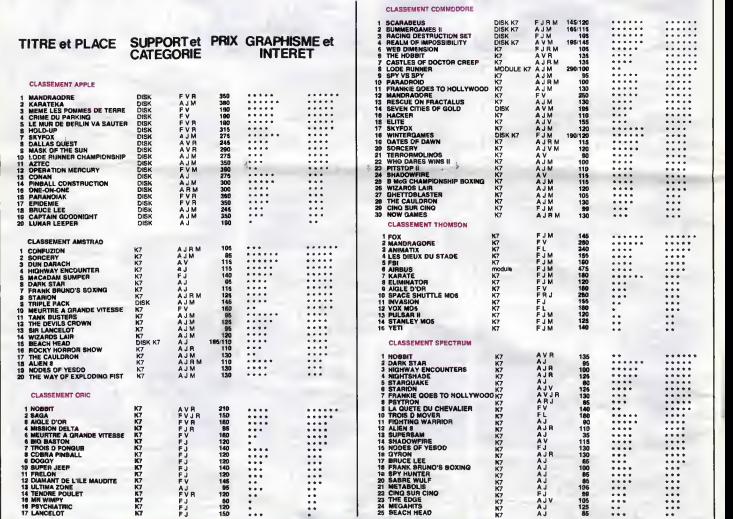

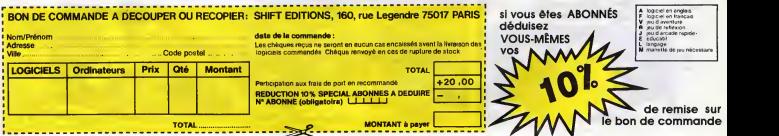

### DEUX SUPER-CONCOURS PERMANENTS <sup>20</sup> <sup>000</sup> francs de prix au MEILLEUR LOGICIEL du MOIS et un VOYAGE pour 2

personnes en CAUFORNIE au meilteur fogiciel du TRIMESTRE.

Un concours de plus <sup>1</sup>ganfsons un concours permavous allez nous envoyer

mensuelle.

Nella Romano del Maria Romano del Maria Romano del Maria Romano del Maria Romano del Maria Romano del Maria Romano del Maria Romano del Maria Romano del Maria Romano del Maria Romano del Maria Romano del Maria Romano del

Nom Prenom Age Profession Adresse m du programme

Signature obligatoire ; (signature des parents pour les mineurs).

Le programme dont être expédié sur support magnétique (cassette ou<br>disquatte) : accompagné d'un descriptif détaillé du matériel utilisé.<br>d'une notice d'utilisation du programme : Les supports des program-<br>mes publiés s<u>ont</u>

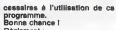

programme. Bonne chance <sup>I</sup> Reglement ART.1 : HEBDOGICIEL organise de facon mensuelle et trimes-trielle un concours dote de prix recompensant le meilleur pro- gramme du mois et du trimestre. ART.2 : Ce concours est ouvert a tout auteur de logiciel quel que soit le materiel sur lequel il est realise. L'envoi d'un logiciel en cassette ou disquette accom- pagne d'un bon de participation d6coupe dans HEBDOGICIEL constitue I'acte de candidature. ART.3 : La redaction d'HEBDO-GICIEL se reserve le droit de selectionner sur la base de laqualite et de I'originalite les logi- ciels qui sont publies dans lejournal. ART.4 : Ce sont les lecteurs qui, par leur vote, determinent les meilleurs logiciels mensuel et tri- mestriels. ART.5 : Le prix alloue pour le concours mensuel sera remis au plus tard un mois apres la do-

# ART 2: Le présent de présent de la contrative de la contrative de la contrative de la contrative de la contrative de la contrative de la contrative de la contrative de la contrative de la contrative de la contrative de la

HEBDOGICIEL :160, rue Legen-<br>dre 75017 PARIS,

dre 75017 PARIS.<br>
Sera déclaré gagnant le pro-<br>
gramme qui aura obtenu le<br>
plus fort pourcentage de vote<br>
per rapport é la totalité des<br>
programmes recus pour un<br>
méme ordinateur.<br>
...

Ainsi, pas de favoritisme pour<br>les ordinateurs plus pulssants<br>ou très diffusés.

### AMIGA : **BEAU MAIS CHER!**

Suite de la page <sup>1</sup>

UN MASC CRAIN SHOP (1998)<br>
LA encore, la basic que nous ann basic de la encore instala de la encore de la encore de la encore de la encore de la encore de la encore de la encore de la encore de la encore de la encore de l

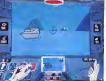

basic que nous avons vue peut alista pieces due de la contratación de la contratación de la contratación de la contratación de la contratación de la contratación de la contratación de la contratación de la contratación de la contratación de la contrata

income the two states of the contract of the contract of the contract of the contract of the contract of the contract of the contract of the contract of the contract of the contract of the contract of the contract of the c

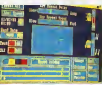

Vous me connaissez? Je vous mentes d'anguer<br>connaisse d'anguer d'anguer d'anguer de la forme<br>secondes de 1 à 1000 : 38 septembre de la forme<br>secondes C all pes mai du bécanisse<br>secondes C all pes mai du bécanisse<br>c'est en colante. Je ne vais pas vous les **primitives**<br>briser avec des milliémes de

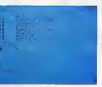

"nom ce aleu us nom re.<br>I'ai perdu la margou- facile à programmer<br>s à certaines valeurs impec pulsqu'elle trou<br>s à certaines valeurs impec pulsqu'elle trou<br>anger la hauteur, les très exactement. Bilar seconores, le basic lait ca à pas diffinitions le pas de la béte chronométre. Problème : il 4.264<br>trouve 1.86 au lieu de 2. Dur. brique chronométre. Problème : il 4.264<br>Par contre, an C (pas aussi de la basic<br>else, loin de

maths mais premier en gym, presque comme ('Atari.

### ET LES SOFTS, ET LA DOC ?

Documentation existante : nibe :<br>de nibe. Logicials existants :<br>peau de balle. Remarquez,<br>cette bécane n'étant pas encore

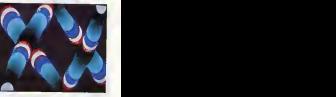

commercialisee, c'est un peu normal. Bien sur, il y a Electronic Arts qui exhibe pas de liste.<br>
Même pas de liste.<br>
Quant aux docs, mélasse dans laqu<br>
dangereux d'entri dangereux d'entrer. On peut<br>espèrer mieux à la sortie de la<br>bécane.

### ET LE PRIX ?

Ah, fe prix. C'est la que le bat blesse. Le tout, unite centrale, moniteur couleurs, lecteur de disquettes et les 12 kilos du

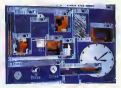

manuel d'utilisation: 18.000 balles. Certes, c'est un prix public, pas de taxes a ajouter, pas du genra "c'est 2 francs .<br>bête mais il y a un cordon<br>4.264 francs, l'emballage à 4.264 francs, I'emballage a 2 briques et demi et<sup>452</sup> milliards de taxes", mais quand meme. 18.000 balles, ga fait moins de bien quand on le paie que quand on legagne au 1-N-2.

mac

Suite page 28

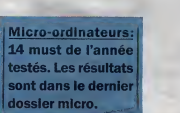

 $\mathcal{S}^2$ 

# Si les puces vous démangent,<br>faites un saut à la fnac.

La fnac. L'oxygène de la tête

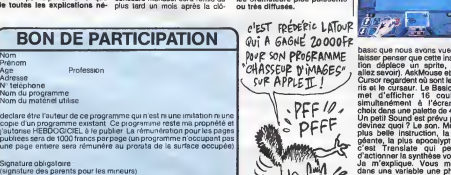

### Б r.

### Cassettes vidéo vierges

**MENE et, sem doute d'asses les, le plus important de vidéo vierges, avec près d'un millier de casaction vidéo<br>sque avais : la myon CABARTTER VIDÉO, asirel avoir avait<br>pape avais : la myon CABARTTER VIDÉO, asirel avec la m** 

ne<br>Lis, vous etre la treiziene en cade<br>Lis, vous etre la treiziene en cade OPERATION TREES<br>hel de 12 casesines video, OSNI<br>case de firerada ou 16/61.044 o

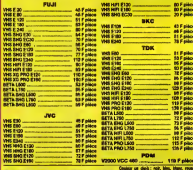

**BOITIERS PLASTIQUES EXAMIN**  $\frac{1}{10}$ 

### **@** Films vidéo

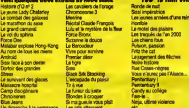

### Accessoires vidéo

és plus de 7 ans, eux origines de la vidéo tamillale, GE<br>taton. Celle de tenir sa stock la plus grend choix<br>Ibles. Ce stock nous coûts très cher, mais fidélise d'un ile na peuver<br>ngièter et en **THEE** VIEW **Trayer Col MAR DIGHTER** 1×3733

don Périul universel<br>Isas universels de protection pour mag<br>Isata de Nettoyage ALLBOP 3 PRO

### **6** Magnétoscopes

.<br>HERAL est un inconditionnel de JVC, Fine<br>Anament de ca standard, noua avenu toujo e Souhan bas Beloru<br>Vite marque est li<br>Vali Dall E cui ant l

TC HINO 1435<br>Ignitions TRIS on siles and 1490 F JNC HR 79106 orta, 1 pro - Magnituscope de<br>eseñas video - Securi-NTSC, iniz

1905<br>The Carl Law Committee (Second International Committee)<br>Sport Carl Law Committee (Second International Committee (Second International Committee Committee)<br>The American Committee (Second International International Co

4406 VIS DE MARIE 1940 E DOURANTEMENT RECORD IN CONSUMING INTERNATIONAL PROPERTY AND A STATE OF CONSUMING INTERNATIONAL PROPERTY AND INTERNATIONAL PROPERTY AND INTERNATIONAL PROPERTY AND INTERNATIONAL PROPERTY AND INTERNAT

New York 1999<br>
1990 - Michael Hollywin, american american Prince<br>
1990 - Michael Hollywin, american american provincial (25 kg)<br>
1990 - Michael Hollywin, american american (2001)<br>
1990 - Michael Hollywin, american american

**Max**<br>Will particle avec to<br>Ariza, multiprogram<br>Mila multiprogram

### **6** Téléviseurs

www.ca 1987<br>Am perfoulers<br>Am perfoulers<br>Am only the above ana sa sa

heler<br>Nis : GENERAL vand aus zelachvije, Or<br>Nissa alberte ist titer mandes antworken b -----

### **SON**

### **@** Chaînes stéréo AMSTRAD

AMETRAD, c'est la marque anglaise qui hit un malheur se informatique et se illustration de la contration de la<br>magnet plus anno 100 de la contration de la contration de channel AMETRAD (1) est superior de la contration d<br>1

cialista da creati catalonia (\* 1966 )<br>1962 - Marca Lange, francuska filosof (\* 1964 de filosofonia de filosofonia (\* 1994)<br>1963 - Carlo de Antonio (\* 1914), francuska filosofonia (\* 1993)<br>1964 - Marca Carlo Catalonia, fra

 $\begin{minipage}[t]{0.9\textwidth}\begin{minipage}[t]{0.9\textwidth}\begin{itemize} \color{red}{\textbf{0.9\textwidth}\begin{itemize} \color{red}{\textbf{0.9\textwidth}\begin{itemize} \color{red}{\textbf{0.9\textwidth}\begin{itemize} \color{red}{\textbf{0.9\textwidth}\begin{itemize} \color{red}{\textbf{0.9\textwidth}\begin{itemize} \color{red}{\textbf{0.9\textwidth}\begin{itemize} \color{red}{\textbf{0.9\textwidth}\begin{itemize} \color{red}{\textbf{0.9\textwidth}\begin{itemize} \color{red}{\textbf{0.9\textwidth}\$ 

### Chaînes PIONEER

**Contra como es períodos de la VI-FC como el período de la Tenece de Pola Caractería de La Caractería de La Ca<br>2000 - En el Caractería de la Caractería de la Caractería de la Caractería de la Caractería de la Caractería<br>20** 

)<br>Contribution (1993)<br>Contribution (1993)<br>Contribution (1993)<br>Contribution (1993)<br>Contribution (1993)<br>Contribution (1993)<br>Contribution (1993)<br>Contribution (1993)

### **Chaînes SONY**

.<br>2006 : Carl Paul Barbon produits SCYV, la HI-FI est le domaine de l'altre organisation (f. 1892)<br>20 : Carl II : pau ann parrel pour l'apparaisse de son material et les chalines (f. 1810)<br>20 : La rigie, Légèrenne pour des

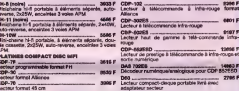

### **O** Radio / Accessoires HI-FI

GENERAL, attacha una très granda importanza à son rayon d'accessoires HI-FI qui sel d'elleurs<br>contigu à celui des accessoires eldés. Pour les mêmes misons qu'en vidée, le reyon HI-FI en<br>carticultinament riche en accessoire

### **Club du Compact-disque** l to

or Brigilla, ceramu les filos vides, a Club du Ceramu les<br>18 desdes dera loca las genres (simultan, jarz, vallés, roz) est diffusé propose un vaste choix de<br>18 desdes desdes de renuestra propose de la distinction de la pro

### **Walkman SONY**

the first state of a collection of the property in the collection of the property of the collection of the collection of the collection of the collection of the collection of the collection of the collection of the collect

Entertainment

VELLEVIALS PRACTICE CHEMICATES (1978-2011 VALUEMAN RADIO 306 F<br>UCIN DE CHEMICA, ROSPAU FIN HONGVITO, 1987 F PE PORTA TORDA TOURI - 200 F PE PORTA TORDA TOURIS (1987)<br>USE PRO PRODUCT DE CHEMICATES (1987) RESERVATORE PRO PRO

Henche<br>
WAFRE MOVIES (1937 BRF-20)<br>Madrene Modernieregiebus: avec tures FMPO Represent FM states, format carte de orient, active<br>Holdrown, Modernieregiebus: avec tures FMPO Recognise FM states, format carte de orient, extr

### **2** Cassettes vierges audio

tique que les desesties vidés vierges, à savoir : des pris très bes, du choix et du stack.<br>Idénaise que le cassette audis, comme le vidée, doit dire vendus avec un bénéfice fatie.<br>If plasmes de fous de démocratailler au de

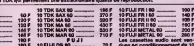

### nous scrience, à notre connelissance, les premie<br>19s 5 pauces Li4 à 73 F la bote de 10. Nous ser

DENERAL<br>Id in ding

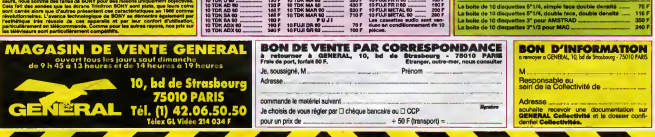

 $24$ 

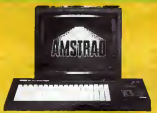

**B** Logiciels pour AMSTRAD

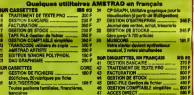

SUPER PROBO LOGICALS ABRITAD : DECARS.CO + BEACH ISAD<br>- JET SET WILLT = SAUSE WILLF 130 F an execution + 550 F an disquestion

**6 Accessoires informatique** 

.<br>1999 des accessives<br>1999 defences notre pré

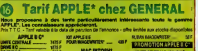

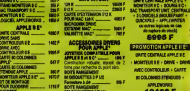

**D** Disquettes et cassettes vierges

# **KUNG-FOU**

Brillant adapta du "Kung-Fou" (tout dans les jambes), al<br>tez à grands coups de pompes, les redoutables combat<br>GANCHAI

18年3月1日で長下京市大会大会大会大会大会大会の新た市委が2012年4月11日に参加が1月1日によっても1月1日には1月1日には1月1日には1月1日には1月1日には1月1日には1月1日には1月1日 1月1日には1月1日には1月1日には1月1日には1月1日には1月1日には1月1日には1月1日には1月1日には1月1日には1月1日には1月1日には1月1日には1月1日には1月1日には1月1日には1月1日には1月1日には1月1日には1月1日には

÷.

**COMMODO** 

968 OATA 192,208,247,88<br>978 :

e: 200:70<br>1070<br>1000 DRTR 34026,1,2,4.8,

 $1000$ 1108 DRTR 34834, 165, 192,<br>-173, 16, 209, 57, 234, 132, 2<br>8, 209, 54

1198

suite de le p

Thierry BANDET

ాం Ř

HONGA!

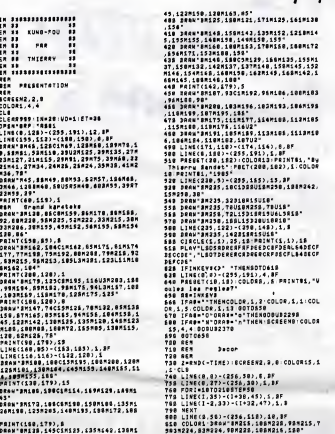

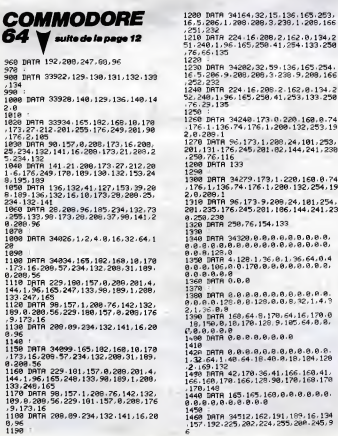

1470 |<br>1480 | RTA 34526, 32.32.32.32.32.11.13,<br>19.59.48.48.48.48.48.48.32.32.22.9.20<br>1490 | RTA 58.48.59, 48.32.32.22.9.5<br>1588 | 14.51.81.81.32.32.52.32<br>1588 |  $\begin{tabular}{l|cccccc|} $1000$ & $10000$ & $10000$ & $10000$ & $10000$ & $10000$ & $10000$ & $10000$ & $10000$ & $10000$ & $10000$ & $10000$ & $10000$ & $10000$ & $10000$ & $10000$ & $10000$ & $10000$ & $10000$ & $100000$ & $100000$ & $100000$ & $100000$ & $100000$ & $100000$ & $10$ 6, 173, 56, 196, 141, 57, 196, 76, 91, 138<br>1678 -<br>1689 - DATA - 34758, 286, 59, 196, 248, 1, 9<br>6, 179, 58, 196, 141, 59, 196, 76, 122, 138 6.179.38.176.176.174.177.177.177.178<br>1638 - 178.18.178.18.18.18.18.18.200.1.197.<br>6.173.68.196.141.61.196.169.1.197.<br>1719.188.282.23.1.194.182.32.242.132.<br>1719.188.232.224.4.288.244.96 -166-192-21c-20<br>1720 - 1878 - 18798 - 206. 63: 196-240-1-9<br>6-173-62-196: 141-63-196-109-3-197-<br>189-200-2219<br>1740 - 1878 - 162-5-194-182-32-51-133.<br>166-183-232-224-8-208-244-06

 $\frac{34.2}{258}$ 

 $\frac{253}{235}$ 

 $254.$ 

 $\frac{1}{2}$ 

 $0.4$ 

 $\frac{18}{128}$  $\frac{41}{170}$ 

1,8.  $\frac{134}{5.5}$ 

 $25$ 

166.192.232.224.8.208.244.96<br>1750<br>1760 DATA 34831.166.251.208.17.165

**Francisco**<br>**Construction**<br>Construction<br>Construction<br>Construction<br>Construction

**MSX** 

HE! JE SUIS<br>PIEDS-NUS ! C'EST<br>DEGUEULASSE<br>COUELQU'UN<br>QUELQU'UN<br>SANS ARMES !

 $\tilde{\mathcal{U}}$  $\sim$ 

ு

..............

Qui chatie Bien<br>Aime Bien CHATIER

1988 - 2007 (d. 1818)<br>1988 - 2007 (d. 1818)<br>1988 - 2007 (d. 1818)<br>1988 - 2007 (d. 1818)<br>1988 - 2008 - 2008 (d. 1818)<br>1988 - 2008 - 2008 (d. 1818)<br>1988 - 2008 - 2008 (d. 1818)<br>1988 - 2008 - 2008 (d. 1818)<br>1988 - 2008 (d. 18

253, 73, 255, 24, 105, 1, 24, 109, 65, 196<br>141, 65, 196

- 141 - 631 166<br>1778 - DATA - 141 - 1 - 212 - 173 - 64 - 196 - 166<br>- 253 - 16 - 6 - 24 - 165 - 4 - 24 - 144 - 3 - 56 - 233<br>- 1788 - DATA - 196 - 141 - 8 - 212 - 96

96:135 16:199; 186:16:299:36<br>1918 news 35823,74,76:176:376:176<br>1914 114:14<br>1934:179:36:286:72:41,1:246:15:104<br>1936 news 85:165:165:249,9,1-133:2<br>49:76:3:137<br>176:3:137

 $1940$ 

76.3.137<br>MB DRTA 104.41.224.141.90.196.16<br>249.9.2.133.249.169.4.141.25.288<br>173.38.288<br>158 DRTA 76.129.234

DRTA 35886, 32, 127, 137, 173, 21,<br>77.89, 196, 141, 21, 288, 238, 95, 19

**A SUIVRE..** 

889/11/82<br>6.205.32<br>4.109.200.21.106.249.16.174.95.196.22<br>4.109.200.21.16.249.16.174.95.196.12<br>200.195.96<br>1990.0010.169.134.141.95.196.173.9<br>197.32.192.196.174.36.196.169.32<br>197.32.192

suite nage 33

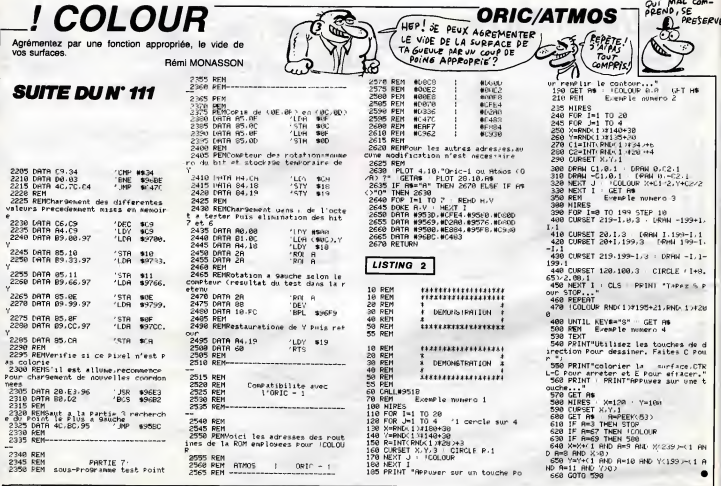

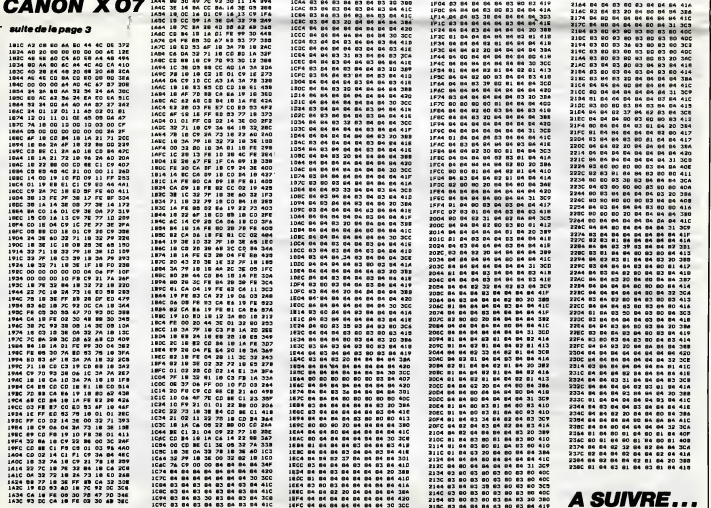

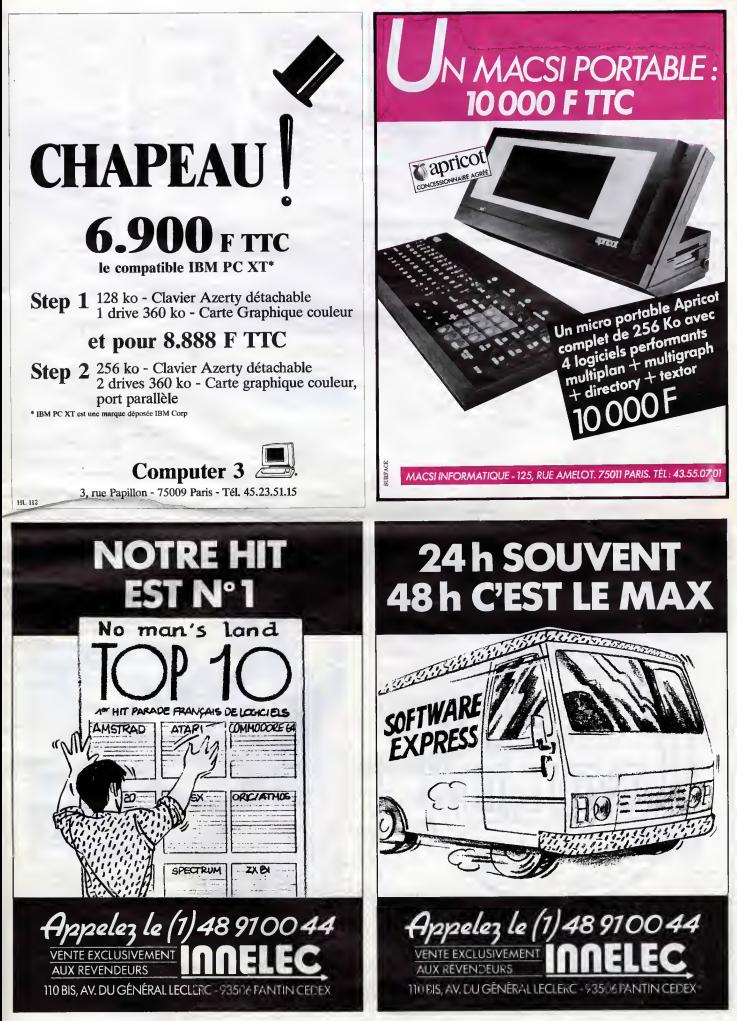

### AMIGA BEAU MAIS CHER ! Alors?<br>BEAU MAIS CHER ! Etats-Un<br>dignation

### Suite de ia page 23

### ON CONCLUE ?

Alors, ce que je me demande cette becane. En effet, Commo-<br>dore annonce une interface assurant la compatibilité IBM a<br>200 dollars. C'est bien, mais ga<br>met la bécane à 2000 dollars,<br>traduction, les notes de frais de moitié<br>traduction, les notes de fra rimportateur et le reste environ 25000 francs chez nous. C'est

VIDEOTROC 89 bis, rue de Charenton 75012 PARIS Tel. 43.42.18.54

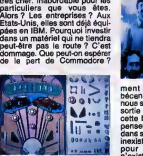

Simple, une baisse de pnx de moitie pour permettre a <sup>I</sup> Amiga de toucher le marche de lamicro familiale et un engage-

**Ouvert du mardi au samedi de 10 h à 19 h<br>sans Interruption et le lundi de 14 h à 19 h GUICKSHOT I 99 F - C SCINE INTERPRETATION of the March de 14 h Q 150** (CICSE)<br>
SCINE INTERFERING THE STATE OF THE STATE OF THE STATE OF THE STATE OF THE STATE OF THE STATE OF THE STATE OF THE STATE OF THE STATE OF THE STATE OF THE STATE OF T

AMSTRAD<br>Super Promo sur toute la gamme + les<br>cadeaux "SPECIAL NOEL" I (prix par telephone). PCW <sup>8256</sup> <sup>+</sup> cadeau <sup>6990</sup> F. Imprimante DMP 2000 <sup>+</sup> cadeau 2290 <sup>F</sup> ATARI 520 ST PRIX PROMO. 50 LOGICIELS DISPONIBLES <sup>I</sup> LECTEUR DISQUETTES 720 K 2700 F.

complet dans cette<br>e. A mmoins qu'ils ne<br>portent un Amige 2 d'ici le<br>du premier. Si jis font Second, A. Immoins qu'il et le Vices<br>pour de la propriété de la propriété de la propriété de la propriété de la propriété de la propriété de la propriété de la propriété de la propriété de la propriété de la propriété de l ٠

DISQUETTES PAR 10 5'1/4 : 77 F- 3'1/2 : 260 <sup>F</sup> - 3' : 350 F. K7 VIERGES C20 33 F LES 5

MANETTES DE JEUX<br>QUICKSHOT II 99 F - COMPETITION PRO 199 F -

LECTEUR DISQUETTES 1571 NC<br>COMMODOORE 64 PAL + 3 JEUX 1990 F.<br>LECTEUP DISQUETTES 1541 + 1 JEU 1990 F<br>(FAST LOAD CARTOUCHE 390 F)<br>64 + 1541 | CADEAU 3890 F CREDIT CREG IMMEDIAT

30% SI ACHAT DE MATERIEL

-

EN STOCK

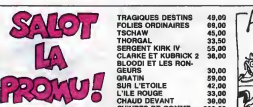

 $\begin{picture}(100,100) \put(0,0){\vector(0,1){100}} \put(0,0){\vector(0,1){100}} \put(0,0){\vector(0,1){100}} \put(0,0){\vector(0,1){100}} \put(0,0){\vector(0,1){100}} \put(0,0){\vector(0,1){100}} \put(0,0){\vector(0,1){100}} \put(0,0){\vector(0,1){100}} \put(0,0){\vector(0,1){100}} \put(0,0){\vector(0,1){100}} \put(0,0){\vector(0,1){100}} \put(0,0){\vector$ 

<sup>y</sup> PETER PANK 56,00 Salut les bouts de carton. Ca va comma vous voulez ? Ca roule ? Vous balgnez dans un monde languide fait de fleurs et de poesle, oil tout n'est qu'amour etpaix ? Oul ? Alors, accrochez-vous : ca va changer d'ici pas longtemps. Pares qua la promo de la semalne, ca demenage un Max (Jeu de mots) : c'est Peter Pank, le plre des heros punka, celul qui pour voier utilise une poudre maglque tnter- dlte par laloi. Ah ah, 9a decoifte, hein ? Vous allez voir, vous allez decouvrir Alphamax, le desslnateur, fl a fait d'autres trues avant. Et je vous oftre pour (achat de Peter Pank DIX Jedie bien dlx car- tes postales dlverses et varices parce qu'll n'existe pas de cartes sur Alphamax. Mais jevous en envole des belles, vous Inquletez pas. Et en avant pour lebon de commands (mon passage prefer\* I)

LE SILCK 199 F (AU MERCURE, INCASSABLE)<br>COMMODORE 128 + 3 JEUX 3250 F.<br>COMMODORE 128 + 3 JEUX + MONITEUR VERT<br>80 COLONNES 4490 F<br>COULEUR 5590 F COMMON TEUR 4 MONITEUR 6590 F Alphamax. 56 balles. Port. 6 balles Cartes postales. Gratos. Total. Calculez vous-memes.

'J Albums au hasard dans la liste. Moins de quatre, port. Quatre, pas port. Cinq ou plus, le Livre du Fric de Roderick Masters gracteusement enlumine par Edika. Et en plus, pas port non plus.

I] Rien. Ah si. Catalogue. Port ? Pas port. Prix ? Pas prix. Tout gra-tuit. Etre finance par fonds americains secrets.

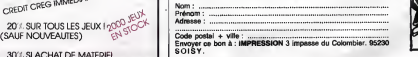

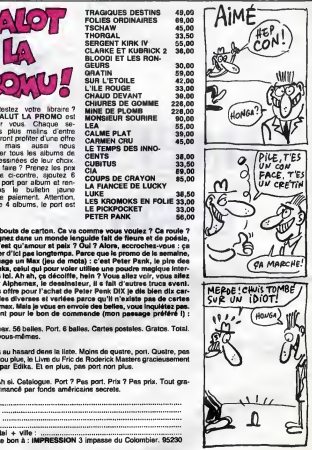

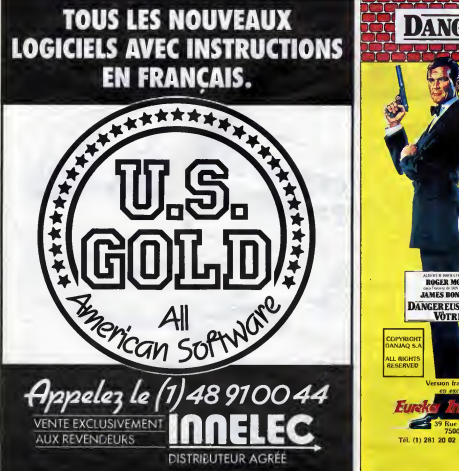

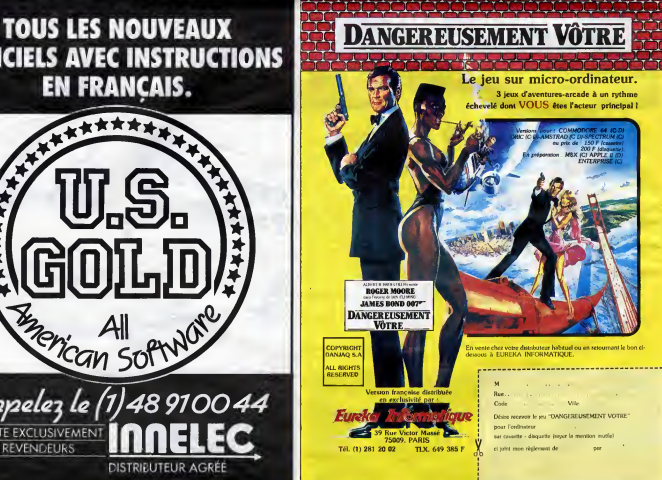

## LE MATCH<br>I LA SEMAINE LE MATCH<br>DE LA SEMAINE

Nous nous retrouvons aujourd'hui dant l'ard<br>dant l'aréne. Sur le ring, pochette droit<br>dans les rouge et bleu, vous leg<br>reconnaissez sûrement Scion, poci

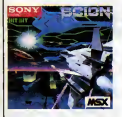

cartouche MSX s'il en est, et à mais droite<br>droite vous pouvez admirer Sky<br>Jeguar, dans sa magnifique Les<br>pochette orangée et mémement ramain<br>en cartouche. Nous sommes finitie<br>meintenant à quelques secondes Sky J<br>meintenan

du coup d'anvot, que le metteur sté<br>gegne l<br>Désis dépert, nous reconnessans : anvi<br>des la dépert, nous reconnessans : sou<br>c'est d'are que la fand priyeages : rais<br>que dissoand per à-coups et non : trop<br>ligne par ligne, ce a long terme. Nous mettrons done un zero pointe pour lagestion de I'ecran. En ce qui concerne ledécor, nous soulignerons la fin<br>grande diversité des paysages L'e

Les ennemis attequent interpretations and contained the capacity of the SNN Jeguar, eine que leur diversitätische SNN Jeguar, eine que leur diversitätische SNN Jeguar, eine que leur diversitätische metallication recordinat dans ce dernier soft, gène aussi<br>énormément le listbité du jeu.<br>Mélgré tout l'ensemble graphique<br>de Sky Jeguar reste inférieur à la 2.<br>qualité attenté per Scien. 3 à 2.<br>l'action se déroule dens la plus<br>L'action se déroule

granda frénésie ! Votre vaisseau di dispose de canons lasers lourds dans dispose de canons lasers<br>dans Sky Jaguar dont la fréquence de sés<br>est doublée dans certaines condi- pou

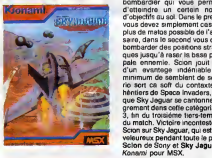

tions (récupération d'un "POW" à<br>sez d'un mème cenon, vous dispositions de la contre de la pouvez accoupérant du mondit<br>bouvez accoupérant de la monditure de la pouvez accoupérant de la pouvertire<br>d'orientifs au soit Dans vous devez amplement caser le  $\alpha$ !<br>
you devez amplement caser le  $\alpha$ !<br>
semi-aute de accosterou afons de la devez<br>
semi-aute de accosterou afons de la propie de la propie de amples<br>
para jura à para la pasa propie de la veleureux pendant toute le partie. Konami pour MSX.

LES FOLIES DU PRINTEMPS

A partir du mois d'Avril 1986, le Japon raménera à zéro les taxes<br>é l'importation sur les ordinateurs<br>et las matériels informatiques pour favoriser la concurrence sur le marché intérieur. Eh Thomson !<br>Ca va étre le moment de tenter une entrée<br>une entrée en force sur le marché<br>une entrée en force sur le marché<br>japonais, la concurrence ne sera pas si terrible (plus de 2,5 millions |<br>de MSX vendus lâ-bas) l

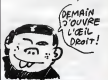

Sta. lo desorgina de<br>talen du MMU (Me-<br>en corre location de la corre location de<br>di provincia location de la<br>golf de de sombrete de la<br>golfonies sus piper de la<br>station de la sombre<br>sus sus piper de la<br>station de la sombre Disponible Ret ML 136 Prix 249 Ff

utilisation des registres. 1 structure des commondes, programmation structuree recursion, i piles, procedures et i forwations, assings sources et programmes as semblers, Toulmes sys lemes... Un super llvrei Disponible Ociobre. Ret. ML <sup>141</sup> Prix 149 FFTHOMSON LOGICIELS

des registres du con-<br>Iroleur Video et la pro- la structure<br>en 640 x 200 sur I'ecran 80 colonnes.<br>les tene-les tene--<br>tres, les tene-tolonnement<br>en mode multi-taches, les<br>tene-des instruc----------------------------------tions, el beaucoup de programmes exemples<br>eturalistas = App<br>Cluptinital = App<br>Cluptinital<br>Rel ML135 Prix 149 FF Rel

LE LIVRE **LCHINE** DEL' ATARI ST<br>Plus de 250 pages.<br>Tout ce qu'il taut savoir post au<br>pour tirer au mieux parti de votre ATARI ST<br>de votre ATARI ST : sys-<br>teme de calculallon du 68000, aux<br>manipulallon du 68000, aux

ATARI ST LIVRES

**MACHINE AND ACCORD AND ACCORD AND A CONSTRUCT OF A CONSTRUCT OF A CONSTRUCT OF A CONSTRUCT OF A CONSTRUCT OF A CONSTRUCT OF A CONSTRUCT OF A CONSTRUCT OF A CONSTRUCT OF A CONSTRUCT OF A CONSTRUCT OF A CONSTRUCT OF A CONS** - un edlteur pleln ecran -102 macro instructions predeflnies qui rendent le langage machine accessible a tous -<br>-un Monlteur et un Desassembleur pour Iravailler direclement sur la mémoire du MOS<br>- definition des macro instructions<br>- passages de paramelres a portlr du BASIC<br>- passages de paramelres a portl du BASIC THOMSON LIVRES

# CRISTEL : MEME UN SINGE PEUT Y

ARRIVER

cialida par Helio Informetique et est en fait bien<br>plus laborieux à utilisar que Cristel, ca dennis<br>plus laborieux à utilisar que Cristel, ca dennis<br>re nécessitant donc de la part de celui qui l'ud-<br>par experiment donc de

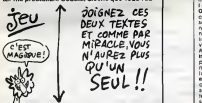

SBOil! lez afficher BONJOUR sur I'ecran du minitel con necte a votre Apple. Eh bien ilvous suffit de faire la commando basic habituelle precedee de &, c'est adire&PRINT"BONJOUR". Franchement, le singe n'y serait pas arrive, j'aurais honte de mes origines. Je continue. Toutes les possibili- tes du videotex sont prevues (4 tallies de carac-teres, texte, graphiques, effacement de ligne, repetition de caracteres, couleur de I'encre et du fond, inverse, clignotement, effacement de I'ecran). La simplicite meme. &GET A\$ attend la pression sur une touche du minitel et met lecaractere recu dans A\$, &POS X,Y positionne le curseur en colonne X, ligne Y. &INPUT est une instruction plus puissante puisqu'elle utilise 3 parametres, dans I'ordre, la position du curseur sur I'ecran et la longueur du champ a entrer. De plus, grace a un Poke judicieusement place (Cf notice) vous pouvez contrdler le masquage des caracteres sur I'ecran du minitel (pour I'entree d'un mot de passe par example) et le caractere deiimitant le champ de saisie et aussi la touche qui validera I'lNPUT. Hyper fastoche. &WAIT attend une sonnerie pour decrocher et &END deconnecte leminitel. 3 instructions permettent de charger des pages 6c ran (creees avec Souri- graph par exemple) dans le buffer et de les balan- cer sur i'ecran du minitel. Cristel est fourni avec une doc de 15 pages ce qui est largement suffi- sant vu sa simplicite d' utilisation. II n'occupe que 2 Ko ce qui vous lalsse done largement lapiace pour votre propre serveur. Allez faire un petit tour sur Computel etCosmos 6502 respectivement au (1) 43-97-33-33 et (1) 42-83-86-00. Ce bougre de soft est vendu par JCA informatique (pendant qu'on y est, je vous refile le telephone :(1) 43-97-34-34). Ce soft est vandu environ 1400 bal-<br>les, ca qui est cher. Je tiens à préciser que celui<br>qui a pris la décision de fixer ca prix e bien été torture par votre serviteur, mais malheureuse- ment il s'etait dope avant laseance. Dommage.

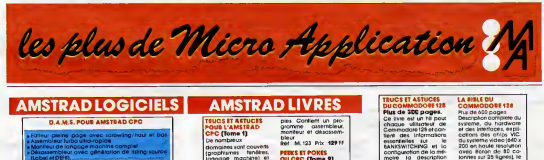

ples. Contlent un pro- .<br>gramme - gissembleur, ...<br>moniteur et désassem- ... bieur.<br>Ret ML 123 Prix: 129 FF PERKS ET POKES<br><mark>OU CPC (Torme 9)</mark><br>Comment exploiter a<br>du BASIC? C'est ce que vous revele ce livre<br>sovoit ce qu'il les pees<br>pokes et autres call.<br>Vous saurez aussi com-<br>Wous saurez aussi com-<br>ment protéger la me-<br>noire, calculer en bl-<br>noire, calculer en bl-<br>noire et tout cela très<br>R6I ML 126<br>R6I ML LIVRE DULECTEUR DE DISQUETTE AMSTRAD CPC Teme 10)<br>Tout us to proportive<br>domains over the forces<br>domains over the forces<br>domains over the contraction<br>discussion of the contraction<br>population of the forces<br>community of the contraction<br>memb, us us dolor contraction<br> de nouvelles comman-<br>des BASIC, un MONITEUR<br>d'autres programmes et de de la décriteur de la décriteur de la décriteur de la décriteur de la décriteur de<br>d'autres programmes et la astuces.<br>Ret ML 127 Prix 149 FF

DAMS. POUR AMSTRAD CPC • Edileur pieine page ovac scrawling 'haul el b • Assembleur Turbo ultra-roplde • Moniteui de langage machine compiet • Desassembieur avec generation de listing-s [Label et DEFB)

0.A M S est un logical intégrant un ausembles, un<br>morteux et un descuentieur symbologue pour de-<br>velopper et matte au point foolement des pro-<br>grommes en langage mochine sur les micro-ordino-<br>eur AMSTRAD Les foolement and sation Vous pouvez notamment utiliser un sidileur plain árom, ún dasmblaur immediat un dásassem-<br>baut verticidaus, une trope et beaticaup d'outres<br>baut verticidaus, une trope et beaticaup d'outres<br>relogiedite et puisantes. DA MS : ett lestérement<br>modiate<br>Per : AM 201<br>et :

Prix sur disquette . 395 F TTC pour CPC<br>D.A.M.S. Disponlibles pour 464, 664, 6128.

**WATSON** AMSTRAD INT A <sup>L</sup> <sup>1</sup> ASSEMBLEUR EN FRANCAIS Conlienl un livre et un logiciel It LIVRE Cet ouvrage introduit le ... debulanl a la programmallon du Z8G grace a la melhode du Or WATSON qui selon les critiques vaut son pesant dor <sup>i</sup>Aucune connest requise el le bul du livre est d'assuref au no vice un succes lotol .<br>A la fin du livre les Ins- tru<br>Inscions du Z8D son! ex- ... pliquees en detail De hear nombreux exemples II lustrent les différentes (in etapes du cours alors a que des exercices (les solutions sont tournees) au testenl la comprehension. LE LOGICIEL : Un assembleur Z80 complet esl livre sur cassette el comprend - Etiquettes Symboliques -Directives d'Assembldge - Chargemenl / Sauve- -Copie Ecran - INSERT / DELET L'assetnbleur permet d'ecrue des program mes facilement en lan- gage<br>gage d'assemblage puis les tronstorme en code machine (langage machine). Pour vous aider a comprendre lesrotations mathematiques une **une** tration de l'utilisotion des nombres binaires et tour-<br>des nombres binaires et tournle Un programme uti laott les commondes graphiques oddltlonneiies decntes dans le livre est egalement Rel : ML 126 Prix. 195 FFK7- 295 FFdisquette

### MICRO APPLICATION ANNONCE SUPERPAINT

un program me tsniatlonnel qui donne un "LOOK de 32 bits" votre CPC. Vous connalssez certolnement les programmes appeles "PAINT" qui etglent jusqu'à maintenant réservés aux micros 32 bits? Rapides, spectaculdires, Us per mettent de reaiiser de fontasrlques graphlsmes tres facilement et en un temps record. Aujourd'hui avec [ SUPESPAINT vous pouvez vous oussi sur votre CPC accéder et profiter des fantastiques possibilités d'un  $\blacksquare$ veritable la common receipt and common basic plus de 70 nouvelles common and the foot in the foot in the foot<br>**TOOL : EXTRA TOOL : EXTRA TOOL : EXTRA TOOL : EXTRA TOOL : EXTRA TOOL : EXTRA TOOL : EXTRA TOOL : EXTRA TOOL :** Les fanctions Principales de SUPERPAINT VOUVE Les formitions Principales de SUPESPAINT | MOUVE

Arrondissoge des angles (tres tmportonrl loutes les formes peuvent elte coloniees ou iromées Quotre grosseurs de trails disponibles Selection par menu deroulants el icones (type J2 bib) SUPERPAINT est livre sur disquette <sup>3</sup> pouces pagne d'une documentation en froncals, SUPERPAINT tonctlonne sur CPC 464. 664 el 6128 SUPERPAINT ne coCrle que 395 francs <sup>I</sup>

DEMANDE2 LECATALOGUE MICRO-APPLICATION. 20 PAGES DE LIVRES ET DE LOGICIELS POUR AMSTRAD, ATARI, COMMODORE, IBM, APPLE... TRUCS ET AFFUCES<br>POUR L'AMSTRAD QUON<br>CPC (Tome 1) mont Ue nombreux domaines sonl couverts<br>(graphismes, handans) et des super programmes<br>des super programmes<br>sonline/landans de H- lang<br>sonline/landans de Hseiler (ger<br>chlem, 9de<br>el de sons<br>Ret ML 112<br>Frix 149 FF LA BIBLE DU

DE L'AMSTRAD contra de les<br>Tout, absolument de la les<br>le CPC 464. Ce livre est<br>louringe de reference pout louringe de reference<br>pout lous ceux qui veu-<br>lett programmer en pro<br>lett programmer en pro leur CPC. Organisation de la louis<br>de la mémoire. le con-<br>troleur video, les Inter- laces.<br>troleur el COMMENTEE<br>troleur el COMMENTEE<br>2411-122 Prix : 249 FF<br>Ret. : ML 122 Prix : 249 FF

LE LANGAGE MACHINE DE L'AMSTRAD CPC

(Tome 7) Des boses de la<br>programmation en as sembleur a ['utilisation distation des routines systeme, d'utilisation d'utilisation d'utilisation d'utilisation de<br>des routines système, d'utilisation d'utilisation d'utilisati

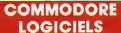

**BASIC 66** West Table 1<br>
Capacity of the Capacity of the Capacity Design Capacity<br>
Land de Inspirate of the programment BASIC 160 Mes<br>
Language modeline, soll en SPEG CDB1, Les 2 west<br>
Song oper modeline, soll en SPEG CDB1

### BASIC 128 :

Flchlers relallts. mani-

**DESIGN** 

Compilateur pour Commodore 128 Compile toutes les instructions du nouveau super BASIC 70 MD 111. 4SO Francs. PROFIMAT I

Assembleur, moniteur, désausembleur disk 350 FF MO<sub>106</sub>

### **COMMODORE LIVRES**

LIVRE DULECTEUR DE DISOUETTE 1541 Un livre indispensable mo qui vous explique de lacon exhaustive et cloim ('utilisation du <sup>spi</sup> floppy Commodore 1541.pulation des blocs et de

la directory, gestion de lichlers complete, moniteur disque, listing du DOS commente, spooler.. Le must absoiu' Ref : MR 101

low.mc

• NOUVEAU DE L'ON (1999)<br>• NOUVEAU CROIRES MICRO - INFO N2 20F<br>• NOUVEAU CROIRES : D.A.H.S PODR AHSTRA LE 6128.<br>• REGARDS SUR LE 6128.

lu THOMSON MOS 14? Francu 400 pages ir 140<br>la Application pour les THOMSON 1 Avoc 1440<br>l'14 NICEL 107-70 nous voulons appoints in station in: lactistation il: lactistation in modern and contained and contained and contained and contained an<br>implore program er in modern and contained and contained and contained and contained and contained and contain<br>

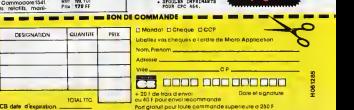

<sup>+</sup> <sup>20</sup> <sup>F</sup> de irais <sup>d</sup> envoi Date etsignature ou40F pour envoi recommande Port gratuil pour toute commonde supeneure a 250 <sup>F</sup>

 $MICRO A$ <br>13. rus Solvie C<br>141. (1) 47 - 70-3<br>1

 $\overline{\mathsf{C}}$  $rac{1}{22.44}$ 

# la page pédagogique la page pédago Formation à l'assembleur pratique

### Langage machine... Jev Sur SPECTRUM

### LA REVOLUTION CONTINUE <sup>I</sup>

Depuis plus d'un an, l'HHHHebdo Las nous assème des cours d'assem-<br>bieur pratique pour d'intérents depuis<br>micros, parmi les plus répandus dans<br>dens vos chaumières, Depuis la<br>characte anticipée du prof d'assem-<br>paratite ent bleur théorique, vous vous retrouvez <sup>1</sup> ar se<br>cheque semeine à la téta de ux<br>nouveaux dans les rangs : MSX, 1001<br>nouveaux dans les rangs : MSX, 100P<br>Spectrum at Ametrici Cecte (ois-d), 97 100<br>vous ne pourrez pas dire que puit machines nous tenons heureux ?

### INTRODUCTION EN DOUCEUR

Lectural L'impairers voie ambien MIM<br>Antiche L'impairers voie ambien MIM<br>Specifican, A qual ve vous servir Miss<br>definition de la proposa de la proposa de la proposa de la proposa de la proposa de la proposa de la proposa d qui programment comme ce, carré. ROM<br>sinnées de galiere pour en arriver la , deux<br>années de galiere pour en arriver la , deux<br>pars de douts, des programmes , donn arriver de solution<br>déce de son micro, des programmes , don

### PLE POUR VOUS OUVRIR LES YEUX

Alors ouvrez grands vos oreilles et programmer vos yeux et écoutez le doux chant des programmers<br>des profs reunis : "Programmer en des profs reunis reunis reunis :<br>assembleur, ce n'est pas forcément : "Pon v le bagne, ca peut même âtre anne dire anne<br>ple, aans parter qu'on e'amuse bien<br>ple, aans parter qu'on e'amuse bien<br>micro qu'avec du Basic". D'elleurs, Cos France du Basic". D'elleurs, Cos France<br>micro qu'avec du Basic". D le show.

> complète de l'écran à l'octet 10 FOR 180 TO 34 READ 11 POKE<br>10500+1 8 NEXT 4 READ 12 READ 1<br>1/11 102.12 33 104.13 13.63.013<br>1/11 016.237 104.13 13.63.0.25.<br>32.284.201 LIST - RANGOMIZE 056

Vous etes deja la ? Vous I'avez vrai- ment tape le programme du des- sus ? Vous etes sacrement rapides. Vous l'avez exécuté? Pas mal Unit<br>comme résultat pour un programme boses<br>d'une ligne, non ? Rien de compli- un gr qué dans le programmation, vous actét<br>l'allez voir tout à l'heure (merci La agase Fontaine). MISE EN FORME CATHODIQUE Tiens, vous étes au courant ? Vous ennonn<br>avez un écren devent vous (et pes qué au<br>une paile dans l'oest, y o me pour e trévée<br>tre qui m'empéche de le voit, enfin paraique<br>pé suppose que vous an avez un et le SA<br>dévent vou

vous dis qu'il y a la guerre infégraie MEM<br>et méga-gelactique qui se déroule TATI<br>dans la mémoire du Spectrum, çe<br>ne suffit pas à vous adhésice, vous les<br>semez blen voir des petits dessus quer<br>s'égigner à l'écran, c'est pa

Les micros, ci-après nommés, ont dejà herites d'un nombre de cours de la<br>conséquents dens les numéros ci-<br>dassous décrits. ZX <sup>81</sup>- <sup>55</sup> <sup>56</sup> <sup>61</sup> <sup>66</sup> <sup>71</sup> <sup>76</sup> <sup>81</sup> <sup>86</sup> 91 95 100 105 110 ORIC - 57 <sup>62</sup> 67 72 77 <sup>82</sup> 87 <sup>92</sup> 96 10 11 106 11 APPLE - \$8 63 63 64 73 78 63 66 93<br>101 106 111<br>APPLE - \$8 63 68 73 78 63 66 93<br>97 102 107<br>29 89 103 108 109 109 93 98 103 106<br>COMMODORE - 60 85 70 75 80 85 chau<br>60 95 99 104 109<br>AMSTRAD - 111

grante a I'ecran, pas seulement se limiter a lamemoire.

Mikia and the control of the control of the main of the control of the control of the control of the control of the control of the control of the control of the control of the control of the control of the control of the en étes sans doute aperçu lors certe<br>d'une panne de courant : votre beau - Cetta<br>programme avait disparu de la - 32 ce mémoire) alors que la ROM con- Alors<br>serve toutes les informations que - mém<br>l'on y a placé.

### MEMOIRE : RASE-MOTTES

Cos ROM et ces RAM, nous sevons dans<br>maintenant qu'elles assistent et force derrant de maintenant différente.<br>Reste à savoir quels points com-<br>de la savoir quels points com-<br>missistent entre elles (il y en a,<br>différent de

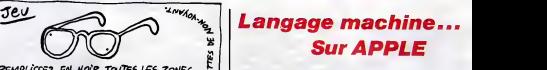

ment appelée adressage, ainsi cha-<br>que case a une adresse. Vous pou- vez comme ça<br>vez comme ça envoyer à une case ventos<br>précise un message précis en vous plus<br>servant de son adresse en mémoire vez n (effects minimize on player to the 11 th 11 to 11 to 11 to 11 to 11 to 12 to 12 to 12 to 12 to 12 to 12 to 12 to 12 to 12 to 12 to 12 to 12 to 12 to 12 to 12 to 12 to 12 to 12 to 12 to 12 to 12 to 12 to 12 to 12 to 12 to 1

### EXEMPLE POUR CATHODER TRANQUILLE

e.<br>Bon. Je sens que je com vous barber un maximum avec mes puisse<br>déblatérations théoriques. Du visions<br>visuel. Entrez donc ce listing en memoire<br>mémoire et exécutez-le.

Remplissage de I'ecran par POKE avec I'instruction BIN

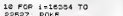

**22527: POKE 11 NEXT 1 256** 

Eh les medal Vous over vui 2 (nome de la China de la China de la China de la China de la China de la China de la China de la China de la China de la China de la China de la China de la China de la China de la China de la pas qu'un ceractère se définit avec <sup>servin</sup><br>8 octets. Alors 8x768 ca nous fait <sup>de l'i</sup> s 6144 octets. Cette mémoire<br>e situe de l'edresse 18384 Repres<br>ses 22627, jugen mudes des N écran se situe de l'adresse 16384 - regin<br>à l'adresse 22527, juste au-dessus - Ses. I<br>de la ROM.

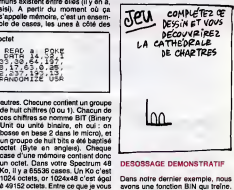

ennonce el ce que Sir Clive a mar. C'est<br>què sur la bolte de sa machine, i y licoleu<br>a 16384 colets de différence. Pas de page<br>painque 116384 colets, ça fest 16 Ko vous et le<br>painque 116384 colets, ça fest 16 Ko vie plac<br>d Dans notre dernier exemple, nous visual<br>events une fonction BIN qui treine.<br>C'est que BIN, se demandent les l'assie<br>lecteurs qui n'ont jemas déparaté la milière<br>pege 3 du manuel Sinclari, Pour à la<br>vious taire une idée, ta

Remplissage en Langage Machine<br>F P 2000 - 16 ,150, 16<br>25. D 84, 115, 10,50, 16<br>2000 - 126,261 RANDOMIZE USR<br>32500 - 126,261 RANDOMIZE USR RANDOMIZE USP 32500

Les 85536 ociets que pe viene d'éto-<br>que sociétés de parametriste de la mateix de la mateix d'éto-<br>précise d'informatique et désordre .<br>de l'informatique et désordre .<br>Ce : informatique et désordre .<br>Ce :<br>Ce : déconnaissem  $G_0^+G_0^- \bar{g} \bar{g}$ <br>
Comment, Bill definite directement la Bon, a<br>
Contenu des octets modifiés per vous le<br>
POKE. En fait, c'est la représente- de contenu aux formes<br>
la poker. Clarifiens : lapaz en mode<br>
a poker. Clari

c'est donc du pareil su mémo. 225, | Celts<br>contentr un cotel (or vers un pau | for sur contentr un cotel (or vers un pau | for sur<br>plus | bin | pourque], | Dans | le projet | el bin | cours<br>| plus | bin | pourque], | Dans

### OPTIMISME MAXIMALISTE

Un cost se compose de hui bits, contrat de la propies de hui bits, contrat de deux de deux de deux de la propies de deux de la propies de deux de la propies de deux de deux de deux de deux de deux de deux de deux de deux pond a 2 eleve a la puissance 3, to<br>me le bit 5 et 2 à la puissance<br>essemblent 5 s'essemblent (puisqu'ils se res- se semblent).<br>semblent).... Revenons quelques lignes plus haut. Nous avons pré-<br>tendu, sans preuve tangible, que - tendu<br>255 et 111111111 étaient deux - tato-<br>valeurs identiques, l'une décimale - tato-<br>fautre binaire. Voici la preuve par - tato-<br>2 (normal, c'est du bi chose :

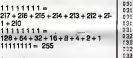

Apparté : vous savez sans aucun<br>doute que 2i0 est égel à 1 (si vous de saviez pas, retenez-le, pa vous de 1329-<br>servira et croyez-en un vieux loup de 1329-<br>de l'informatique).

Reprenons le cours normal des cho-ses. Nous avons huit bits par octet. Cuand chaque bit est à l'(valeur le pous<br>maximum de l'octet) nous arrivons l'oie l'acceleration de valeur que vous pouser<br>acceleration valeur que vous pouser à ASC<br>poiser à une adresse donnée, Si après<br>poiser à une adresse

10000000 = 2f7 (les autres puissan- che<br>cas de deux sont multipliées par 0, card cas de deux sont multi<br>alors y'a plus person  $257.$ <br>10000000= 128

J'espère que vous avez pag le prin-<br>l'objective dans le théorique à lors de sécuer dans le théorique à lors<br>gueur de colonnes. Le prochaine l'objective dans de secuence au page de la prochaine<br>lors, on se cassere encore un mière fois, vous allez vous retrouver a la tete de votre pro- grand<br>à la tête de votre premier pro- grande<br>gramme en langage machine. Une arrête<br>différence fondamentale avec la ver- l'influr sion Basic : la repidité, dont vous | tous | n'allez pas revenlr.

# Sur APPLE

Cette foisico (o lorgiune), chat la distribución de la construction de la construction de la construction de la construction de la construction de la construction de la construction de la construction de la construction de

Dens le Islaine, vous alez découvrir (son)<br>cantenant conduction de la contre de la contre de la contraste de la contraste de la contraste de la contraste<br>qui de la contraste de la contraste de la contraste de la contraste vous voulez, donnent ainsi

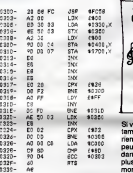

Le principe en est simple : on net<br>
Le principe en est simple : on net<br>
Le principe de la production de la cette<br>
a presenta le principe la cette<br>
a presenta la production de la principe de la production de SSSM<br>
plus de l

Conclusion EXEMPLAIRE Cette phase terminée, on colle une Cette phase semining, on colle une gagen profit and the property and control the collection of the collection of the collection of the collection of the collection of the collection of the collection of the collection of t touche a été pressée (LDA \$C000).<br>Si une touche est enfoncée, on<br>errête le cinéma; sinon on reprend<br>l'affaire dés le départ et on réaffiche<br>tous les caractéres (on repasse pour ce<br>ce faire par l'initialisation de X).

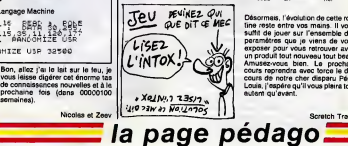

C'est vu ? Ok ! Dans le listing tel<br>qu'il est présenté, vous avez suc-<br>cessivement les parenthéses ouver-<br>tes et fermées d'affichées. Rien ne<br>vous empéche de triturer la sauce pour avoir plus (et d'eutres par le<br>méme occesion) de cerectéres :<br>modifiaz la valeur de l'octet \$325<br>(celui qui sent à la comparaison avec<br>X pour déterminer le nombre de<br>clinschéres différents déjà portés<br>de clinschéres<br>d n'oubliez pas de stocker les codes ASCII des caracteres a partir de I'adresse \$330. Mettez par exemple \$03 en \$325 et installaz à partir de<br>\$330 les valeurs \$DF, \$DE et \$DB;<br>ça chengera tout de suite le look de<br>votre routine !

La boucle d'emente (\$319 è \$31F)<br>fonctionne sur une mécanique<br>d'incrémentation. Plus le valeur est<br>proche de \$FF moirs la boucle due<br>longtemps. Jousz sur le veleur en<br>\$31C pour tare varier visiblement et<br>\$10C pour tare var

# $35$ eu Rébys  $\frac{1}{\sqrt{2}}\left|\frac{1}{\sqrt{2}}\right|$ NO 305 P POLOTOS

vous trouvez que cette b<br>mponsation ne sert décid tamponsation ne sert décidement à<br>nen de bren mâtressant, vous aurez<br>paul-être envie de bolancer du son<br>dans les creaties de vos voisine, le<br>pha atrop possible, histoire de leur<br>montrer é quel point ris vous esce.<br>cassent, fiez subtilement la routine de tem-porisation en la remplagant, tel quel, par une instruction qui va envoyer du son sur le haut-parleur. Utilisez .<br>à cette fin le listing suivant.

### Listing 2

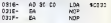

Voila pour ce programme, I'etude exhaustive se termine ici. Si vous<br>trouvez que shocker X dans la pile<br>sereit plus rusé que de le placer<br>dans une case mémoire (històrie de<br>gagner deux foix un cotot), il vous<br>faudra modifier deux séquences<br>d'octets de \$303

### Listing 3

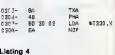

 $\frac{PLA}{TA}$ 

Déscrimes, l'évolution de cette rou-<br>Cine reste entre vos mains. Il vous<br>suffit de jouer sur l'ensemble des<br>paramétres que je viens de vous<br>exposer pour vous reincuver avec<br>un produit loui nouveau tour beau.<br>Almusez-vous, Louis, j'espere qu'il vous plaira tout autant qu'avant.

nten que des chifres qui se baixaben :<br>s'ens les fils du moro sens rien dire.<br>la personne. Comme y ous comme mémorie,<br>prende, lecteurs, il vous faut du pam :<br>suprede, lecteurs, il vous faut du pam :<br>signaux électriques pou Cette numerotation a ete subtile**la page pédagogique:** 

MEMOIRE : AUSCULTATION TATILLONNE

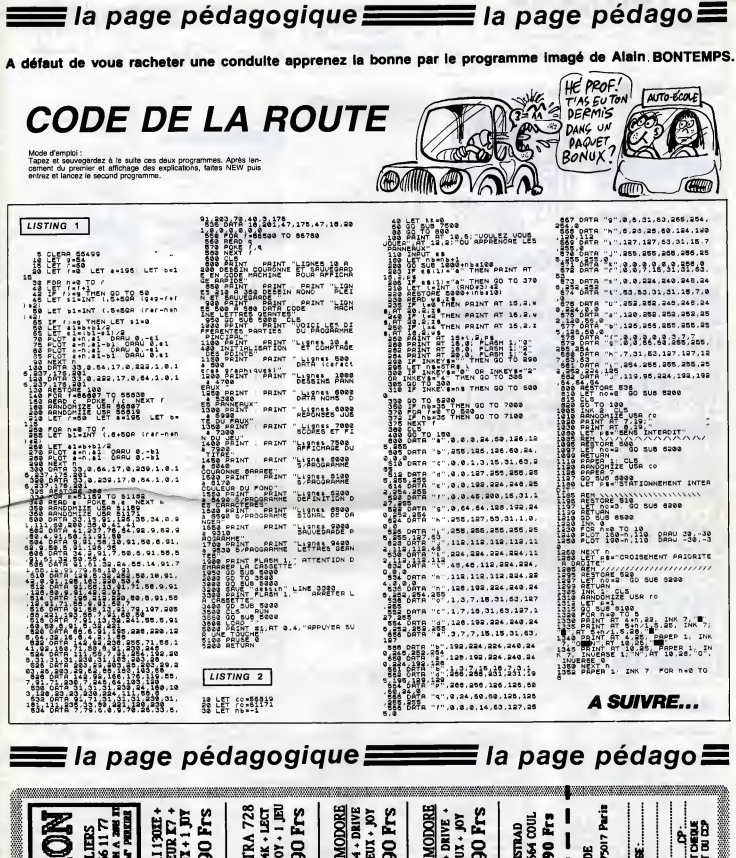

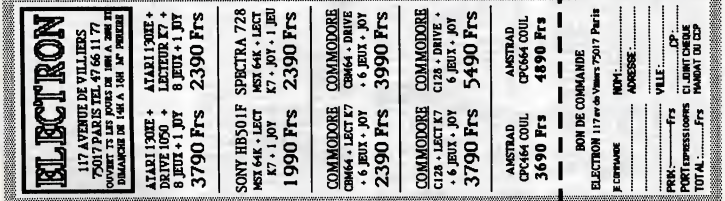

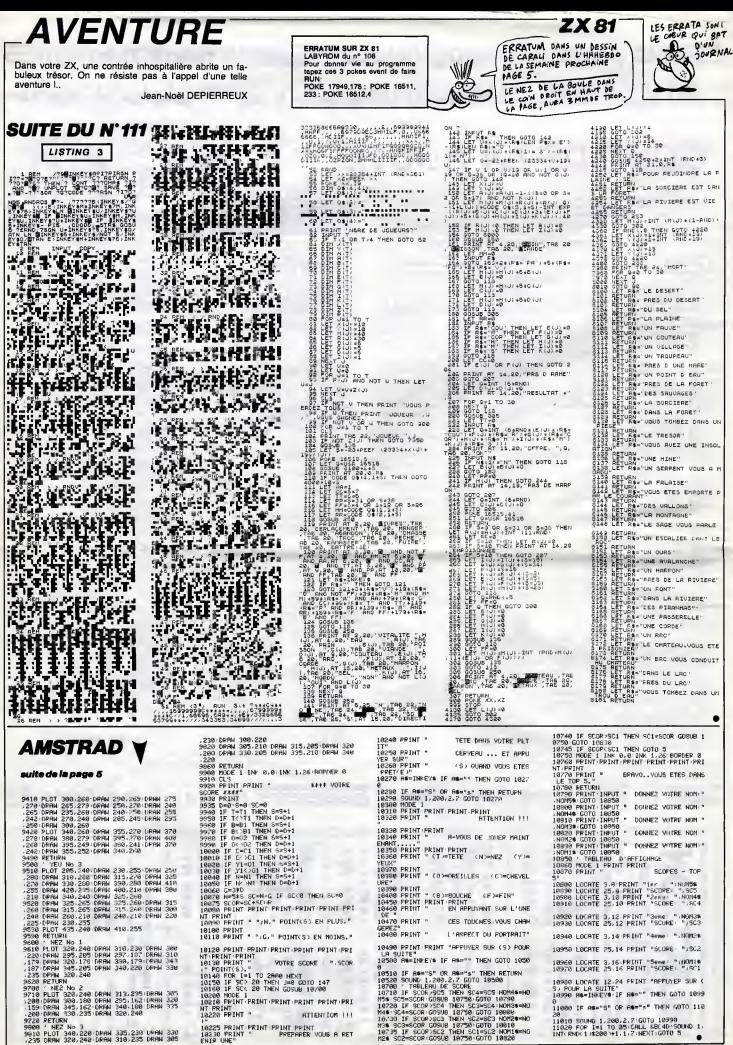

# **MANOIR**

 $818.5$ 

 $316.5$ 

 $5000000$ 

Malgré le poursuite d'horribles monstres, tentez de repein dre le carrelage d'un bien étrange menoir.

Frédéric LEMOINE

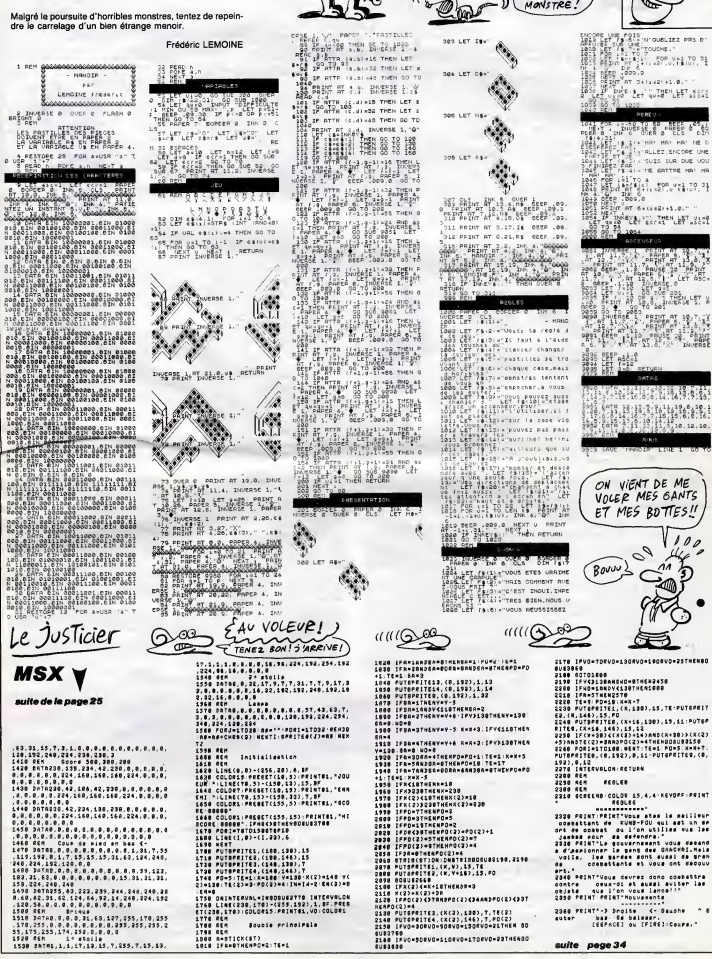

 $R$  *minal*  $88 - 800$ *!* 

IL N'EST DE PIRE MONSTRE QU'UNE<br>PACE POUR<br>AUTRE

 $\frac{1}{2000}$ 

TOUCHE. 

OT TAILER AT A

Bare . A . . . . Then LET . esse

IS SIX HALLMAL HALLMALD

FOR 19170 4<br>PRINT REFERENCE SPORTER TRUPP 

OT SAILARIAS A RECEIVED THEN LEFT LIST

 $\begin{smallmatrix} \mathbf{1}_{11} & \mathbf{1}_{22} & \mathbf{1}_{33} & \mathbf{1}_{34} & \mathbf{1}_{35} & \mathbf{1}_{36} & \mathbf{1}_{37} \\ \mathbf{1}_{21} & \mathbf{1}_{22} & \mathbf{1}_{23} & \mathbf{1}_{24} & \mathbf{1}_{25} & \mathbf{1}_{26} & \mathbf{1}_{27} \\ \mathbf{1}_{31} & \mathbf{1}_{32} & \mathbf{1}_{33} & \mathbf{1}_{34} & \mathbf{1}_{35} & \mathbf{1}_{36} & \mathbf{1}_{37} \\ \mathbf{$ 

经联系 机螺旋管

**ATLANTIFICATION** 

ON VIENT DE ME VOLER MES GANTS

ET MES BOTTES!

 $\mathcal{L}_{\mathcal{A}}$  $46$ 

 $Bovov$ 

suite page 34

 $100$ 

V

海鸥

 $rac{1}{1000}$ 

 $\frac{1}{2}$ 

i <sup>214</sup> ailst

BLLF7, KNOOP 198

SUZE SUR OUR UO

**FRONT** 

**SPECTRUM** 

MAMAN! QUEL<br>HORRIBLE จิไ

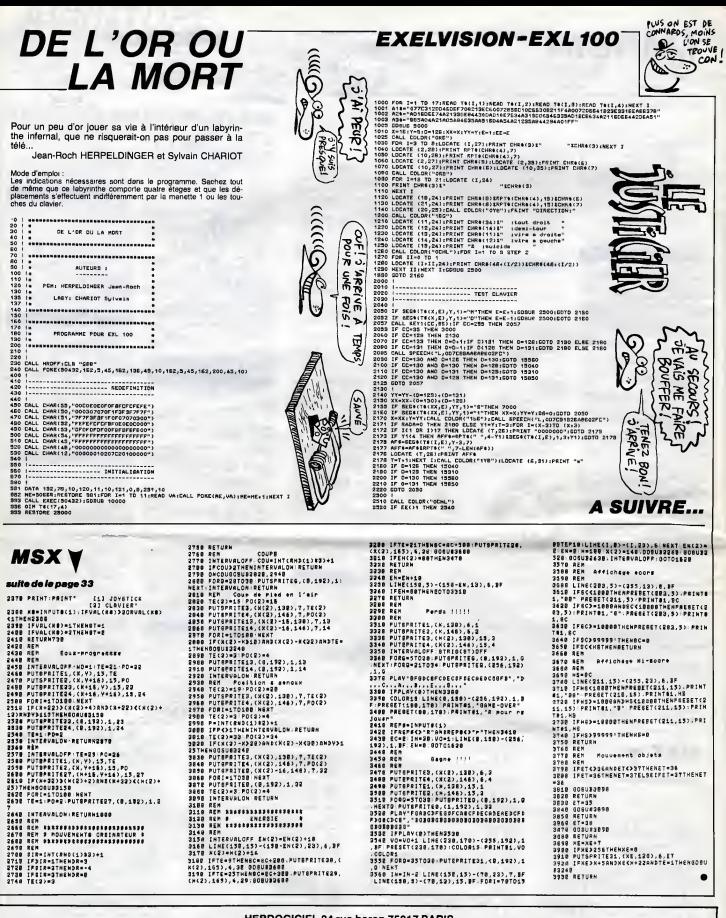

### HEBDOGICIEL 24 rue baron 75017 PARIS

VOUS POUVEZ VOUS ABONNER AU TARIF PREFERENTIEL DE 420 FRANCS POUR 52 NUMEROS AU LIEU DE 52 X 10 = 520<br>FRANCS, ABONNEMENT POUR 6 MOIS: 220 FRANCS, Pour l'étranger: + 80 F, pour 6 MOIS.<br>+ 40 F, pour 6 MOIS.

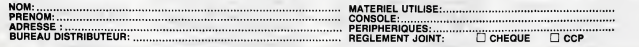

# TRAITIMAGE

Comment compiler et trafiquer a souhait vos jolis graphis mes : methode pratique. Philippe PIERNOT

Mode d'emploi :<br>Sauvegardez le listing 1 per SAVE TRAITIMAGE 1.4 et le listing 2 (rentré image e<br>par CALL -151) par BSAVE TRAITIMAGE, AS8000, LS562. Lancez par RUN image e<br>TRAITIMAGE 1.4.

Selectionnez une option du menu en deplacant la fleche par les touches flechees gauche etdroite puis validez par RETURN.

- LISTING 1<br>
1 SPED 25104 = CHR4 (13) +<br>
CHR4 (4):54 = '1 PR:NT<br>
04 GLAR = A24501 CML AP = 3<br>
2: PRE 2304 P: CML AP = 3<br>
2: PRE 2305 P: CALL AV = 4?<br>
23215 = 0 641 PDKE 0 2.0<br>
2 TEXT : HOME : H7-8 13:64 = 1<br>
2 TEXT : HO
- 
- T A\*: HTAB 13: PRINT " TRAITIMAGE<br>1.4 \*: HTAB 13: PRINT " TRAITIMAGE<br>1.4 \*: HTAB 13: PRINT A\*: NORMA<br>1. PRINT : HTAB 11: PRINT " ECRIT<br>PAR P. PIERNOT": VTAB 8: PDKE
- 34,7 <sup>3</sup> HOME :B » 3:At " UNE FENETR E •: PRINT •-> CHARGER UNE <sup>I</sup> MAGE N0RMALE": PRINT Sf'CHAR GER"At"REDUITE": PRINT St"SY METRIE / H0RI20NTALE": PRINT SfSYMETRIE / VERTICALE": PRINT S\*"INVERSER LES C0ULEURS" : PRINT St'COULEURS COMPLEMENTAIRES" : PRINT S\*"REDUIRE"A\* PRINT S\*"EFFACER"A»: PRINT S\* "OPERATIONS L0GI0UES": PRINT SfCHANGER LA PAGE COURANTE"
- 
- 
- : PRINT SfTAPER UNE COMMAND E DU DOS": PRINT SfSTOCKER UNE IMAGE N0RMALE" : PRINT St "ST0CKER"At"REDUITE": PRINT Sf'QUITTER TRAITIMAGE 1.4 VTAB 24: HTAB 8: PRINT \*"ESPA CEi TEXTE/":: INVERSE : PRINT "PAGE1":: NORMAL : PRINT ",'P AQE2 ::IF P 44 THEN HTAB 23: PRINT "PAGE1/" : : INVERSE : PRINT "PAGE2" :: NORMAL HTAB <sup>1</sup> :A = PEEK (49152) : IF A = 149 OR A 134 GOTO 10 <sup>I</sup> <sup>c</sup> «« <sup>141</sup> THEN POKE S.0: ON B 7 GOTO 13,16,19.20,21,43 ,22.27,29,35,36,38,40,42 IF A <sup>&</sup>lt; <sup>&</sup>gt; 140 GOTO 6 POKE 5,0: POKE V,0i GET At: POKE POKE V 4,0: POKE "V \* 1,0: GOTO 4
- 
- 
- 
- 10 VTAB B: PRINT St; IF A 149 THEN B = B «<sup>1</sup> 14 » (B
- 21): GOTO 12<br>  $B = 0 1 + 14 \times (0 12)$ <br>
POKE S.D: VTAB 8: PRINT "-)"
- 
- <sup>11</sup> <sup>B</sup> = B <sup>1</sup>» 14 » (B = 8) <sup>12</sup> POKE S.0: VTAB B: PRINT "->" : GOTO 613 HOME : PRINT "CHARGE UNE IMA GE DANS LA PAGE COURANTE.": PRIN T <sup>I</sup> INPUT "NOM (C=CATALOG):";At: IF A» = "" GOTO <sup>3</sup>14 IF A» = "C" THEN PRINT Dt"C ATALOG": GET A\*: GOTO 3 15 PRINT Dt"BLOAD"At" ,A"P « 254 ! GOTO 3 14 HOME : PRINT "CHARGE UNE IMA GE REDU1TE.": PRINT : INPUT NOM (C=CATALOG);" :A« : IF A\* <sup>=</sup> " GOTO <sup>3</sup> 17 IF A\* = "C" GOTO 14 IB PRINT Dt"BL0AD"At',At5FFC": CALL 33404: GOTO 3 19 A = 33184: GOTO 44 20 A = 33097: GOTO 44 2! A 33237: GOTO 44
- 
- 
- 
- 
- 
- 
- 
- 

 $\sim$   $\degree$  o  $\degree$  ATARI MICRO 130 XE. o o  $\frac{1}{2}$  MO<sub>5</sub>. ,o°o  $\frac{80}{90}$  TO 7.  $\begin{bmatrix} 0 & 0 \\ 0 & 0 \end{bmatrix}$  YASHICA MSX 64 K o enstein 80K ັ∘ ° ∘໋ EINSTEIN 80 K<br>• ° ° ↓ + lecteur disquettes 180 K<br>• ° ° ∘ 3 pouces incorpore ———————

EUX QUE

 $MO 5.$  MO 5.

o o  $\circ$   $\circ$  Délimite la coin hois, geule du code par les touches W. A. S. Z et le Contre la Contre de la Couches (1, J. K. W. Veldez, per RETURN. (Copier "réduite une feature") et en les montants de la contre de la contre de la contre

.<br>Iestion choisie s'effectue tr<br>Son, l'appui sur RETURN

ULE2 VOUS TRAITER L' IMAGE ?

- 
- 
- 
- 
- 
- 23 GET AN IF AS (3) OF AND A<br>
25 GET A = CHB (3) OF O A<br>
25 FEMT A = CHB (3) OF O A<br>
25 FEMT A = CHB (3) OF O A<br>
25 FEMT A = CHB (3) OF O A<br>
26 Coll 33577 LA = DEE (234) = 2472 PORT<br>
25 FEMT CHB (3) OF O APRILY PRIME<br>
27 M
- POKE 4. VAL (-it) :A = 33352: GOTO  $2\bar{a}$ 34
- 29 HOME : PRINT \*DREGATIONS LOG 2<br>1 DUES ENTRE LES 2 PAGES.": PRINT<br>1 PRINT \*\*~4HO \*E\$DR \*DSRA ":<br>30 A = 33039: GET A\*: IF A\*: = "A<br>31 A\* = "E" THER A = A 5: GOTO 4<br>31 IF A\*: "E" THER A = A 5: GOTO
- 
- 
- 
- 44 32 33 3435 IF A\* = CHR\* (13) GOTO, 3<br>IF A\* < > "O" GOTO 30<br>GOTO 44<br>= 32 + 32 \* (P = 32) | POKE
- 
- 
- 
- 
- 32): POKE 230, P: GOTO 5 34 HOME : PRINT "ACCES AU DOS." : PRINT : INPUT ">" :A»: IF A \* ( <sup>&</sup>gt; "" THEN PRINT 0\*A\* 37 N 38 HOME : PRINT "ST0CKE LA PAGE COURANTE.": PRINT : INPUT "NOM:":A«: IF A\* ( <sup>&</sup>gt;"" THEN PRINT D\*"BSAVE"A\*" .A"P » 254",LtlFF8 39 GOTO 3 40 HOME : »RINT "ST0CKE LA FEME TRE REDUITE.": PRINT : INPUT "NOM:" :A»: IF A\* <sup>&</sup>lt; <sup>&</sup>gt; "" THEN PRINT D\*"BSAVE"A»" ,A\*5FFC.L
- 
- 
- 41 GOTO 3<br>42 CALL 50683<br>44 A = 33253<br>44 GOSU8 45: CALL A: DET A\*: GOTO
- 2 45 POKE V,0: POKE V 2,0: CALL 32748: RETURN
- 

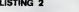

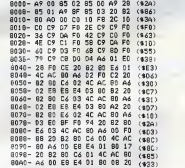

EXCELVISION SANYO MSX\_ Lecteur MO/TO. ImprimanteMO.

Logiciels

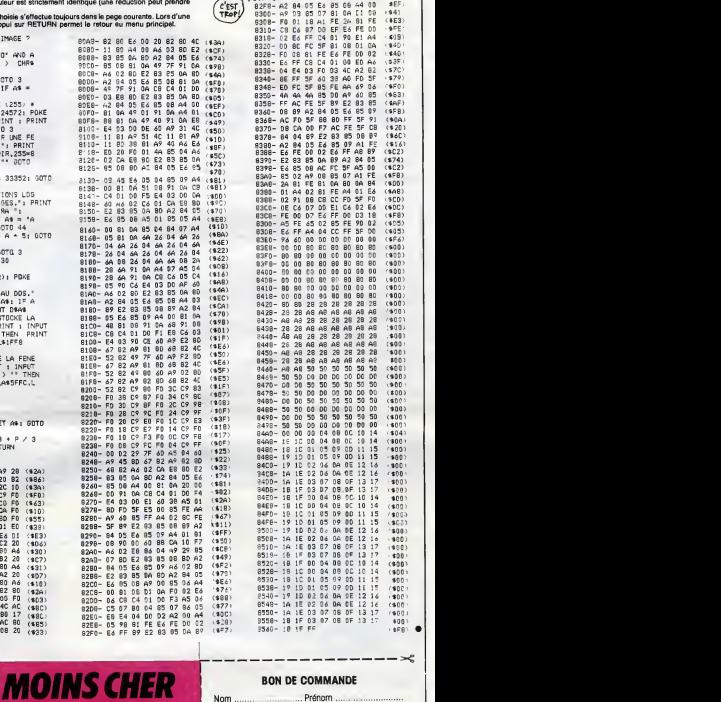

### **PAYEZ NOEL MOINS CHER | NOTIFIED RON DE C** Nom ............................. Prénom ... vente à prix coûtant jusqu'à épuisement du stock Adresse .. ville Téléphone ... °o° °o° °o° °o° °o° ° j Date et signature ............... D Paiement comptantD cheque bancaire mandat. .T.T.C.2390F ARTICLE CODE QTE PRIX TOTAL T.T.C. 1800F 0 II 1 1 LU J 1 1  $^{\circ}$  0  $T.T.C. 1800F$ لوه ً T.T.C. 1550 F.<br>او ه <sup>11</sup> Ml Mil! Ill Itll <sup>1</sup> <sup>1</sup> PORT 80F

86 0.5 (1877)<br>00 A4 (180C)<br>nn ≙2 (1828)

(\*F7)

Spectrum.MO. TO. MSX. EXCELVISION - COMMODORE

Bon à retourner à :<br>ESPACE MICRO **ESPACE MICRO**<br>32, rue de Maubeuge 75009 Paris - Tél :42.85.25.20

TTC. 4350 F The SPACE MICRO - 32 rue de Maubeuge 75009 Pars - 161:42 85.25.20.<br>"مَا يَوْمَ مَا يَوْمَ مَا يَوْمَ مَا يَوْمَ مَا يَوْمَ مَا يَوْمَ مَا يَوْمَ مَا يَوْمَ مَا يَوْمَ مَا يَوْمَ<br>"الْمَرْمَّ وَالْمَرَّةِ مِّ مَا يُوْمَ مَا

.T.T.C.1690F \_T.T.C. I895F \_T.T.C.2410F .T.TC.1790F

 $\frac{1}{2}$   $\frac{1}{2}$   $\frac{1}{2}$ 

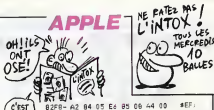

 $\sum_{\text{Bautes}}$ 

 $*E$ F  $.40B$  $740$ 1\*40) (\*8F) (\*7C) (\*79) (\*F0) (\*83i  $(4AF)$ (\*F8i  $(16)$ (\*C2) (\*74) (\*C2) <\*FB> !\*D0) (JAB) '.\*CD>  $(900)$ i\*FB) (\*D5) (\*05) (\*F4> (\*00) (\*00) (tOO) (\*00) (\*00) (\*00)<br>(\*00) |<br>(\*00) | '\*00)  $(0.00)$ '.tOO) رى<br>( \$00 -<br>ز 140 -(s00)<br>'s00)<br>s00) (**\$00)** (  $(900)$ (tOO) (tOO) :too>  $(100)$ (tOO) 't04> (tOO <sup>I</sup>

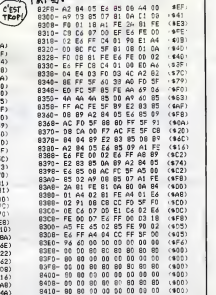

8548- 1A 1E<br>8550- 1A 1E<br>9550- 1B 1F<br>9560- 1B 1F 02 04 06 05<br>02 04 08 05<br>03 07 08 05<br>00 04 08 05<br>00 04 08 05<br>01 05 07 00<br>01 05 07 00<br>02 04 04 05<br>02 04 04 05<br>03 07 08 05<br>03 07 08 05<br>50

00 00

80 80 00 00 80 80 28 28 A8 A8 28 28 A8 A8 28 23 AS A8 28 28 A8 A8 50 50 00 DO 50 50 DO DO 50 50 DO DO 50 50 DO DO 08 OC 08 OC

80 80 740<br>28 28 4400<br>28 28 4400<br>48 A8 4400<br>48 A8 4400 4400<br>48 A8 440 4400<br>50 50 4400<br>50 50 50 4400<br>50 50 50 4400<br>50 50 50 4400<br>50 50 50 4400<br>50 50 50 4400

10 14 (\*00)<br>11 15 (\*00)<br>11 15 (\*00) |  $14$   $(400$ <br>  $15$   $(400)$ <br>  $15$   $(400)$ <br>  $16$   $(400)$ <br>  $16$   $(400)$ 14 17 14 4 5 12 16 (\*00)<br>13 17 (\*00) 13 17 (\*00)  $10$  14  $\rightarrow$  000  $\rightarrow$  10 14  $\rightarrow$  000  $\rightarrow$ 11 15 (\$00)<br>11 15 (\$00)<br>12 16 (\$00) 11 15<br>12 16 (\* 100)<br>12 16 (\* 100)<br>13 17 (\* 100)<br>10 14 (\* 100)<br>11 15 (\* 100)<br>13 15 (\* 100)<br>13 17 (\* 100)<br>13 17 (\* 100)

 $400$  $100$ <sup>i</sup> tOO' (tOO) (\*00) ,\*00'  $(400)$  $(1,00)$  $(600)$  $100$  $, 4581$ 

09 00 11 15<br>04 0E 12 16<br>06 0F 13 17<br>08 0F 13 17<br>08 0C 10 14<br>09 00 11 15<br>09 00 11 15

09 00 11 15<br>0A 0E 12 10<br>08 0F 13 17<br>08 0C 10 14 14<br>08 0C 10 14 15<br>09 0D 11 15<br>09 0D 11 15<br>04 0E 12 14<br>0A 0E 12 14<br>0A 0E 12 14<br>08 0F 13 17

### BON DE COMMANDE

### LE LOGICIEL DE LA SEMAINE

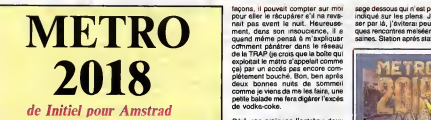

Dire que je menals una potrie voi sous<br>peinardo, tranquilla, coincé entre XXIèm<br>ques punka premiée àpoque, entre els serces<br>ques punka premiée àpoque, entre els bala<br>tranques d'en bas et mon holutàls, fin font<br>Et voità que

vous randez compte, en plein 19ndsen<br>XXième siècle, Mössieur Han Duo Cotin.<br>Se cont suffissmment expairmenté jusqu'<br>et baléze pour aller se paumar au désiècle<br>fin fond des galeries sbendonnées plus affirment<br>dépuis la fin

Noons, il pouved complete el ma reve<br>pour eller le récupéer el ma reve indéparement pas certains restaurant le recupéer el ma<br>quand milière pousses à m'angliquais recupéer de la milière de la milière de la milière de<br>quand

Day pas craigeos l'entrée i deux<br>escales d'exercicen dens les pro-<br>pasaiers deux en montres glutien un<br>pasaiers d'une montres glutien une passaiers<br>pasaiers d'une montres de la montres<br>pas de est vice, il contre pays l'En<br>

sage dessous qui n'est pas vraiment indique sur les plans.<br>Indiqué sur les plens. Je vais pas- pape<br>ser par la, j'éviterai peut-être quel-<br>ques rencontres malséantes ou mal- Male<br>saines. Station après station, tout ce

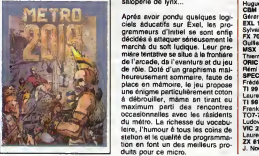

**MENU** 

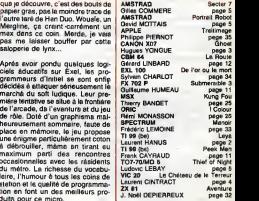

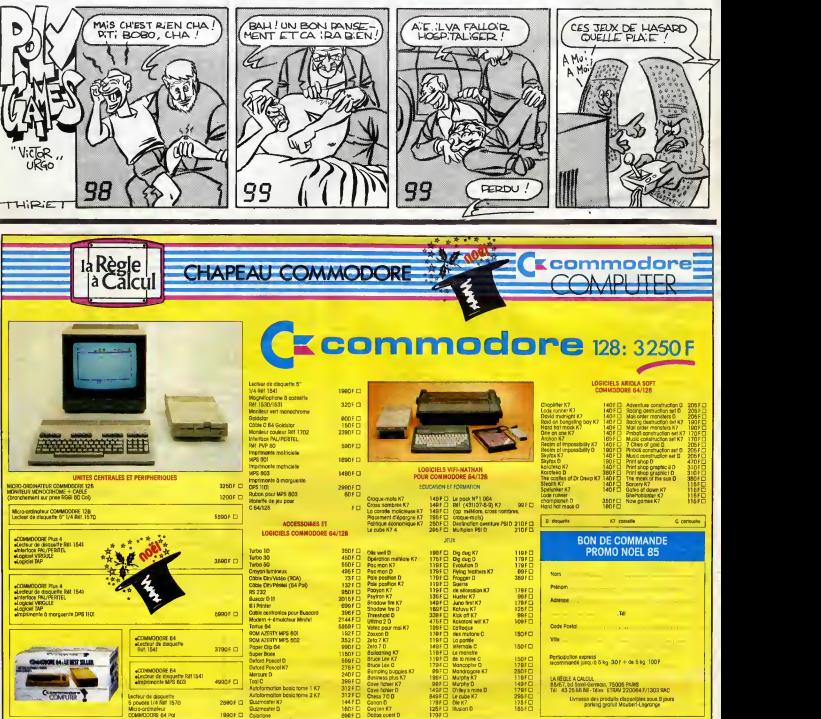